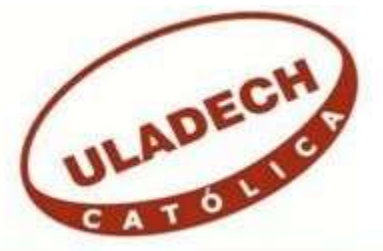

# **UNIVERSIDAD CATÓLICA LOS ÁNGELES DE CHIMBOTE**

# **FACULTAD DE INGENIERÍA ESCUELA PROFESIONAL DE INGENIERÍA DE SISTEMAS**

## **IMPLEMENTACIÓN DE UNA APLICACIÓN MOVIL BASADA EN TECNOLOGÍA ANDROID PARA EL HOSPITAL III ESSALUD - CHIMBOTE; 2019.**

## **TESIS PARA OPTAR EL TÍTULO PROFESIONAL DE INGENIERO DE SISTEMAS**

**AUTOR**

**ESPEJO CORREA, JOSSEY LOUIS** 

**ASESOR**

**SUXE RAMÍREZ, MARÍA ALICIA** 

**CHIMBOTE – PERÚ 2019**

### <span id="page-2-0"></span>**JURADO EVALUADOR DE TESIS Y ASESOR**

## MGTR. ING. CIP. JOSÉ ALBERTO CASTRO CURAY PRESIDENTE

# MGTR. ING. CIP. JESÚS DANIEL OCAÑA VELÁSQUEZ SECRETARIO

## MGTR. ING. CIP. CARMEN CECILIA TORRES CECLÉN MIEMBRO

## DRA. ING. CIP. MARÍA ALICIA SUXE RAMÍREZ ASESORA

#### **DEDICATORIA**

<span id="page-3-0"></span>A mi madre por su apoyo y acompañamiento constante para ver cristalizado una de mis metas trazadas; a mi esposa e hijos por ser la motivación de mí existir.

*Jossey Louis Espejo Correa* 

#### **AGRADECIMIENTO**

<span id="page-4-0"></span>A, Dios, por sobre todas las cosas porque creo que, sin Él, los senderos de la vida son oscuros, El ilumina mi vida y me da fuerzas para vencer los obstáculos que se presentan en la vida.

Mi agradecimiento especial a la Dra. María Alicia Suxe Ramírez por su gran apoyo y brillante asesoría profesional y su sabiduría que nos motiva a cada día ser mejores con su ejemplo.

Agradezco al personal asistencial del servicio de obstetricia, por las facilidades que me brindaron para la obtención de mis datos y hacer algunos ensayos de la aplicación así mismo agradezco a las gestantes que participaron voluntariamente en el simulacro de la aplicación móvil.

*Jossey Louis Espejo Correa* 

#### **RESUMEN**

<span id="page-4-1"></span>La presente investigación fue desarrollada bajo la línea de investigación: Desarrollo de modelos y aplicación de las tecnologías de información y comunicaciones, de la escuela profesional de Ingeniería de Sistemas de la Universidad Católica los Ángeles de Chimbote. Tuvo como objetivo, Realizar la implementación de una aplicación móvil basada en tecnología Android en el Hospital III Es Salud – Chimbote - 2019, para predecir el sexo fetal intrauterino. Investigación descriptiva, con diseño no experimental y de corte transversal, la población fue de 677 gestantes y la muestra de 84. Los resultados resaltantes fueron: En la primera dimensión el 78.57% de las gestantes encuestadas aprueban el análisis de la realidad del Área de Obstetricia del Hospital III EsSalud - Chimbote. En la segunda dimensión el mayor porcentaje 70.24% de las gestantes encuestadas, indicaron que, SI es necesario la implementación de la aplicación móvil, dentro de las interrogantes más relevantes, tenemos que un

96.43% responden que SI, a la interrogante ¿Ha tenido que hacer colas para ser atendido en el hospital?, la segunda interrogante ¿Se arriesgaría a hacerse una ecografía antes del primer trimestre para saber el sexo de su bebe? El 90.48% respondió que no. Los resultados coinciden con la hipótesis general, por lo que queda justificada la necesidad de realizar la implementación de esta aplicación, y se concluye que se logra predecir el sexo fetal intrauterino desde el momento de la concepción, sin riesgos a los que se someten en otras técnicas por emisión de ondas ultrasónicas, así mismo podrán utilizar la aplicación para programar sexo del bebé por las parejas interesadas.

Palabras clave: Aplicación Móvil, Tecnología Android, Tabla China, Sexo Fetal

#### <span id="page-5-0"></span>**ABSTRACT**

This research was developed under the line of research: Development of models and application of information and communication technologies, of the professional school of Systems Engineering of the Catholic University of Los Angeles de Chimbote. Its objective was to implement the implementation of a mobile application based on Android technology at Hospital III Es Salud - Chimbote - 2019, to predict intrauterine fetal sex. Descriptive research, with a non-experimental and cross-sectional design, the population was of 677 pregnant women and the sample of 84. The outstanding results were: In the first dimension, 78.57% of the pregnant women surveyed approved the analysis of the reality of the Obstetrics Area of Hospital III EsSalud - Chimbote. In the second dimension, the highest percentage 70.24% of pregnant women surveyed, indicated that, if the implementation of the mobile application is necessary, within the most relevant questions, we have that 96.43% answer YES, to the question ¿Have you had to Do you have to wait in line to be treated at the hospital? The second question: Would you risk having an ultrasound before the first trimester to know the sex of your baby? 90.48% answered no. The results coincide with the general hypothesis, which is why the need to implement this application is justified, and it is concluded that the intrauterine fetal sex can be predicted from the moment of conception, without risks to which they are subjected in other techniques by emission of ultrasonic waves,

likewise they will be able to use the application to program sex of the baby by the interested couples.

Keywords: Mobile Application, Android Technology, Chinese Table, Fetal Sex.

### ÍNDICE DE CONTENIDO

<span id="page-6-0"></span>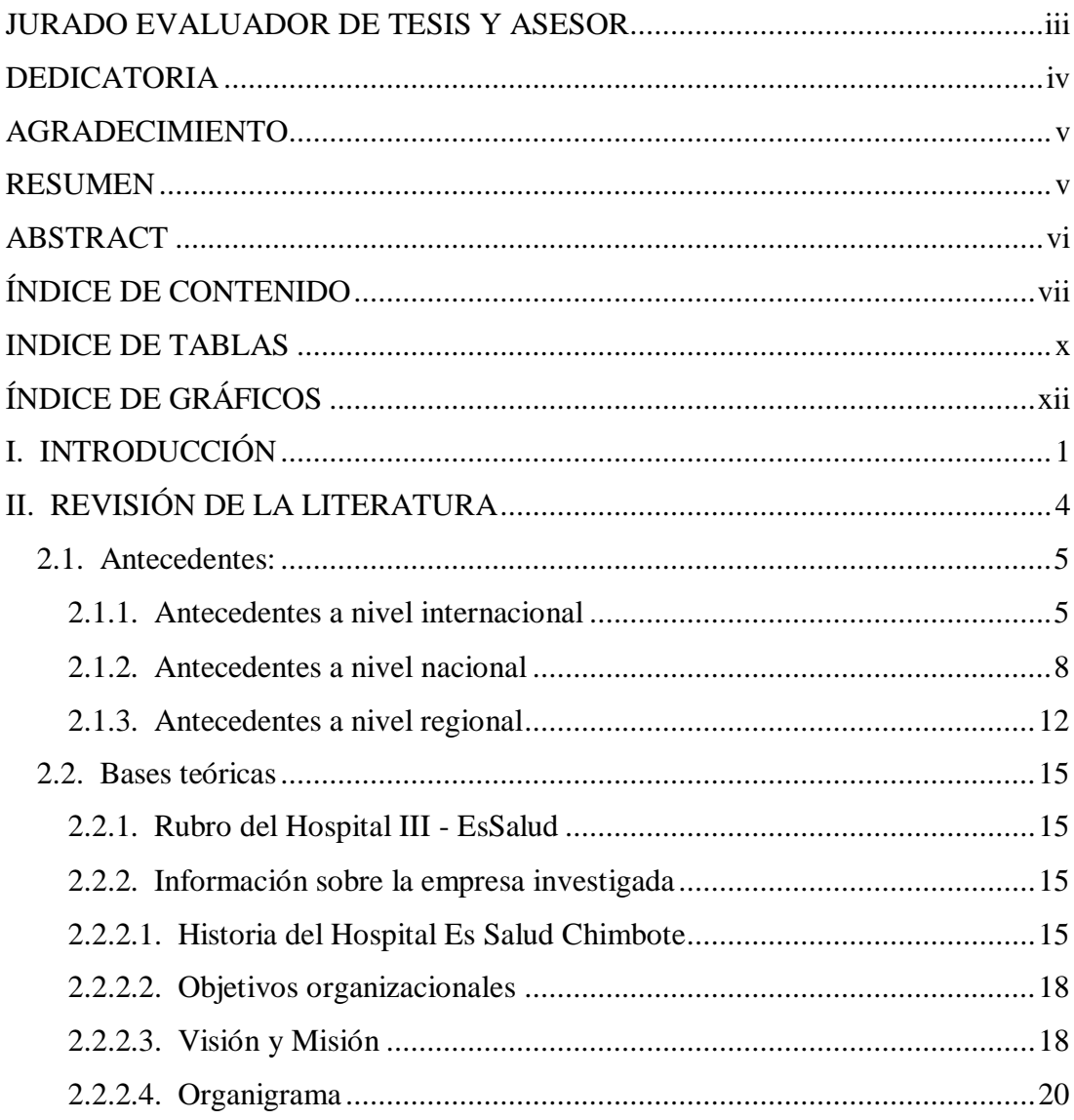

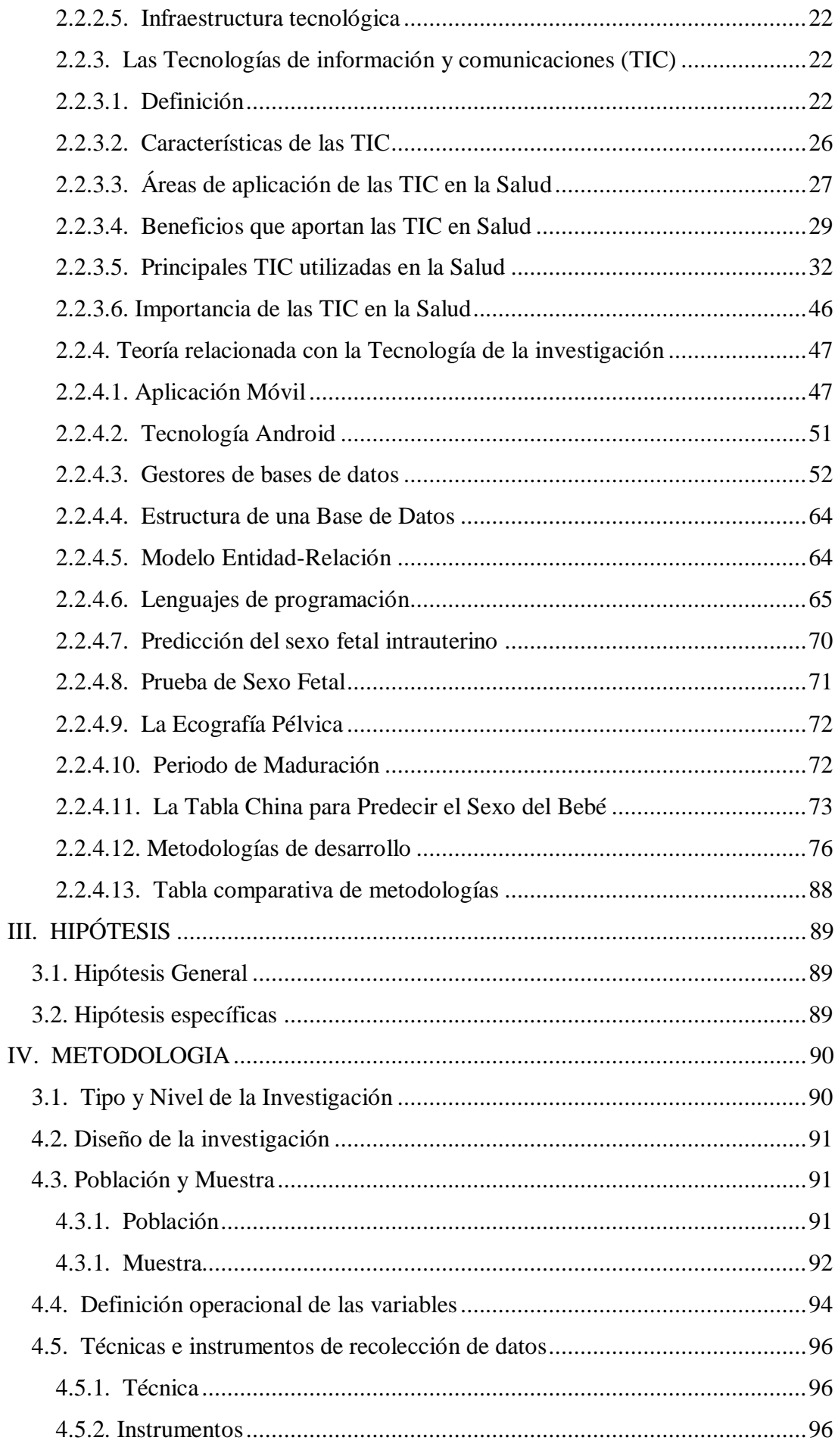

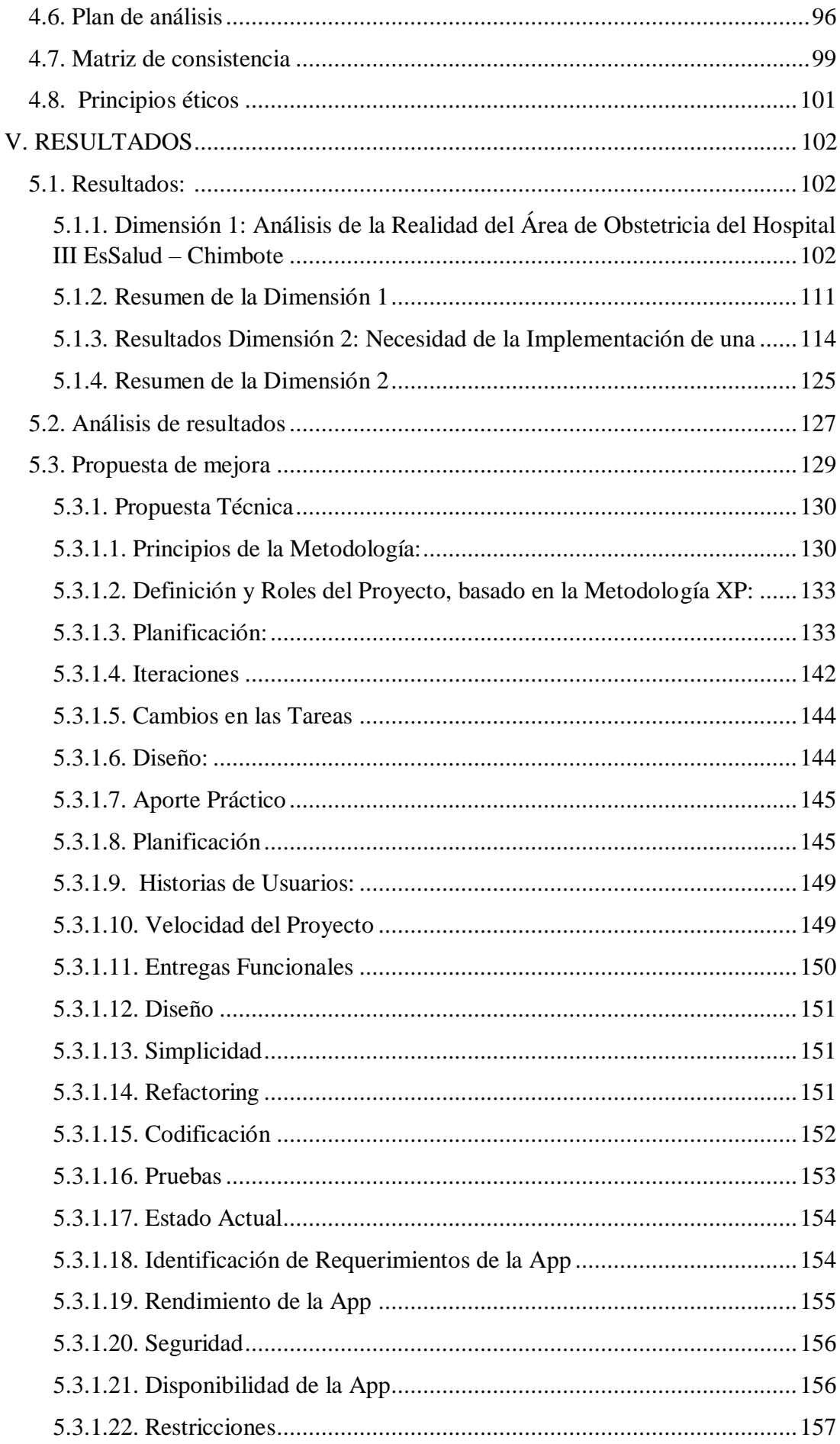

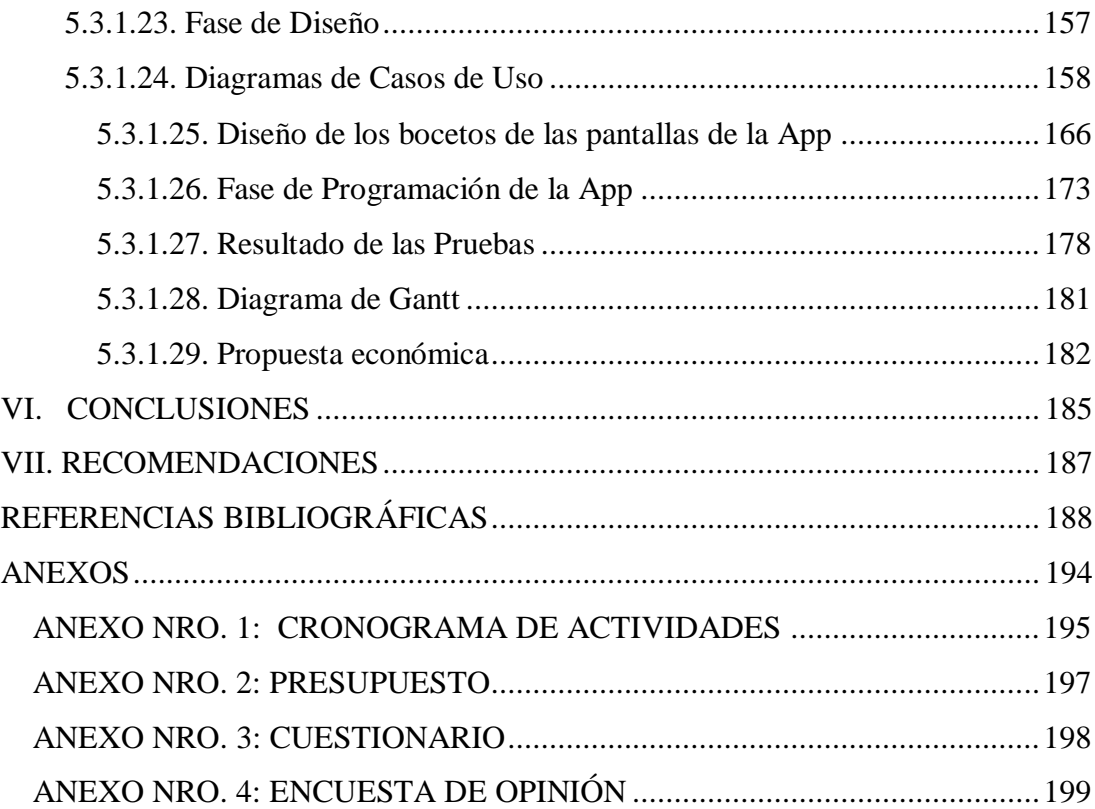

### **INDICE DE TABLAS**

<span id="page-9-0"></span>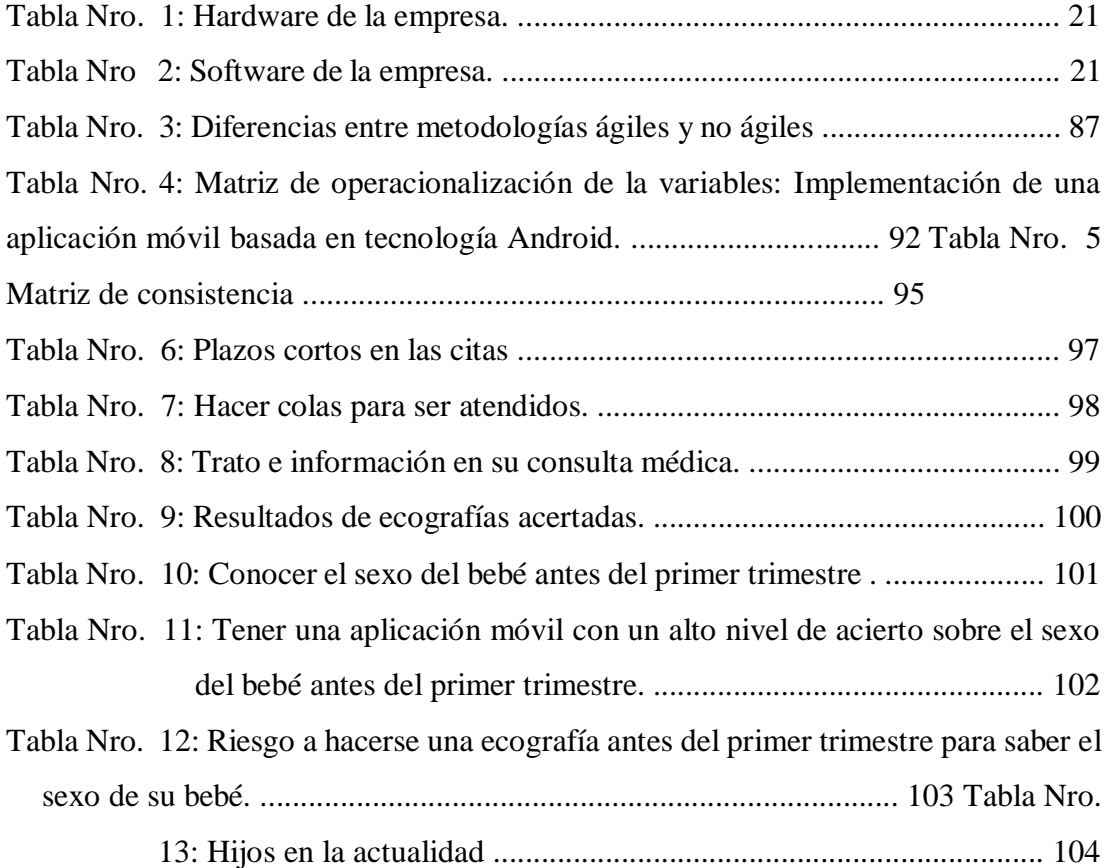

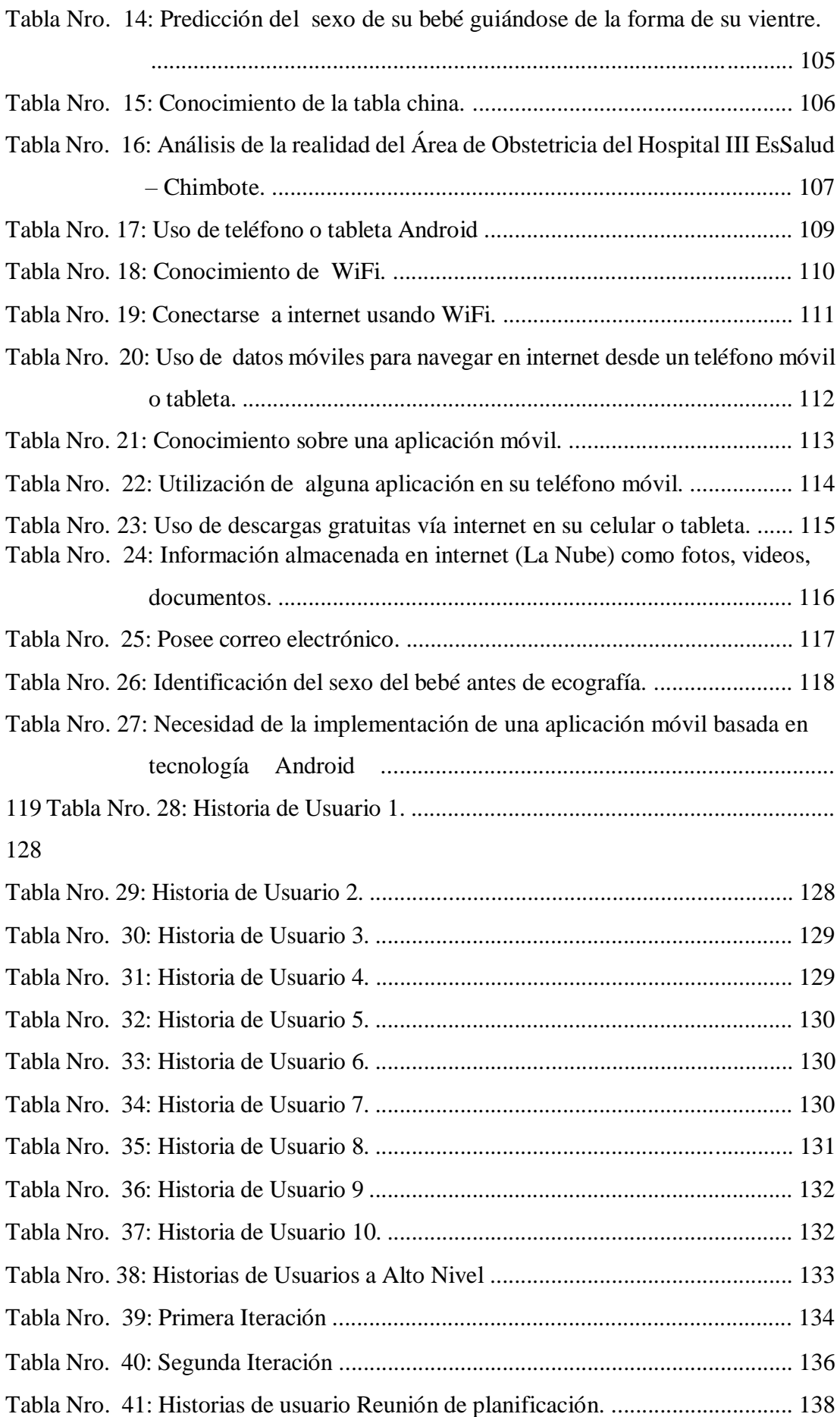

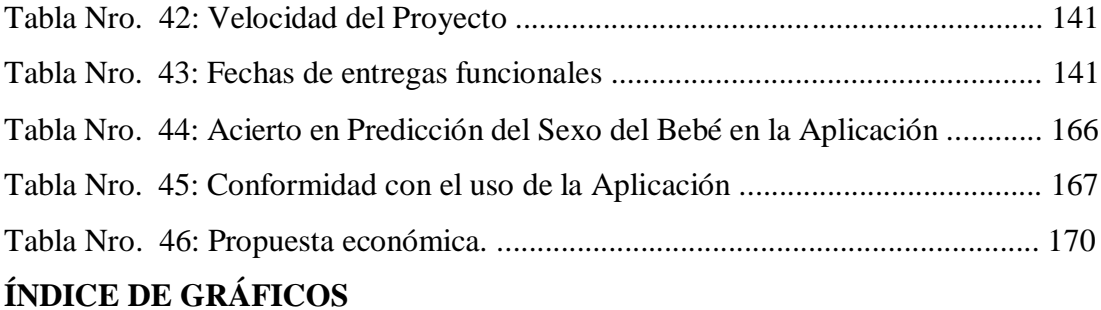

<span id="page-11-0"></span>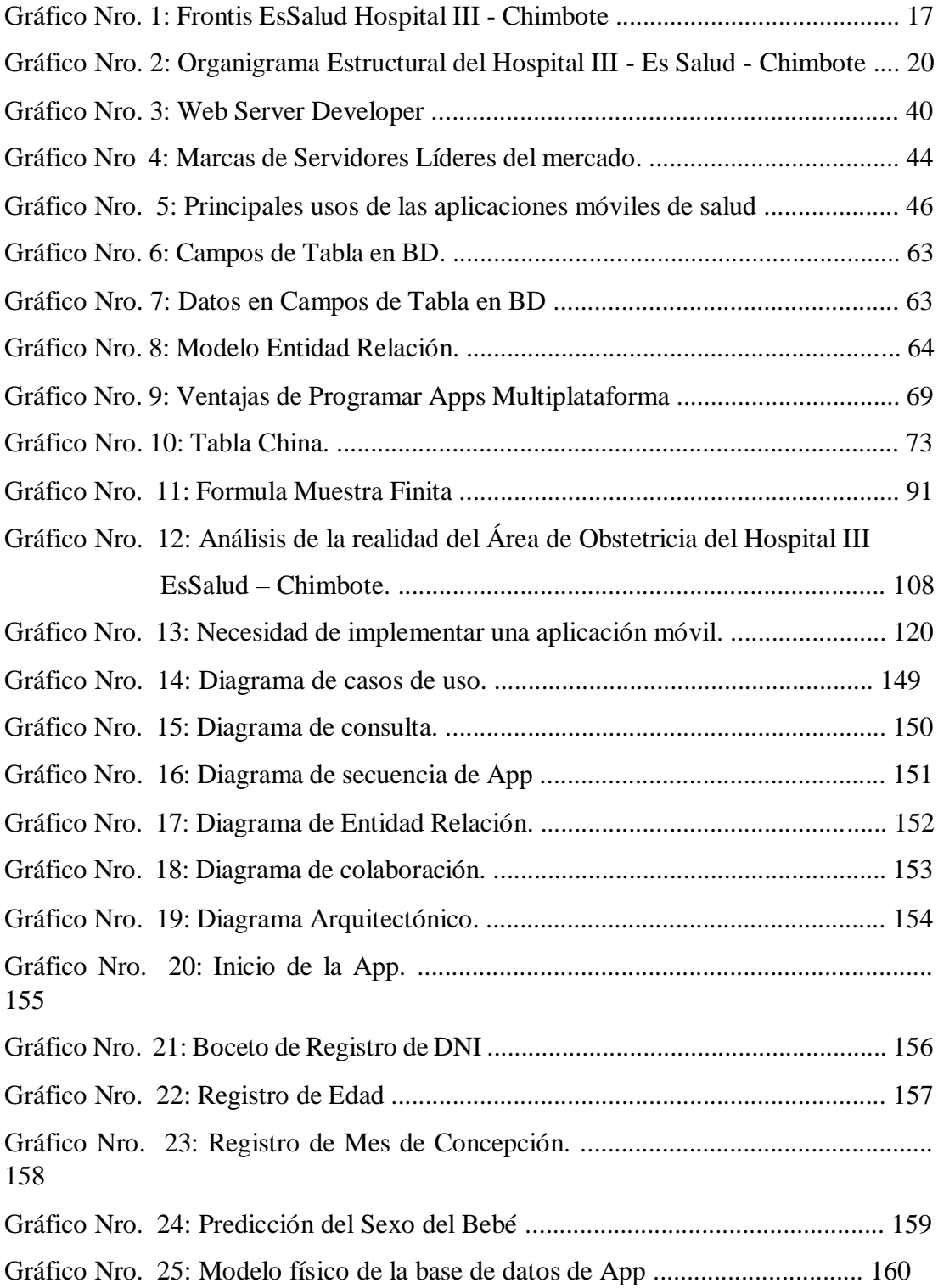

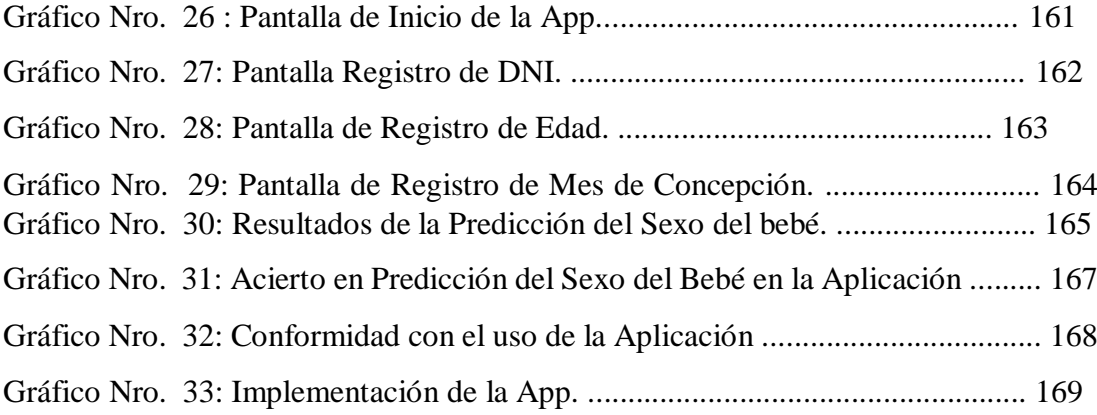

### <span id="page-14-0"></span>**I. INTRODUCCIÓN**

Las Tecnologías de Información y Comunicación (TIC) son herramientas que han impactado en todo el quehacer humano, sus efectos en el ámbito organizacional son evidentes, al promover la gestión eficiente primero de la información y posteriormente del conocimiento. Muchos otros ámbitos, como el de salud, el militar, el comercio y el entretenimiento se han visto beneficiados de sus bondades (1).

El auge de los servicios que se proveen hoy en día en Internet, el avance tecnológico, la tendencia hacia dispositivos más pequeños y más rápidos, junto con la necesidad de acceso a la información en cualquier momento, son los factores determinantes del surgimiento de nuevas tecnologías de acceso a Internet desde cualquier tipo de dispositivos incluyendo a los teléfonos celulares, los SmartPhones y las tablets PC (2).

Las Tecnologías de la Información y la Comunicación (TIC) están tomando posiciones en el terreno de la asistencia médica. En los grandes Hospitales y Centros Sanitarios se están implantando complejos Sistemas de Información Hospitalaria, que permiten centralizar los datos de los pacientes, sus pruebas diagnósticas e historias clínicas. Pero no sólo se están dando pasos en el ámbito intrahospitalario. Conscientes de que las TIC son un elemento clave a la hora de trasladar los servicios asistenciales al domicilio del paciente, Telefónica ha puesto en marcha la Unidad de Negocios de eHealth (3).

Por otro lado, se puede señalar que después de varias décadas de servir a otros sectores de la economía, las tecnologías informáticas se han venido inmergiendo en el sector de la salud como un recurso estratégico a múltiples niveles. Tanto, profesionales de la salud como pacientes han venido incorporándolas en su cotidianidad para suplir servicios ocupacionales, comerciales, transaccionales, asistenciales y personales. Y es que las tecnologías de información y comunicaciones (TIC) tienen un potencial no despreciable de transformar al sistema de salud y sus formas de funcionamiento. No en vano, al sector salud se le considera "información-intensivo" y es así como éstas han venido tomando prioridad en las políticas internacionales. Es posible y viable entonces diseñar instrumentos para predecir el sexo de un feto intrauterino con una asertividad muy significativa utilizando aplicativos de informática (4).

El problema central en el Hospital III Es Salud radica en la poca oferta de atenciones por consulta externa y muchas veces algunas gestantes se quedan sin atención, dentro de ellos tenemos a gestantes del consultorios de obstetricia que acuden al hospital sin conseguir cita y del total de esas gestantes hay un buen porcentaje que acuden solo para una cita ecográfica con la finalidad de saber por ecografía el sexo de su fututo bebe, al que podemos decir que se quita una oportunidad a otros pacientes que requieren el cupo para otras situaciones de salud más prioritarios de tal manera que con el presente trabajo se pretendió descongestionar en un leve porcentaje la demanda de gestantes en esos consultorios al utilizar el aplicativo en Android para predecir el sexo de su futuro bebe y con la ventaja que la gestante lo sabría desde el momento de la concepción y no esperar el primer trimestre de gestación.

Con la finalidad de obtener un instrumento predictivo del sexo del feto intrauterino en la madre se diseñó e implemento una aplicación móvil basada en tecnología Android, cruzando información con el método de la tabla china es así como se planteó el siguiente problema de investigación. ¿De qué manera la implementación de una aplicación móvil basada en tecnología Android logrará predecir el sexo fetal intrauterino en el Hospital III Es salud – Chimbote; 2019?; por lo consiguiente para poder dar solución al problema se planteó el siguiente objetivo general:

Realizar la implementación de una aplicación móvil basada en tecnología Android en el Hospital III Es Salud- Chimbote, con la finalidad de predecir el sexo fetal intrauterino en gestantes; Para dar cumplimiento al objetivo propuesto se definieron los siguientes objetivos específicos:

- 1. Realizar un diagnóstico de la problemática del Hospital III EsSalud-Chimbote, para determinar los requerimientos funcionales y mejorar los procesos actuales.
- 2. Diseñar una aplicación móvil basada en tecnología Android utilizando el lenguaje de programación Java y Base de Datos MySql para el Hospital III EsSalud, para predecir el sexo fetal intrauterino.
- 3. Utilizar el método de la tabla China en una aplicación móvil basada en tecnología Android, para predecir el sexo fetal intrauterino en gestantes, del Hospital III Es Salud.

Esta investigación se justifica académicamente por la aplicación de mis conocimientos adquiridos en las aulas universitarias y mi experiencia como egresado lo que me permitió diseñar una aplicación móvil, engarzando la tecnología informática, los datos de EsSalud y el método de la tabla china para predecir el sexo fetal intrauterino en gestantes que acuden al Hospital III EsSalud.

Operativamente esta investigación se justifica ya que la aplicación móvil diseñada permitió a las gestantes predecir el sexo de su bebé e inclusive puede ser aplicadas por otras usuarias desde antes de la concepción si desean programarlo.

Por otro lado, la justificación económica de este trabajo seria que no demanda gastos a los interesados por que el aplicativo es gratuito, ahorraran las pacientes y también EsSalud, en personal y recursos logísticos.

La justificación tecnológica se ve reflejada por la misma condición de la aplicación que podrá ser descargada en cualquier parte del mudo a través del play store.

Esta aplicación permitirá fomentar la investigación a través del uso de sus herramientas estadísticas que se generaran con cada persona que use la aplicación

y la riqueza técnica generada puede servir de base para en un futuro tener mejores herramientas. Por lo consiguiente la justificación institucional radica en que tanto la universidad como EsSalud se verán beneficiadas. La universidad porque este trabajo será presentado y expuesto en es salud a través del área de capacitación e investigación dicha actividad se tomará como parte de proyección social y responsabilidad universitaria. EsSalud se verá beneficiada por que se difundirá su uso del aplicativo considerando que no tendrá ningún riesgo de salud su utilización.

Es una investigación con enfoque cuantitativo y por sus características es de tipo descriptivo, con un diseño descriptivo-no experimental. Los resultados resaltantes fueron: En la primera dimensión el 78.57% de las gestantes encuestadas aprueban el análisis de la realidad del Área de Obstetricia del Hospital III EsSalud – Chimbote. En la segunda dimensión el mayor porcentaje 70.24% de las gestantes encuestadas, indicaron que, SI es necesario la implementación de la aplicación móvil, dentro de las interrogantes más relevantes, tenemos que un 96.43% responden que SI, a la interrogante ¿Ha tenido que hacer colas para ser atendido en el hospital?, la segunda interrogante ¿Se arriesgaría a hacerse una ecografía antes del primer trimestre para saber el sexo de su bebe? El 90.48% respondió que NO y por último ¿Cuenta con un teléfono o tableta Android? Todas las gestantes si tenían un teléfono móvil.

El mayor porcentaje 83.3% (25.0) pacientes que se sometieron a la aplicación de la tabla obtuvieron resultados predictivos positivos mientras que el 16.7% (5) fueron negativos con lo que se puede afirmar que la aplicación de este método en aceptable y se concluye que si se puede usar con un gran porcentaje de asertividad en la predicción del sexo fetal intrauterino.

### <span id="page-17-0"></span>**II. REVISIÓN DE LA LITERATURA**

.

#### <span id="page-18-1"></span><span id="page-18-0"></span>**2.1. Antecedentes:**

#### **2.1.1. Antecedentes a nivel internacional**

Según Chura S. (5), en su trabajo de investigación titulado "Aplicación informática para predecir el sexo fetal intrauterino y su desarrollo. Realizado en la Universidad La Salle, Bolivia en el año 2016. Para la instalación y funcionamiento de la aplicación el autor dispuso del Software Developer Kit (SDK) de Android, así como Java Developer Kit (JDK). El autor manifiesta que el Método Chino para la predicción del sexo fetal, fue demostrado mediante el análisis estadístico; basado en los Modelos de Probabilidad – Modelos Discretos- el modelo de Bernoulli. Tomando en cuenta una cantidad de 966 bebés para él análisis, donde concluyó, que la probabilidad de Éxito E[X]=81,06% y el Margen de Error es de 1,26%. Entonces se observó la precisión que tiene dicho método. Una vez demostrada la precisión del método, el autor concluye diciendo que es el mejor para predecir el sexo del bebé antes de los cuatro meses ya que también existen otros métodos, ejemplo, la ecografía, con la desventaja que para realizarlos la madre gestante tiene que tener un determinado tiempo de embarazo.

Según Auz J. (6), en su tesis "Diseño e implementación de una aplicación móvil para el proceso de reservación de habitaciones en el hostal quinta Sur". Realizado en la Universidad Politécnica Salesiana, Sede Guayaquil, 2016. Para su desarrollo se utilizó la herramienta coprona SDK que es una framework para el desarrollo de aplicaciones para dispositivos Android. El aplicativo móvil que elaboró el autor lleva como nombre la quinta Sur. El autor desarrolló un aplicativo web administrador levantado en internet utilizando un proveedor como web Hosting el cual brinda el respectivo dominio para el Hostal en este caso www.laquintasur.com como resultados el autor espera que el proceso para reservar una habitación dentro del hostal La Quinta Sur se realice de forma online, con esto se ofrece mejorar el servicio de hospedaje, así como la automatización del proceso, brindándole al usuario la comodidad que desde su hogar o en cualquier parte que se encuentre pueda fácilmente acceder al aplicativo desde su celular o dispositivo móvil y que por medio de su cuenta, realice su requerimiento, al igual que pueda revisar sus movimientos con respecto a reservaciones realizadas dentro del hostal. Concluye diciendo que el desarrollo del aplicativo móvil en Android al ser un sistema operativo libre (open source) es decir brinda la libertad a los usuarios de adquirirlo y usarlo, fue mucho más fácil la implementación en este sistema operativo ya que permitió desarrollar aplicaciones con herramientas gratuitas y potentes como Corona SDK para Android. Las expectativas del propietario del Hostal y de los clientes se pudieron cumplir al realizar un levantamiento de información y al emplear los requerimientos en la aplicación móvil que se implementó. El autor recomienda Capacitar a la persona encargada de administrar el sistema Web Administrador para evitar problemas como error de ingresos, edición y eliminación de información, ya que estos serán reflejados en la aplicación y puede ocasionar en los clientes confusión e inconformidad. Mantener una actualización frecuente de la información referente a las habitaciones y estados de las mismas, ya que la aplicación está desarrollada para que brinde información actualizada haciendo peticiones al servidor. Realizar un estudio periódico de satisfacción de los clientes del proceso de reservación de habitaciones para obtener nuevos requerimientos que contribuirán con la mejora del negocio.

Rentería L. y Ayala W. (7) En su tesis "Uso didáctico de los dispositivos móviles y su influencia en el aprendizaje de las matemáticas en el grado 11º de la institución educativa tricentenario

del municipio de Medellín – Colombia, año 2015" realizado en la Universidad Privada Norbert Wiener. Es una investigación de tipo aplicada, de diseño pre experimental, con un enfoque cuantitativo. Como técnicas e instrumentos de recolección de datos para esta investigación se utilizaron el cuestionario y la observación personal – directa, el tamaño del grupo muestra con el que se trabajó fue de 70 estudiantes de secundaria y se usó la prueba de Wilcoxon para el contraste de las hipótesis. En esta investigación se concluyó a partir de los resultados que el uso didáctico de los dispositivos móviles influyó en el aprendizaje del área de matemáticas en los estudiantes de grado 11º de la institución educativa tricentenario del municipio de Medellín - Colombia en el año 2015 (valor de Z = - 6,950 y valor de p = 0,000), evidenciando mejorías en los procesos de aprendizaje de conceptos, aplicación de concepto y la parte actitudinal.

Muñoz A. (8), en su estudio titulado "Proyecto PITES: Plataforma para la innovación en telemedicina y EsSalud en España" el autor creo una agrupación de nodos de innovación tecnológica, con base en unidades clínicas, para el desarrollo de un entorno de aplicaciones, herramientas e infraestructuras TIC , para los nuevos modelos de atención sanitaria, centrándose principalmente en personas con condición crónica, frágiles y dependientes, acelerando la transferencia del conocimiento a la práctica clínica, completó un primer proyecto (2010-2012), y un segundo (2013- 2015) y el autor solicitó un tercero (2016-2018) contó con la participación de los siguientes nodos: Hospital Universitario Puerta de Hierro de Majadahonda (Madrid), Hospital Universitario Virgen del Rocío de Sevilla (Andalucía), Sector Sanitario de Barbastro (Aragón), Complejo Médico Tecnológico de Navarra (Navarra), Hospital Clinic de Barcelona (Cataluña), Gerencia de Atención Primaria de Albacete (Castilla- La Mancha), Complejo Hospitalario Universitario A Coruña (Galicia) y Hospital Universitario Marqués

de Valdecilla (Cantabria). Y en el futuro el autor solicitó como nuevo nodo el Hospital Universitario 12 de octubre (Madrid).

Francès F., Castelló A. y Verdú F. (9), en su investigación titulada "El diagnóstico genético del sexo mediante el test de la amelogenina: Métodos y posibles fuentes de error" realizado en la universidad de valencia en el 2008, utilizaron el test de la amelogenina para diagnosticar el sexo a partir de indicios biológicos para ciencia forense en general y en la investigación criminal, en particular los autores encontraron divergencias en secuencia y tamaño entre los alelos codificados en el cromosoma X y el cromosoma Y, situación que les sirvió de base para su amplia utilización en ciencias forenses para el diagnóstico genético del sexo. El presente trabajo presenta una revisión de los protocolos publicados, localizando las áreas más comúnmente amplificadas del gen de la amelogenina, así como de las técnicas utilizadas para la detección de los fragmentos amplificados de AMELX y AMELY. Los autores concluyeron indicando que el test de la amelogenina se ha impuesto como una prueba de uso diario en los laboratorios forenses de todo el mundo. Múltiples son los protocolos diseñados con el fin de amplificar unas regiones concretas del gen de la amelogenina y también múltiples son los sistemas de detección, que varían sensiblemente en coste y rendimiento. Recomiendan que, se debe tener presente que existen circunstancias en las cuales este test puede generar resultados que no correspondan al sexo fenotípico del individuo. El analista forense ha de tener consciencia de estas circunstancias, lo que permitirá en no pocas ocasiones, una interpretación adecuada de la prueba y podría evitar llegar a conclusiones erróneas con los perjuicios que de ellas se deriven

#### <span id="page-21-0"></span>**2.1.2. Antecedentes a nivel nacional**

Según Alcoccer J. (10), en su tesis "Prototipo de aplicación móvil del sistema de citas médicas en el hospital regional "José Alfredo Mendoza Olavarría" - Jamo II - 2 - Tumbes; 2016." está desarrollada bajo la línea de investigación en implementación de las tecnologías de la información y comunicaciones (TIC) para la mejora continua en las organizaciones del Perú de la escuela profesional de Ingeniería de Sistemas de la Universidad Católica los Ángeles de Chimbote (ULADECH). El diseño de la investigación es no experimental siendo el tipo de investigación descriptivo y de corte transversal. Se contó con una población muestral de 23 gestantes, determinándose que el 95.65% de las gestantes NO se encuentran satisfechos con la calidad de atención y el 100.00% de las gestantes manifestaron que con la tecnología móvil SI puede mejorar la calidad de atención, por lo que se concluye que resulta beneficioso la implementación de la tecnología móvil en el hospital para mejorar la calidad de atención a las gestantes.

Huamán L y Moran L. (11), en su tesis "Valor de Predicción Precoz del Sexo Fetal mediante el Empleo de la Ultrasonografía por evaluación del tubérculo genital en gestantes entre la 11° y 14° semana. Centro de Apoyo al Diagnóstico Médico (Medical 2013)" estudio de tipo observacional, descriptivo, prospectivo y cuantitativo en 80 gestantes que se encontraban entre la 11º Y 14º semana del centro de apoyo al diagnóstico médico "medical" en los meses de mayo a septiembre del 2013. Los autores determinaron la valoración de la Ultrasonografía en el diagnóstico de detección precoz del sexo fetal, utilizando un cuestionario para la recolección de los datos que les permitió el registro de la gestante en el primer trimestre, para ser demostradas en evaluaciones del 2do o 3er trimestre. Encontraron los siguientes resultados. La valoración de la ultrasonografía en el diagnóstico precoz del sexo fetal por evaluación del tubérculo genital presentó un VPP del 93.6%, una sensibilidad del 98.3%,

especificidad del 80%, se vio que el acierto del sexo fetal era más certero en el sexo masculino y el tiempo de evaluación en mayor cantidad en gestantes que se encontraban en la semana 12. Concluyeron que la evaluación del tubérculo genital por ultrasonografía entre la semana 11 a 14 debe considerarse un método fiable como predictor precoz del sexo fetal y debería incluirse habitualmente como parte de la evaluación de toda gestante en esta etapa.

Rodríguez C y Quispe J. (12) En su estudio "Comparación del Método de Johnson Toshach y la Ultrasonografía para estimar el Ponderado Fetal en Gestantes a Término Asistidas en el Hospital Regional de Cajamarca". En el año 2014 compararon el método de Johnson-Toshach y la ultrasonografía en la estimación del ponderado fetal en gestantes a término utilizaron un diseño descriptivo, comparativo, prospectivo, longitudinal, participaron Gestantes a término. Métodos: A 236 gestantes entre 37 y 41 midieron la altura uterina y según la fórmula de Johnson-Toshach calcularon el ponderado fetal; posteriormente, realizaron una ecografía obstétrica para estimar el ponderado fetal según la fórmula de Had- lock 2. Realizaron el análisis estadístico en el programa SPSS 19, utilizaron las pruebas T student y de McNemar, con un valor p<0,05. Los resultaron que obtuvieron fueron: El promedio del peso fetal estimado por el método de Johnson - Toshach fue más exacto que el calculado por ultrasonografía, con un error relativo de 6,5% versus 8,6% (p=0,001). En fetos macrosómicos, la sensibilidad de la ultrasonografía fue significativamente superior a la del método de Johnson - Toshach (75% versus 62,5%, p=0,013). En fetos con peso normal, el método de Johnson - Toshach fue significativamente más sensible que la ultrasonografía (98% versus 89,3%, p=0,016). En fetos con peso bajo, la ultrasonografía tuvo mejor sensibilidad que el método de Johnson - Toshach (57,8% versus 51,2%), no

hallaron diferencia significativa (p=0,238). Llegaron a las siguientes conclusiones: El ponderado fetal estimado por el método de Johnson-Toshach fue más exacto que la ultrasonografía en gestantes entre 37 y 41 semanas de gestación, para fetos con pesos entre 2 501 y 3 999 g.

Herrera J. (13) en su tesis "Diseño e implementación de una aplicación móvil basada en la tecnología NFC para acceso a información de las piezas de arte de un museo" realizado en la Pontificia Universidad Católica del Perú, año 2013, la investigación desarrolla el diseño e implementación de una aplicación móvil enfocado en el sistema operativo Android para agilizar y dinamizar el acceso a información de las piezas de arte de un museo. Para este propósito, el autor adaptó la base de datos del museo arqueológico Josefina Ramos de Cox. Además, se implementó una aplicación web en el framework Web2py para la gestión de contenidos que fueron mostrados en la aplicación móvil. La aplicación móvil estuvo basada en la tecnología Near Field Communication para obtener el identificador de la pieza de arte de un tag NFC. Adicionalmente, se desarrolló un servicio web en Web2py para consultar a la base de datos y retornar la información en formato JSON a la aplicación móvil Los resultados respecto a la aplicación móvil fueron que de las veinte personas que probaron la aplicación, quince tuvieron éxito en lograr escanear el tag NFC y desplegar la información en el celular rápidamente, el tiempo aproximado entre todo el proceso fue entre 8 a 15 segundos. Aquellos que no pudieron lograr el objetivo fueron adultos o adultos mayores que no tienen mucha experiencia con smartphones. Una de las conclusiones fue que la aplicación móvil implementada permite acceder a la información de las piezas de arte en un museo. Su uso es sencillo e intuitivo, en base a que el 75% de las personas que probaron la aplicación tuvieron éxito al utilizarla y lograron tener la información de la pieza de arte en un

corto tiempo. El 25% ha tenido poca experiencia anterior con smartphones, por lo que se entiende que las personas que han utilizado anteriormente un móvil inteligente, podrán utilizar la aplicación. El autor recomienda subir la aplicación móvil a la tienda de Android "Play Store" para que cualquier persona con SO Android pueda instalarla y utilizarla. Y propone implementar la aplicación móvil en plataformas para BlackBerry OS y Windows Phone, ya sea utilizando PhoneGap o usando su lenguaje nativo. Esto debido a que representan 2 de los 4 sistemas operativos más importantes del mercado móvil actual.

#### <span id="page-25-0"></span>**2.1.3. Antecedentes a nivel regional**

Según Valdez Y. (14), en su tesis "Implementación de una aplicación móvil basada en tecnología Android para el acceso a la información de lugares de interés y servicios en la Municipalidad Provincial de Bolognesi – Ancash; 2017" fue desarrollada bajo la línea de investigación: Implementación de las Tecnologías de la Información y Comunicación (TIC) para la Mejora Continua de la Calidad en las Organizaciones del Perú, de la Escuela Profesional de Ingeniería de Sistemas, de la Universidad Católica los Ángeles de Chimbote; tuvo como objetivo: Gestionar el acceso a la información de lugares de interés y servicios de la Ciudad de Chiquián, mediante la implementación de una aplicación móvil basada en la tecnología Android. Aplicó un diseño no experimental de tipo descriptivo de corte transversal, la población fueron los empleados de la Municipalidad Provincia de Bolognesi, los representantes de los lugares de servicios, la población de la ciudad de Chiquián, la muestra se delimitó a 20 trabajadores de la Municipalidad, 15 representantes de establecimientos de servicios y 30 pobladores al azar; para la recolección de datos el autor utilizo la técnica de encuesta, de la cual se vio como necesidad la implementación del presente proyecto, estos resultados confirman las hipótesis, por lo que quedan demostradas y aceptadas. el autor concluye que según el resultado el 100% de los encuestados, indican que si es necesario la implementación de una aplicación móvil para el acceso a lugares de interés y servicios, satisfactoriamente con la implementación de la aplicación móvil, la cual permite el acceso a la información de lugares de interés y servicios de la ciudad y que queda demostrado que la implementación de una aplicación móvil si permite el acceso a la información de lugares de interés y servicios, de la ciudad de Chiquián. El autor recomienda a la Municipalidad Provincial de Bolognesi, tomar como base la aplicación móvil basada en tecnología Android, para poder complementar algunos servicios o ampliar el acceso a la información. que los resultados sean difundidos a otras municipalidades las cuales puedan difundir las actividades, servicios, turismo y otros que sean de interés público, también sugiere la necesidad que la aplicación sea difundida y publicada en la tienda de play store, para su acceso masivo y su posterior uso. Finalmente, la investigación queda debidamente justificada en la necesidad de realizar la implementación de la aplicación móvil de acceso a la información de lugares de interés y servicios.

Castillo A. y Pérez M. (15) en su tesis "Desarrollo de una aplicación web móvil para optimizar las consultas de infracciones de tránsito en la Gerencia de transporte y Tránsito de la Municipalidad Provincial del Santa." 2017, Tuvo como objetivo general, optimizar las consultas de infracciones de tránsito en la Gerencia de Transporte y Tránsito de la Municipalidad Provincial del Santa mediante una aplicación web móvil por lo cual se utilizaron el Framework AngularJS para el sistema móvil, el Lenguaje de Programación PHP Laravel y la base de datos MySql para el Sistema Web. Fue una investigación tipo aplicada y la metodología a utilizar fue ICONIX.

Como resultado obtuvieron la reducción del tiempo de registro de infracciones en 6,23% (174.9 segundos a 164 segundos.); en el caso de los Reportes y/o consultas el tiempo se redujo en 66,11% (206,55 segundos a 70,00 segundos.) y por último en cuanto a la emisión de Resoluciones de Papeletas de Tránsito, el tiempo se redujo en 66,69% (181,650 minutos a 60,5 minutos) utilizando la aplicación web móvil. Por último, otro beneficio que se lograron fue la factibilidad técnica, operativa y económica logrando revertir la inversión realizada en la presente investigación en un periodo de 02 años.

Córdova L. (16), en su tesis "Diseño de un sistema móvil de recorrido turístico en la ciudad de Huaraz en el año 2015" fue desarrollada bajo la línea de investigación: Implementación de las tecnologías de información y comunicación (TIC) para la mejora continua de la calidad en las organizaciones del Perú, de la Escuela Profesional de Ingeniería de Sistemas de la Universidad Católica los Ángeles de Chimbote; tuvo como objetivo: Diseñar un sistema móvil de recorrido turístico para fortalecer el turismo en la ciudad de Huaraz, la investigación fue de nivel cuantitativa de diseño no experimental y de tipo descriptivo. La población fue 342 personas y muestra se delimitó a 25 personas; para la recolección de datos se utilizó el instrumento del cuestionario, los resultados encontrados fueron: en la primera dimensión nivel de conocimiento de atractivos turísticos en la ciudad de Huaraz, 72% de personas si conocen atractivos turísticos en Huaraz, en la segunda dimensión nivel de disponibilidad del uso del celular, 88% de personas tienen disponibilidad del uso del celular, en la tercera dimensión nivel de conocimiento de los servicios que brindan los hoteles y los restaurantes, 72% de encuestados manifestaron tener conocimiento de los servicios que brindan los hoteles y restaurantes, en la cuarta dimensión nivel de conocimiento si Huaraz es un lugar seguro para realizar turismo 80% de personas manifestaron que si Huaraz es

seguro para realizar turismo, en la quinta dimensión nivel de conocimiento de sistema móvil y/o aplicación móvil para conocer más atractivos 64% de encuestados manifestaron que, si es necesario un sistema móvil para conocer atractivos.

#### <span id="page-28-1"></span><span id="page-28-0"></span>**2.2. Bases teóricas**

#### **2.2.1. Rubro del Hospital III - EsSalud**

El Seguro Social de Salud – ESSALUD cumple 82 años de historia institucional, gestionando los recursos e información para brindar cobertura de prestaciones, económicas, sociales y de salud a más de 10 millones de asegurados y sus derechohabientes a nivel nacional. Toda la información de la Historia de EsSalud se encuentra registrada en documentos custodiados en el Archivo Central y en los libros de la Biblioteca Central de ESSALUD, formando parte del Patrimonio Cultural del Perú y de nuestra Historia Republicana (17).

#### <span id="page-28-3"></span><span id="page-28-2"></span>**2.2.2. Información sobre la empresa investigada**

#### **2.2.2.1. Historia del Hospital Es Salud Chimbote**

En la década de 1930, el Gobierno estuvo liderado por los militares que implementaron políticas sociales para modernizar el país, debido a las movilizaciones sociales que reclamaban tener un mayor acceso a la educación, salud y seguridad social.

El 12 de agosto de 1936, el Gobierno reforzó su política social al promulgar la Ley N°8433 que crea el Seguro Social Obrero Obligatorio, exclusivamente para la atención de la clase trabajadora obrera para cubrir los riesgos de enfermedad, maternidad, invalidez, vejez y muerte; así, la Caja Nacional del Seguro Social (CNSS) fue la institución encargada de cumplir lo dispuesto en la citada ley, dando inicio al Sistema de la Seguridad Social en el Perú.

Tiempo después, la Ley N°8433 fue modificada con la promulgación de la Ley N°8509, precisando cambios sustantivos en materia de recaudación y aportaciones. Asimismo, en las décadas posteriores se le denominaría como "Caja Nacional del Seguro Social Obrero" (CNSSO), con el fin de evitar confusión con la Caja Nacional del Seguro Social del Empleado; ambas se fusionan en la década de 1970.

El Hospital III de EsSalud Chimbote se inauguró como hospital obrero el 13 de julio de 1963 y el 12 de agosto de ese mismo año, con motivo del Día de la Seguridad Social, inicia su atención médica a la población asegurada, siendo el Dr. Víctor Panta Rodríguez, el médico que atiende al primer paciente Zózimo Bejarano Landauro en el consultorio externo de Medicina, inscribiéndolo con el registro Nº0001 (18).

Las atenciones van en crecimiento en los últimos años así en el 2015 se reportan más de 82 mil atenciones en emergencia así lo informó el Gerente de la Red Asistencial Ancash, Jorge Luis Campos Echeandía, quien señaló que gracias a las atenciones oportunas se salvaron miles de vidas. El funcionario indicó que este nosocomio atiende un promedio de 7,500 emergencias al mes. También informó que en este hospital del Seguro Social se realizaron, durante el mismo periodo, más de 6,300 cirugías, de los cuales 500 fueron de alta complejidad. Por otro lado las atenciones de consulta externa fueron de 155,000 en el mismo año y se atendieron más de 1,600 partos (19).

Al cumplir el hospital 55 años de fundación registró en el 2018 hasta el mes de junio un total de 91,717 consultas médicas otorgadas. El Hospital III Chimbote de EsSalud Ancash cumplió 55 años de funcionamiento, brindando prestaciones de salud preventivas y recuperativas a 224 mil asegurados provenientes de toda la región, incluyendo a más de 35 mil pacientes adscritos a este establecimiento.

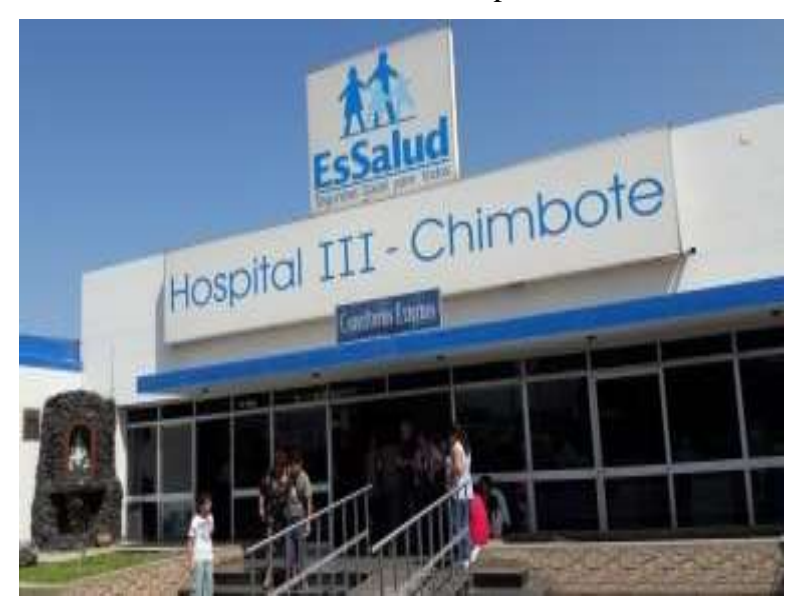

Gráfico Nro. 1: Frontis EsSalud Hospital III - Chimbote

Fuente: EsSalud.gob.pe (19).

El doctor. Ricardo Loje Cantinett, gerente de EsSalud Ancash destacó la labor que cumplen los trabajadores asistenciales y administrativos de este centro asistencial que ofrece diversas especialidades médicas en 36 consultorios y brinda mensualmente 15 mil atenciones en Consulta Externa.

Agregó que, en el nosocomio mensualmente se efectúan 580 intervenciones quirúrgicas, mil sesiones odontológicas y en promedio 10 mil atenciones de Emergencia (20).

#### <span id="page-31-0"></span>**2.2.2.2. Objetivos organizacionales**

EsSalud es una organización de salud corporativa y que por su naturaleza plantea un plan estratégico nacional en donde las regiones que conforman esta institución cumplen todo lo estipulado en dicho plan, de esta manera se puede decir que los objetivos organizacionales tienen por finalidad la recepción, captación y gestión de los fondos de la seguridad social en salud para dar cobertura a los asegurados y sus derechohabientes, a través del otorgamiento de prestaciones de prevención, promoción, recuperación y rehabilitación de la salud; prestaciones económicas y sociales, que corresponden al régimen contributivo de la Seguridad Social de Salud, así como otros seguros de riesgos humanos (21).

#### <span id="page-31-1"></span>**2.2.2.3. Visión y Misión**

#### - **Misión:**

La Visión es "Ser líder en Seguridad Social de Salud en América Latina, superando las expectativas de los asegurados y de los empleadores en la protección de su salud y siendo reconocida por su buen trato, con una gestión moderna y a la vanguardia de la innovación"

#### **2. Misión:**

La Misión es "Somos una entidad pública de Seguridad Social de Salud que tiene como fin la protección de la población asegurada brindando prestaciones de salud, económicas y sociales con calidad, integralidad, eficiencia y buen gobierno corporativo, colaborando con el Estado Peruano en alcanzar el Aseguramiento Universal en Salud" (22).

### **2.2.2.4. Organigrama**

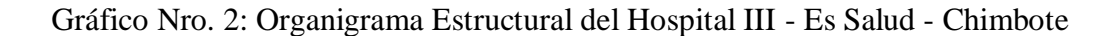

<span id="page-33-0"></span>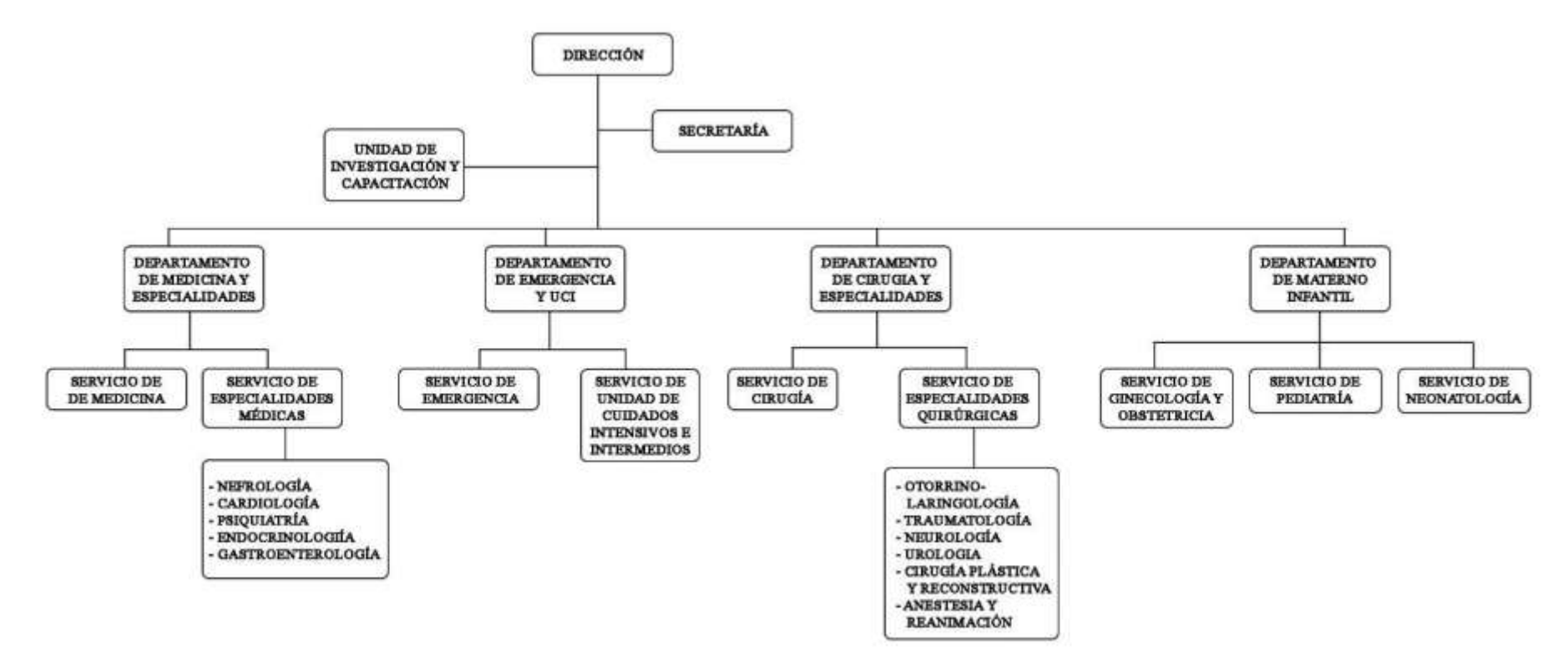

Fuente: Hospital III EsSalud.- Chimbote (22).

#### <span id="page-35-0"></span>**2.2.2.5. Infraestructura tecnológica**

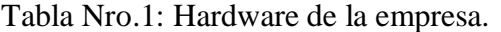

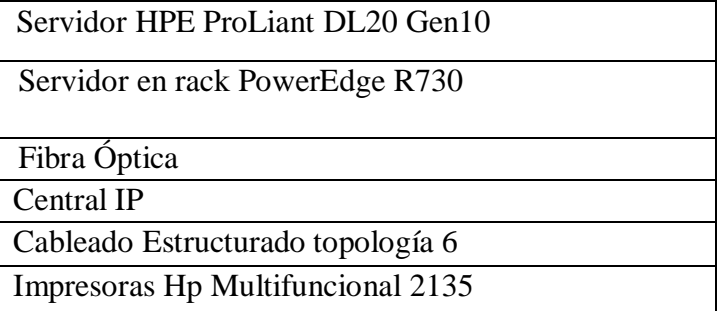

Fuente: Elaboración Propia.

| <b>Equipos Informáticos</b>                                      | Cantidad |
|------------------------------------------------------------------|----------|
| Windows Server 2010                                              | 3        |
| Red Hat Enterprise Linux - Fedora 26                             | 2        |
| Ubuntu 18                                                        | 5        |
| Windows 7                                                        | 20       |
| Windows 8                                                        | 36       |
| Windows 10                                                       | 10       |
| Microsoft Office 2013                                            | 55       |
| <b>ESET</b> Endpoint Antivirus 5.0                               | 92       |
| $\mathbf{r}$ $\mathbf{r}$ $\mathbf{r}$ $\mathbf{r}$ $\mathbf{r}$ |          |

Tabla Nro 2: Software de la empresa.

Fuente: Elaboración Propia.

#### <span id="page-35-2"></span><span id="page-35-1"></span>**2.2.3. Las Tecnologías de información y comunicaciones (TIC)**

#### **2.2.3.1. Definición**

En líneas generales podríamos decir que las nuevas tecnologías de la información y comunicación son las que giran en torno a tres medios básicos: la informática, la microelectrónica y las telecomunicaciones; pero giran, no sólo de forma aislada, sino lo que es más significativo de manera interactiva e Inter conexionadas, lo que permite conseguir nuevas realidades comunicativas (23).
Las TIC se desarrollan a partir de los avances científicos producidos en los ámbitos de la informática y las telecomunicaciones. Las TIC son un conjunto de tecnologías que permiten el acceso, producción, tratamiento y comunicación de información presentada en diferentes códigos (texto, imagen, sonido...). El elemento más representativo de las nuevas tecnologías es sin duda el ordenador y más específicamente, Internet. Como indican diferentes autores, Internet supone un salto cualitativo de gran magnitud, cambiando y redefiniendo los modos de conocer y relacionarse del hombre (24).

Para poder definir las Tecnologías de Información y Comunicaciones es necesario conocer algunos conceptos básicos que se describen a continuación:

Un elemento esencial de las TIC son los datos y se pueden definir como hechos sin procesar, son valores aislados que por sí solos no tienen mucho significado. Los datos pueden ser números, letras, caracteres, imágenes, audio o video y representan algo del mundo real (Goel, 2010). Si hacemos una analogía, sería la materia prima que resulta de un proceso que tiene como resultado un producto, en este caso información. Por ejemplo, '5', 'Agosto', 'Brasil',

'Olimpiadas', '2016', solamente representan valores. De acuerdo a la definición que nos presenta Laudon (2004), la información se puede definir como aquellos datos que han sido procesados, manipulados e interpretados, de tal forma que tengan significado y por ende sean de utilidad. La información se crea mediante la definición u organización de relaciones entre los datos. Por ejemplo, 'Las Olimpiadas

se llevarán a cabo en Brasil a partir del 5 de agosto de 2016'. Los datos procesados proporcionan información que puede ser utilizadas para diferentes propósitos (25).

De acuerdo con la Organización para la Cooperación y el Desarrollo Económico OCDE, estas herramientas se definen como sistemas tecnológicos, en los cuales se recibe, administra y procesa la INFORMACIÓN, facilitando los procesos comunicativos entre dos o más participantes. Frente a esto se hace importante clarificar que las TIC no solo hacen referencia a informática o procesadores, que funcionan como sistemas aislados, si no, por el contrario, impulsar la conexión de los mismos mediante redes integradas. Además, permiten una comunicación interactiva, potenciando el uso de las herramientas tradicionales de información y difusión (radio, televisión) (26).

# **Evolución de las Tic:**

En la historia del desarrollo del conocimiento científico se pueden identificar distintos paradigmas. Hasta la primera mitad del pasado siglo XX el campo estuvo dominado por investigaciones de índole teóricas. Eran casi de exclusiva localización en ámbitos académicos, principalmente universidades, con escasos presupuestos. Por su parte, los experimentos de laboratorios y el desarrollo de tecnologías aplicadas se correspondían principalmente con iniciativas provenientes de las empresas privadas. Un cambio de paradigma, originado en la marcada incidencia del desarrollo científico-tecnológico a partir de la Segunda Guerra Mundial y su posterior acentuación en la Guerra Fría, tuvo un singular correlato en relación con el desarrollo de las denominadas tecnologías de información y comunicación (TIC). En una visión limitada del proceso histórico de construcción de conocimiento y desarrollo de tecnologías que soportan las TIC, numerosos autores dan comienzo a la era de la información, la sociedad del conocimiento, las sociedades posindustriales. En muchos casos, lo que analizan o describen es sólo la historia de Internet, confiriendo a esta red de ordenadores digitales interconectados un carácter extraordinario que deja de lado un cúmulo de experiencias científico-tecnológicas que ha ocupado el amplio espectro de la institucionalización del desarrollo de conocimiento científico (27).

Los últimos 30 años se han caracterizado por un aumento exponencial de las comunicaciones, donde aparecen tres términos muy similares en el uso común, pero diferentes al momento de analizar su función, estos son; Red, Internet y Web. Mientras el primero permite establecer una comunicación entre diferentes artefactos comunes (Computadores, módem, swith, router y otros), el segundo es un protocolo de comunicación (TCP/IP, WAP, WiFi entre otros) y el tercero son páginas de documentos e hipertextos o hipermedios escritas en diferentes lenguajes (html, php, entre otros) accesibles a través del protocolo internet (28).

#### **2.2.3.2. Características de las TIC.**

Las TIC demuestran que son instrumentos inmensamente útiles para cualquier persona ya que nos ayudan a sobrellevar muchos aspectos de nuestra vida cotidiana, no obstante, es importante resaltar las características de las TIC tales como poseer un carácter innovador y creativo, pues da paso a nuevas formas de comunicación; las TIC también tienen influencia y benefician en mayor proporción al área educativa. Son considerados temas de debate público y político, pues su utilización implica un futuro prometedor. Hoy en día se relacionan con mayor frecuencia con el uso del internet y la informática. También permite el desarrollo de habilidades cognitivas y sociales. Los educadores mencionados plantean que la característica esencial de las TIC es el logro de una formación individualizada y social, debido a que cada estudiante trabaja a su ritmo, y, principalmente, desarrolla habilidades sociales de cooperación y tolerancia al momento de realizar alguna actividad en el aula. (29)

Otra de las características de las TIC es la Inmaterialidad ya que la materia prima en torno a la cual desarrollan su actividad es la información, e información en múltiples códigos y formas, como: visuales, auditivas, audiovisuales, textuales de datos estacionarios y en movimiento. La Interconexión como característica de la TIC se refiere a distintas formas de conexiones, vía hardware y que permitirá el acto de la comunicación en el que se han desarrollado nuevas realidades expresivas y comunicativas. Por otro lado, la Interactividad hace mención a que el control de la comunicación se centra más en el receptor,

desempeñando un papel elemental en la construcción del mensaje, el rol del trasmisor evoluciona; y como ultima característica la Instantaneidad que rompe las barreras de espacio y tiempo. (30)

### **2.2.3.3. Áreas de aplicación de las TIC en la Salud.**

Las TIC en el ámbito de la salud ha cambiado radicalmente el concepto de prestación sanitaria que ha generado la aparición de una nueva terminología en este sector. Es así, como aparecen nuevos términos tales como Telesalud, Salud en Línea o eSalud, traducción directa del término inglés eHealth. La Organización Mundial de la Salud (OMS) define la eSalud como "el apoyo que la utilización costo-eficaz y segura de las tecnologías de la información y las comunicaciones ofrece a la salud y a los ámbitos relacionados con ella, con inclusión de los servicios de atención de salud, la vigilancia y la documentación sanitarias, así como la educación, los conocimientos y las investigaciones en materia de salud". La eSalud se articula en varios componentes los cuales, la fortalecen como un instrumento de futuro indiscutible en la mejora de la calidad de los servicios brindados por el sector de la salud. Este sería el caso de la telemedicina o la eSalud, que hace alusión al ejercicio de la práctica sanitaria con el apoyo de dispositivos móviles junto con otros como el eLeraning o el Registro Médico Electrónico. En Europa, una de las primeras propuestas relacionadas con la eSalud tuvo su punto de inicio en el año 2000 coincidiendo con los planes de desarrollo de la Sociedad de la Información en el marco de la Agenda de Lisboa. A partir de aquí, fueron desarrollándose progresiva y proporcionalmente diferentes

proyectos como "Europe2002", "eEurope2005", "Estrategia 2010" y "Estrategia 2020", este último, vigente en la actualidad. Son un conjunto de programas cuyo desarrollo pretende impulsar e incentivar la innovación e investigación en el área de la eSalud. Con respecto a la inserción de estas herramientas tecnológicas en el ámbito sanitario español, salvo excepciones, comenzó en la década de los años setenta y ochenta con la introducción de los primeros ordenadores en el ámbito hospitalario. Paulatinamente, las TIC fueron introduciéndose en las diferentes esferas del sector a través de la incorporación de las tecnologías médicas como instrumentos diagnósticos o terapéuticos, caso de la Tomografía Axial Computarizada (TAC) y la Resonancia Magnética (RM). Sin embargo, la incorporación completa de las TIC en el núcleo central de las operaciones del sistema sanitario ocurre, cuando se integra como herramienta clínica en la realización de las tareas asistenciales de los profesionales revelándose como un instrumento que refuerza, mejora y facilita la prestación de servicios sanitarios. (31)

Las TIC en los cuidados de salud hace posible la identificación en todo el territorio nacional y la prestación de servicios sanitarios excepto el acceso a la historia clínica y la receta electrónica, esto solo es factible dentro de la propia Comunidad a la que pertenezca el paciente, a la que tienen acceso el 77% y el 87% de la población respectivamente. Por otro lado, se han implantado los servicios de citación a distancia, los cuales evitan acudir al Centro de Salud para pedir cita con el personal de salud. Posteriormente, se instauró la Historia Clínica Electrónica (HCE) para informatizar los datos clínicos de los usuarios,

seguido del desarrollo de un sistema de soporte para ejecutar de forma simple la prestación farmacéutica, es decir, la prescripción, visado y dispensación. Asimismo, con el fin de mejorar los procesos de citación tanto en atención primaria como en especializada, se puso en marcha la telecita y, por último, se han introducido dispositivos tecnológicos capaces de emitir un diagnostico/tratamiento a distancia, salvando las distancias físicas, la Telemedicina. En las TIC destacan tres categorías, la primera de ellas, encuadra a todas las aplicaciones orientadas a elaborar una red de eficaces infraestructuras corporativas encargadas de proporcionar conectividad y soporte. Este grupo de programas están elaborados con fines administrativos como es el caso de la Historia Clínica Electrónica (HCE) la cual agiliza el almacenamiento, tratamiento e intercambio de la información entre los diferentes niveles asistenciales, además de mejorar enormemente la atención dedicada al paciente durante la práctica sanitaria. Como segunda categoría la Web 2.0, dirigida a proporcionar al usuario información científica a través de las bases de datos existentes en la actualidad. Igualmente, se elaboran aplicaciones capaces de optimizar los canales de comunicación ya existentes y por tanto establecer nuevas y mejores formas de prestación de salud , dentro de este tipo de atención se encuadrarían a su vez servicios como la Teleasistencia, la Teleinformación o la Teleconsulta. (31)

## **2.2.3.4. Beneficios que aportan las TIC en Salud.**

El mejor acceso a la información y la capacidad de generar nuevo conocimiento. La digitalización de la información, sean textos, imágenes, vídeos, etc. ha permitido agilizar la información a nivel global, lo que ha generado que de una forma rápida y económica se pueda acceder a contenidos que antes no estaba al alcance de las personas. El valor de esta nueva sociedad no está únicamente en el contenido en sí o en la capacidad de acceder a él, sino en cómo utilizamos la información para generar nuevas ideas o resolver temas desde una nueva perspectiva. (32)

Las TIC tienen la capacidad de adaptarse en los distintos ámbitos de nuestra vida desde cómo nos divertimos, cómo interactuamos con las empresas o la Administración, y hasta cómo las utilizamos para temas relacionados con la salud. Varios estudios exponen que las TIC nos acompañan las veinticuatro horas del día. Un dato referencial esta por ejemplo que los españoles dedican unas cinco horas al día a estar conectados a las TIC y es el segundo país del mundo con mayor penetración de Smartphone. Las TIC han marcado un antes y un después en el sector salud, la eHealth, o la e-Salud, está logrando mejorar los procesos de atención a los pacientes, reducir el gasto sanitario, dotar de herramientas a los pacientes para empoderarlos, ofrecer nuevas vías de comunicación y relación con pacientes, médicos y proveedores, y agilizar los trámites que está en manos de la burocracia. Casi todos salimos favorecidos con el uso de las TIC que tienen relativamente un costo bajo y fácilmente accesibles, aunque hay un sector de la población que no tiene acceso, a este fenómeno se le conoce como fractura o brecha digital. La Unión Internacional de Telecomunicaciones muestran que el 58,6% de los habitantes de los países desarrollados tienen acceso a

Internet, y en los países en vías de desarrollo este dato es del 10,2%. (32)

Las TIC, un aliado fundamental en la medicina del futuro, se puede afirmar que las TIC nos aproxima a los que tenemos lejos, pero a la vez nos distancia de nuestro entorno más cercano. En el caso del sector salud las TIC y la salud van de la mano desde el primer momento para acercarnos y estar en un mismo sistema hasta ahora segmentado y descoordinado. La tecnología siempre ha estado ligada al sector salud y la comunidad médica siempre se ha caracterizado por agarrarse de la nueva tecnología, los nuevos dispositivos y las nuevas herramientas para seguir avanzando en su desarrollo profesional. Las TIC también han causado una revolución para los profesionales sanitarios: realizar consultas médicas en remoto, compartir sesiones clínicas desde la distancia, formarse en las mejores universidades sin salir de casa o acceder a conocimiento médico actualizado basado en la evidencia. Los beneficios de las TIC en los pacientes es que este sujeto deja de ser un pasivo receptor de un servicio para tener una actitud mucho más proactiva; claramente es una tendencia que lo sitúa en el eje central de la atención asistencial y las TIC han sido las grandes impulsoras de este cambio y consigue mejorar la calidad de vida de este nuevo paciente. En resumen, los beneficios de las TIC para estos nuevos pacientes es la mejora del acceso a información de calidad, fiable y actualizada sobre enfermedades, tratamientos y también consejos sobre hábitos saludables, mejora de la estancia en el domicilio del paciente y reducción de ingresos hospitalarios gracias a la telemedicina, la teleasistencia y la telemonitorización. Cabe destacar que la m-Salud

(tecnología móvil aplicada a la salud) ya es una realidad y cada vez los smartphones y tabletas cuentan con más prestaciones que nos facilitan en la salud, el acceso a ciertos servicios y el hecho de interactuar con comunidades de pacientes en todo momento. (32)

## **2.2.3.5. Principales TIC utilizadas en la Salud.**

## **Cableado Estructurado**

El cableado estructurado tiene el objetivo de integrar en un mismo sistema los servicios de voz, datos, y vídeo, también se busca integrar los sistemas de automatización y de control de un edificio. se persigue dar una infraestructura flexible de cables que pueda aceptar y soportar múltiples sistemas de computación y de comunicación.

#### **Objetivos:**

Permitir la comunicación virtual con cualquier dispositivo en cualquier lugar y en cualquier momento.

Un plan de cableado bien diseñado puede incluir distintas soluciones de cableado independientes, utilizando diferentes tipos de medios e instalados en cada estación de trabajo para acomodar los requerimientos del funcionamiento del sistema. El cableado estructurado tiene a estandarizar los sistemas de transmisión de información al integrar diferentes medios para soportar todo tipo de tráfico. Es la solución ideal para Edificios, Campus e infraestructura en general, en la cual se requiera una alta especialización de servicios avanzados de comunicación.

32

# **Importancia del Cableado Estructurado:**

- Permite realizar el cableado sin conocer de antemano los equipos de comunicación de datos que lo utilizarán.
- El tendido de los cables es sencillo de administrar.
- Las fallas son menores y más fáciles de localizar que en los sistemas POST (Plain Old Telephone System).

# **Capacidad:**

Permite transmitir información de múltiples protocolos y tecnologías (permitan la fácil reubicación o reasignación de los usuarios).

# **Flexibilidad:**

Permite incorporar nuevos o futuros servicios a la red ya existente, así como modificar la distribución interna sin afectar el nivel de eficiencia.

# **Diseño:**

Permite optimizar la productividad al mínimo costo posible. Además, en la práctica ha demostrado requerir hasta un 50% de espacio menor al cableado tradicional e integración de servicios: reúne en una misma infraestructura los servicios de datos, telefónico, audio y vídeo, seguridad, etc.

## **Administración:**

Facilita al cliente el manejo y la administración de los servicios conectados.

# **Modularidad:**

Facilita el crecimiento.

# **Compatibilidad:**

Cumple con los estándares internacionales de las industrias.

# **Servidor:**

Es un término que proviene del latín servidor y cuyo uso ha cambiado en los últimos años. Entre las acepciones tradicionales del concepto, la palabra se usa para nombrar a la persona que sirve como criado o a la forma en la cual, por cortesía, una persona hace referencia a sí misma cuando se dirige a otra, por ejemplo: "El magnate cuenta con la ayuda de sus ocho servidores, quienes mantienen su mansión en condiciones y atienden sus caprichos a toda hora", "Dora, este humilde servidor está dispuesto a ayudarla en lo que necesite", "No se preocupe, señor, usted puede contar un servidor", en la actualidad, sin embargo, la noción de servidor está asociada al campo de la tecnología. En este

contexto, un servidor es una computadora que forma parte de una red y que provee servicios a otros ordenadores, que reciben el nombre de clientes: "No funciona el portal: se cayó el servidor". Los servidores suelen utilizarse para almacenar archivos digitales.

Los clientes, por lo tanto, se conectan a través de la red con el servidor y acceden a dicha información. En ocasiones, un ordenador puede cumplir con las funciones de servidor y de cliente de manera simultánea (33).

#### **Tipos de Servidores**

Entre los servidores más usados del mundo se encuentra:

## **Apache**

Como el web server de referencia para Internet. Apache nació en abril de 1996; es el líder indiscutido de los servidores web, hasta que comenzó a perder popularidad frente a Microsoft IIS y Nginx. Una de sus grandes ventajas es que es de código abierto y es además un software gratuito, y multiplataforma y entre sus desventajas está su bajo rendimiento cuando se reciben miles de requests simultáneos en procesamiento de pedidos de contenido dinámico o archivos estáticos, quedando rezagado por su arcaica arquitectura versus nuevas y mejores opciones como Nginx.

### **Nginx:**

Es un servidor web de open source y gratuito (aunque también existe una versión comercial) que destaca por su alto desempeño. Incluye además funciones como servidor proxy reverso HTTP, balanceador de carga, así como POP3 e IMAP. Está disponible para Windows, Linux y Unix Entre sus beneficios encontramos la configuración simple, y a la vez poderosa, permitiendo configurarlo para integrarse nativamente con cualquier tecnología y lenguaje de programación moderno. Es ideal para trabajar con archivos estáticos ,dinámicos, también para despachar visitas rápidamente, y así también para evitar agregar nuevo hardware cuando no es necesario. (34).

## **LiteSpeed:**

Desarrollado por la empresa LiteSpeedTech, LiteSpeed es un software de despacho HTTP que se enfoca en desarrollar una buena alternativa para Apache en entornos Linux, capaz de soportar grandes cantidades de conexiones simultáneas con un bajo consumo de recursos, incluso con aplicaciones demandantes como las que utilizan PHP. LiteSpeed está a la altura de Nginx.

Una de sus desventajas es que la versión full es comercial se debe pagar por él, es una de las mejores opciones, aunque no tan popular como Nginx entre la comunidad de webmasters y desarrolladores. (34).

# **Microsoft IIS:**

Internet Information Services conocido también por las siglas IIS, es un servidor web creado por Microsoft específicamente para su plataforma de sistemas operativos Windows. Se originó en el viejo "Option Pack" que corría en Windows NT, pero ante su popularidad se integraría con Windows Server 2003, Windows Server 2008 y en posteriores ediciones.

Este servidor permite el procesamiento y despacho de páginas desarrolladas en tecnología ASP / ASP.NET, a su vez sirve para interpretar páginas programadas en Perl o PHP (34).

El IIS ofrece también servicios de SMTP y FTP . Hoy se integra naturalmente con Microsoft Azure.

La gran desventaja del IIS es que es un servidor web propietario exclusivo de Windows, y carece de integración para tantas tecnologías y lenguajes como otros servidores.

# **Lighttpd:**

Lighttpd es un software escrito en C por Jan Kneschke, se distribuye bajo la licencia BSD y está disponible para Unix y Linux.

El Lighttpd se caracteriza por ser un servidor web que consume pocos recursos a nivel de RAM y CPU, haciéndolo muy útil para VPS o Dedicados de bajos recursos, además es ideal para balancear cargas por RRDNS.

Hace una década atrás al momento de buscar un servidor ligero alternativo a Apache que soportara mejor las conexiones concurrentes de miles de usuarios simultáneos, siempre pensabas en Lighttpd (34).

Una de las desventajas de lighttpd es que no soporta .htaccess, además carece de documentación extensiva y una comunidad que lo haya adoptado de forma masiva, a diferencia de sus rivales Apache y Nginx.

# **Caddy:**

Es un servidor web que está creciendo bastante. Fue creado por Matt Holt y escrito en Go, este tipo de servidor web similar a Apache apunta a ser funcional, fácil de instalar y configurar por el público medio técnico.

Se caracteriza por ser uno de los primeros servidores web que ofrece HTTPS de forma automática cada vez que activas un host (34), también soporta integración con FASTCGI, IPV6, WebSockets y HTTP2. Trae consigo un modo de proxy inverso, soporta compresión Gzip y hosts virtuales.

Entre sus desventajas encontramos que, si bien ofrece un rendimiento similar a Apache, es casi tres veces más lento al manejar conexiones concurrentes en sitios que requieren de alto rendimiento a la hora de procesar consultas.

#### **GWS:**

Google Web Server se trata de un servidor web privado escrito en C++, que es utilizado por Google para la mayoría de su infraestructura web (34).

En las cabeceras de una página web de Google, verás que dice "GWS", esta es una clara indicación de que está corriendo Google Web Server.

Se le ha visto presente potenciando servicios de búsquedas más que nada en el sitio Google.com

# **Cherokee:**

Es una web server open source y alternativo a Apache escrito por Álvaro López Ortega, que se caracteriza por ser fácil de instalar y configurar.

Es una buena opción si no eres un usuario muy técnico, y buscas una interfaz pulida, fácil de manejar y sin muchas complicaciones (34).

Soporta integración con tecnologías modernas como PHP, FastCGI, SCGI, CGI, uWSGI, LDAP, así como encriptación con certificados de seguridad SSL/TSL y HTTP proxy.

Lo mejor de este servidor es la multiplataforma pues corre en Linux, Mac OS X, Solaris, y BSD.

Entre sus desventajas es que no soporta a .htaccess además de que no parece estar activo a nivel de desarrollo últimamente. En su changelog se ven pocos commits de cambios en el último año.

### **NodeJS:**

Conocido simplemente como Node, es un entorno de desarrollo open source para javascript basado en eventos que corre desde el lado del servidor, utilizando como base el motor V8 de Javascript desarrollado por Google en Chrome. NodeJS logra ejecutar javascript del lado del servidor de forma eficiente, logrando resultados realmente increíbles.

Se caracteriza por su agilidad y rapidez para crear aplicaciones que demanden rápida interacción con el usuario.

Si bien muchos opinan que no es un web server en si, por sus capacidades para despachar contenido directo por el puerto 80 (justamente como servidor web) gracias a su módulo nativo Node HTTP module es que hemos decidido incluirlo en esta lista (34).

#### **Sun Java System Web Server:**

Conocido como SJSAS, es un tipo de servidor web con licencia BSD que está enfocado en brindar despacho a aplicaciones hechas en Java.

Soporta integración nativa con Sun Java Studio Enterprise, Sun Java Studio Creator y NetBeans. Otras características incluyen soporte para PHP, WebDAV, filtros NSAPI, JDBC y compresión HTTP.

SJSAS está disponible para Windows, Linux y Unix en sus versiones más conocidas.

## **Lista de servidores más utilizados hasta el 2018:**

Entre los servidores más usados se encuentran Microsoft IIS, Apache, Nginx, Google GWS.

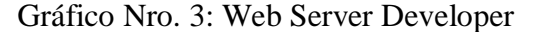

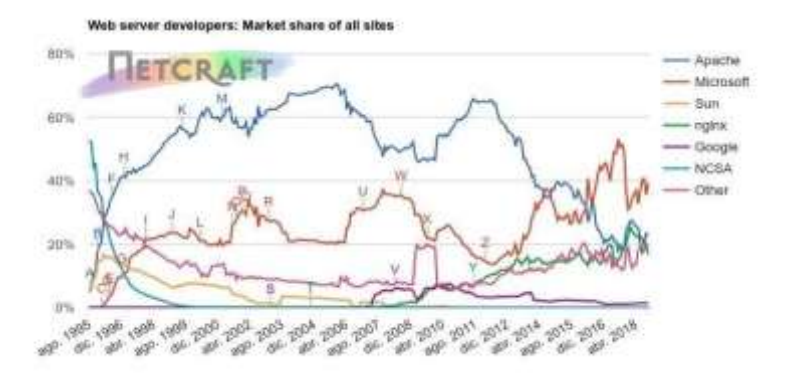

| Developer<br><b>CONTRACTOR</b> | September 2018<br><b>THE CONFIDENTIAL CONTINUES.</b> | Percent   | October 2018  | Percent. | Change  |
|--------------------------------|------------------------------------------------------|-----------|---------------|----------|---------|
| Microsoft                      | 585,892,927                                          | $-35.67%$ | 656, 395, 388 | 39,22%   | 3.55    |
| Apache                         | 384, 521, 189                                        | 23.41%    | 384,514,944   | 22.98%   | $-0.44$ |
| nginx                          | 319, 330, 263                                        | 19:44%    | 330,074,974   | 19.72%   | 0.28    |
| Google                         | 22,210,093                                           | 1.35%     | 23.626.555    | 1.41%    | 0.06    |

Fuente: NetCraft (34).

# **Servidores Web:**

Los servidores web es la parte fundamental del Hosting, permiten a los usuarios alquilar almacenamiento en servidores para alojar archivos. Un servidor web, es un software que se instala, corre y procesa información desde el lado del server. Es el encargado de despachar archivos por los protocolos HTTP y HTTPS hacia los usuarios que soliciten dicha información, los servidores web almacenan por lo general páginas web, que incluyen archivos HTML, PHP, ASP, etc, así como imágenes, vídeos y audio.

Son los encargados de servir todo lo que se pide desde una computadora cuando alguien visita tu web, a ellos les debemos la evolución de la web tal como la vemos hoy. En resumen, un servidor web es un equipo informático que satisface peticiones de otras máquinas (clientes) de forma remota, como vemos, existen diferentes servidores web para diferentes tipos de necesidades, cuando hablamos de un servidor nos referimos a un hardware conectado a una red. El hardware que usa justamente es una de las características de los servidores web en las que difiere de los equipos hogareños, pues poseen potentes CPUs, muchísima memoria RAM, discos SSD de alto rendimiento y enlaces a Internet de 1Gbps o más. (35).

#### **Marcas más destacadas**

**HPE:** Llamada también Hewlett Packard Enterprise, orientada a Datacenters y Compañías grandes que necesitan soluciones especializadas. Es una de las marcas de servidores más reconocidas del mundo, potencian una gran parte del mercado de servidores actuales (36).

Entre las soluciones que ofrecen encontramos tipos de servers: Rack servers, Tower servers, Hyperconverged Systems, Blade Servers y Cloud Servers.

Los modelos de servidores HPE más populares son:

HPE ProLiant DL325/385/580/560/380/360 Gen10 y HPE ProLiant DL360 Gen10.

**Dell:** Dell ha sido un clásico durante décadas, sigue liderando casi todos los mercados de servidores.

Hoy en día ofrecen diferentes tipos de servidores y servicios relacionados, que incluyen: Servidores torre, Servidores para rack, Infraestructura modular, Software de gestión de sistemas e Infraestructura del centro de datos.

Entre los servidores Dell para racks más populares podemos encontrar modelos como PowerEdge R230 y R240.

**IBM:** Otra reconocida marca mundial, su inmersión en el mundo del web hosting y el mercado de Datacenters alrededor del mundo crece exponencialmente, mucho más luego de la adquisición que hicieron en 2018 con RedHat, uno de los mayores proveedores de software Linux para servidores (36).

En sus modelos de servidores empresariales y escalables más populares encontramos IBM z14 y IBM LinuxONE Emperor II.

**SuperMicro:** Sus productos se focalizan en las áreas de servidores, almacenamiento, redes, racks, estaciones de trabajo y aplicaciones de manejo de datacenters y servidores (36).

Entre las soluciones de servidores SuperMicro más destacados están MultiProcessor SYS-2049U-TR4 y MultiProcessor SYS-7089P-TR4T.

**Lenovo:** Son muy buenos fabricando hardware para servidores. Si bien no los usamos actualmente, conocemos de proveedores que lo hacen con muy buenos resultados (36).

Entre los modelos de servidores más populares encontramos Lenovo ThinkSystem ST50 y Lenovo ThinkSystem ST250.

**Intel: Es** desde hace décadas uno de los fabricantes de hardware más prestigiosos, es el fabricante top de procesadores más usados de la actualidad y también es un excelente competidor en hardware de servidores.

Entre los servidores Intel destacan estos modelos:

Intel Server Board S2600WF-Based Systems y Intel Server Chassis R1000WF Family

**Cisco:** Conocido como el líder mundial en la industria de las redes y telecomunicaciones de computadoras. Es sinónimo de calidad y soporte (36).

Los modelos de servidores Cisco más destacables son:

UCS B200 M5 Blade Server y UCS B480 M5 Blade Server.

**Oracle:** Es un gran proveedor de motores de bases de datos, y especialistas en tecnologías como MySql, tras su adquisición hace años.

En cuanto al equipamiento para servidores, encontramos dos modelos específicos: Servidores SPARC y Servidores

#### Oracle x86

Y en cuanto a los modelos de servidores Oracle más populares, encontramos:

Oracle SPARC M8-8 Server y Oracle SPARC M7-8 Server.

**Huawei:** Conocido por ser uno de los mayores fabricantes de teléfonos inteligentes, tabletas y otros. También destaca por ofrecer soluciones para centros de datos, servidores y meterse de lleno en el mundo del Big data.

Los modelos más destacables de servidores son:

FusionServer 1288H V5 y FusionServer 2288 V5.

**Inspur Electronics:** Ofrecen soluciones globales para datacenters, destacan por ser uno de los principales proveedores del mercado chino, tanto en el sector privado como en la infraestructura de redes y datos gubernamentales del país asiático (36).

Modelos de servidores Inspur destacados:

Yingxin NF5580 y Rack Server NF5180M5.

Gráfico Nro 4: Marcas de Servidores Líderes del mercado.

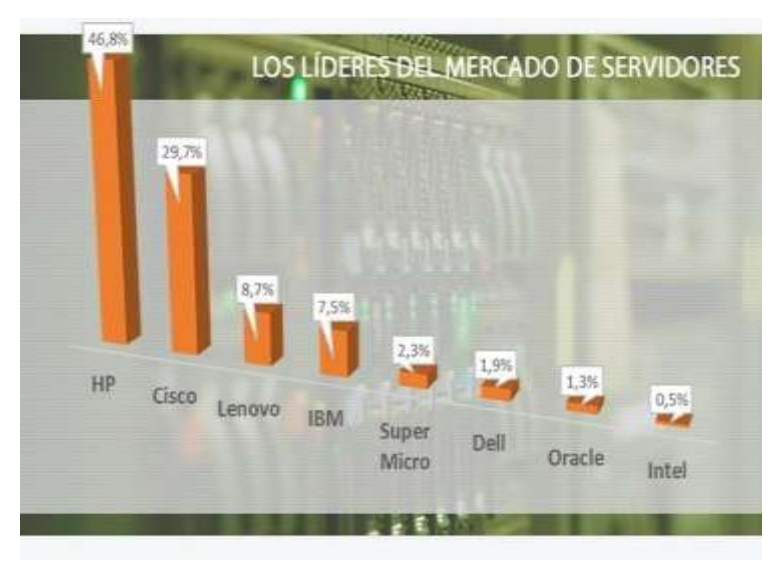

Fuente: itsitio.com (36).

**Fibra Óptica:** El sistema de fibras ópticas funciona enviando información por medio de rayos de luz. Para esto se compone de un Dispositivo Fotoemisor que convierte los impulsos eléctricos en rayos de luz, un canal óptico por dónde la luz transita y un Dispositivo Fotodetector que vuelve a transformar la señal luminosa en impulsos eléctricos.

#### **2.2.3.6. Importancia de las TIC en la Salud.**

Las TIC nos permiten un tratamiento sistemático de los datos, información y conocimiento en el entorno de la salud y contribuyen de tal manera al progreso de las ciencias de la salud. Las TIC es importante ya que favorece la continuidad del cuidado gracias a que mejora la comunicación del equipo de salud y el acceso ágil y oportuno a la información clínica. Las TIC permiten disminuir los errores de la medicación gracias a la utilización de sistemas de prescripción electrónica y sistemas de soporte a la toma de decisiones. (37)

Las TIC son importantes porque se han ido adaptando a todo tipo de funciones realizadas dentro de una corporación, convirtiéndose, en el medio con mayor éxito en el campo laboral, con la aparición del correo electrónico o el hipertexto, hasta las aplicaciones más recientemente creadas como las redes sociales o las páginas web, que estimulan el desarrollo de nuevas interconexiones para el progreso comunicativo de una organización. Las TIC también son importantes para determinar qué comunicaciones son estratégicas y qué estrategias son comunicativas, es decir, se hace necesario un pensamiento digital especializado, que esté enfocado a la creación de nuevas narrativas, estéticas y conocimientos (38).

### **2.2.4. Teoría relacionada con la Tecnología de la investigación**

#### **2.2.4.1. Aplicación Móvil**

Una de las mayores instituciones encargadas de evaluación tecnológica en salud, El IMS Health Institute público un informe en el 2015 en el que indica que el número de aplicaciones dedicadas a la salud móvil supera las 165.000, de las cuales más de la mitad están desarrolladas para el sistema iOS de Apple; esto supone que el número de aplicaciones disponibles para esta plataforma incrementó más del 100% durante los últimos años, y lidera un mercado en el que más del 80% de los dispositivos funcionan con el sistema Android desarrollado por Google, por lo que se prevé que su uso y aplicación para cuestiones de salud continúe creciendo durante los próximos años (39).

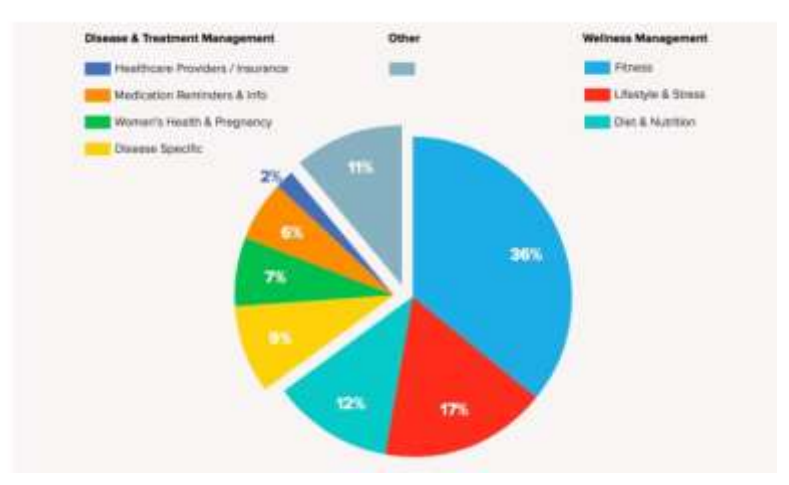

# Gráfico Nro. 5: Principales usos de las aplicaciones móviles de salud

Fuente: IMS Health Institute (39).

Las App's móviles son aplicaciones informáticas diseñadas para ser ejecutadas en teléfonos inteligentes smartphones, tabletas, asistentes digitales personales y otros dispositivos móviles. Se encuentran disponibles a través de plataformas de distribución operadas por compañías propietarias de sistemas operativos móviles como Android, iOS, BlackBerry OS, Windows Phone o Apple, entre otros; en la actualidad, la expansión de los smartphones y de las redes 3G y 4G ha impulsado su utilización. Ya hay disponibles más de 900.000 apps para Apple y más de 700.000 para Android. De todas ellas, más de 97.000 son apps de sanidad móvil (mHealth), es decir, apps relacionadas con el sector de la salud y la medicina. España es uno de los países de Europa con mayor índice de penetración en el uso smartphones, lo que está condicionando el aumento del uso de apps. En el ámbito de la salud, estas apps tienen el potencial, gracias a la gran cantidad de datos de salud que son capaces de generar, de participar en la transformación de la atención de los pacientes y de incrementar su calidad y su eficiencia, promoviendo el uso seguro de los medicamentos y constituyendo una vía de comunicación,

distribución de mensajes y búsqueda de información tanto para los pacientes como para los profesionales de la salud, lo que contribuye a la mejora de la calidad asistencial, la eficacia y la seguridad de los tratamientos. (40)

Encontramos, diversas aplicaciones dirigidas a promover distintos aspectos relacionados a la salud en la etapa perinatal o en las enfermedades mentales, aplicaciones con recomendaciones dietéticas, aplicaciones que facilitan al paciente el seguimiento de su enfermedad, aplicaciones que fomentan el cumplimiento farmacoterapéutico, aplicaciones que contienen información clínica dirigida a pacientes y aplicaciones que facilitan el cálculo de dosis o sirven de ayuda a la toma de decisiones de los profesionales de la salud (40).

El incremento de las apps y por ende su mayor uso por parte de la población hace necesario conocer su existencia y evaluar su aplicabilidad, funcionalidad y calidad, con la finalidad de garantizar su utilidad, la seguridad para el uso de la población y el tratamiento adecuado de los datos personales. Algunos estudios señalan que existen déficits relacionados con la calidad de estas apps ya que muchas de ellas carecen de suficiente experiencia de uso o tienen un contenido de poco fiable por la inexistencia de colaboración o baja colaboración de expertos provenientes del ámbito de la salud en su desarrollo, lo que origina que en ocasiones las apps desarrolladas no cubran las necesidades de la población o puedan implicar un riesgo potencial para el paciente. Además, en ocasiones, los pacientes y profesionales de la salud se sienten apabullados ante la gran cantidad de apps disponibles y no disponen de herramientas

a su alcance para identificar de forma sencilla las mejores, más útiles y de mayor calidad científica (40).

La Agencia Americana de Medicamentos (FDA) y la Unión Europea se han propuesto fijar unos criterios de calidad mínimos para estas apps, bajo el marco de la reglamentación sanitaria aplicable a los productos sanitarios y velar porque estas garanticen la privacidad y seguridad de los datos personales. A nivel nacional existen iniciativas similares para regular la calidad y seguridad de estas apps en regiones como Andalucía o Cataluña, la FDA ha publicado una guía en la que señala que aquellas aplicaciones que puedan suponer un riesgo para el paciente, serán reguladas por este organismo y deberán seguir las reglamentaciones de calidad oportunas a lo largo de su diseño y desarrollo. Además, este organismo ha habilitado un listado en su web que recoge las apps evaluadas, las apps incluidas en el marco de los productos sanitarios deben haberse diseñado con el objetivo de apoyar o influir en la atención de la salud a pacientes individuales y no para manejar datos poblacionales u ofrecer información de carácter general, debiendo además ser compatibles con la propia definición de producto sanitario. Toda aplicación diseñada por el fabricante deberá ser utilizada en seres humanos con fines de diagnóstico, prevención, seguimiento, tratamiento o alivio de una enfermedad, exploración o modificación de un proceso o estado fisiológico, regulación o apoyo de la concepción, proporción de información para fines médicos a partir de muestras derivadas del cuerpo humano, la proliferación de las apps en el ámbito de la salud asociadas a las nuevas tecnologías, resulta de vital importancia para que los

profesionales de la salud estén asesorados sobre las mismas y sepan diferenciar cuándo estas apps quedan o no bajo el marco regulatorio de los productos bien sea para su uso propio o para el de sus pacientes, y evitar la recomendación o utilización de aquellas apps que potencialmente comprometan la seguridad del paciente (40).

## **2.2.4.2. Tecnología Android**

Los teléfonos móviles en los últimos años han experimentado una gran evolución, con los que el término "medio de comunicación" se queda bastante pequeño. Es así como nace Android.

Android es un sistema operativo y plataforma software, basada en Linux para teléfonos móviles. Con apenas 5 años de existencia lo hemos visto evolucionar de una manera impresionante, mediante las versiones que periódicamente saca al mercado, Android es un claro ejemplo de cambios, es el sistema operativo más usado en smartphone actualmente y surge poco a poco y vive diferentes etapas hasta que el primer Android ve la luz.

Una de las claves de la popularidad es que es una plataforma de código abierto, lo que permite a fabricantes, operadores y desarrolladores dar mayor funcionalidad a su Smartphone algo que preocupa a los que tienen su propio sistema cerrado, como Nokia y Apple. Además, Android es un sistema libre y multiplataforma; Android es gratuito al poder ir instalado gratuitamente en cualquier dispositivo móvil (41).

#### **2.2.4.3. Gestores de bases de datos**

### **Definición de Base de Datos**

Una base de datos es un "almacén" que nos permite guardar grandes cantidades de información de forma organizada para que luego podamos encontrar y utilizar fácilmente. A continuación, te presentamos una guía que te explicará el concepto y características de las bases de datos (42). El término de bases de datos fue escuchado por primera vez en 1963, en un simposio celebrado en California, USA. Una base de datos se puede definir como un conjunto de información relacionada que se encuentra agrupada o estructurada.

Desde el punto de vista informático, la base de datos es un sistema formado por un conjunto de datos almacenados en discos que permiten el acceso directo a ellos y un conjunto de programas que manipulen ese conjunto de datos, cada base de datos se compone de una o más tablas que guarda un conjunto de datos. Cada tabla tiene una o más columnas y filas. Las columnas guardan una parte de la información sobre cada elemento que queramos guardar en la tabla, cada fila de la tabla conforma un registro.

Se define una base de datos como una serie de datos organizados y relacionados entre sí, los cuales son

52

recolectados y explotados por los sistemas de información de una empresa o negocio en particular.

#### **Características de Base de Datos**

Entre las principales características de los sistemas de base de datos podemos mencionar:

- Independencia lógica y física de los datos.
- Redundancia mínima.
- Acceso concurrente por parte de múltiples usuarios.
- Integridad de los datos.
- Consultas complejas optimizadas.
- Seguridad de acceso y auditoría.
- Respaldo y recuperación.
- Acceso a través de lenguajes de programación estándar.

## **Sistema de Gestión de Base de Datos (SGBD)**

Los Sistemas de Gestión de Base de Datos (en inglés DataBase Management System) son un tipo de software muy específico, dedicado a servir de interfaz entre la base de datos, el usuario y las aplicaciones que la utilizan. Se compone de un lenguaje de definición de datos, de un lenguaje de manipulación de datos y de un lenguaje de consulta.

#### **Ventajas de las Bases De Datos**

Entre las ventajas de las bases de datos digitales, además de la ya mencionada velocidad de consulta podemos mencionar la flexibilidad para expandirlas y relacionar las tablas de formas muy variadas. Por ejemplo, si en una base de datos física quisiéramos agregar una serie de campos (además de registrar "nombre" y "apellido" de los clientes, incluir su "domicilio" y su "dirección de correo electrónico"), entonces deberíamos tomar cada una de las fichas, escribir el nombre de estos y finalmente especificar los datos para cada uno.

Si no hubiese más espacio en una de las fichas, sería necesario anexar otra, algo que volvería aún más trabajosa la tarea. En un ordenador, basta con agregar la cantidad de columnas deseada una sola vez, para luego simplemente actualizar cada registro con los nuevos datos.

# **Control sobre la redundancia de datos:**

Los sistemas de ficheros almacenan varias copias de los mismos datos en ficheros distintos. Esto hace que se desperdicie espacio de almacenamiento, además de provocar la falta de consistencia de datos.

En los sistemas de bases de datos todos estos ficheros están integrados, por lo que no se almacenan varias copias de los

mismos datos. Sin embargo, en una base de datos no se puede eliminar la redundancia completamente, ya que en ocasiones es necesaria para modelar las relaciones entre los datos.

### **Consistencia de datos:**

Eliminando o controlando las redundancias de datos se reduce en gran medida el riesgo de que haya inconsistencias. Si un dato está almacenado una sola vez, cualquier actualización se debe realizar sólo una vez, y está disponible para todos los usuarios inmediatamente. Si un dato está duplicado y el sistema conoce esta redundancia, el propio sistema puede encargarse de garantizar que todas las copias se mantienen consistente. (43).

#### **Desventajas de las Bases de Datos**

#### **Complejidad:**

Los SGBD son conjuntos de programas que pueden llegar a ser complejos con una gran funcionalidad. Es preciso comprender muy bien esta funcionalidad para poder realizar un buen uso de ellos. Coste del equipamiento adicional:

Tanto el SGBD, como la propia base de datos, pueden hacer que sea necesario adquirir más espacio de almacenamiento. Además, para alcanzar las prestaciones deseadas, es posible que sea necesario adquirir una máquina más grande o una máquina que se dedique solamente al SGBD. Todo esto hará que la implantación de un sistema de bases de datos sea más cara.

#### **Vulnerable a los fallos:**

El hecho de que todo esté centralizado en el SGBD hace que el sistema sea más vulnerable ante los fallos que puedan producirse. Es por ello que deben tenerse copias de seguridad (Backup).

## **Tipos de Base de Datos**

Según su variabilidad. Conforme a los procesos de recuperación y preservación de los datos, podemos hablar de:

- Bases de datos estáticas. Típicas de la inteligencia empresarial y otras áreas de análisis histórico, son bases de datos de sólo lectura, de las cuales se puede extraer información, pero no modificar la ya existente.

- Bases de datos dinámicas. Aparte de las operaciones básicas de consulta, estas bases de datos manejan procesos de actualización, reorganización, añadidura y borrado de información.

Según su contenido. De acuerdo a la naturaleza de la información contenida, pueden ser:

- Bibliográficas. Contienen diverso material de lectura (libros, revistas, etc.) ordenado a partir de información clave como son los datos del autor, del editor, del año de aparición, del área temática o del título del libro, entre otras muchas posibilidades.

- De texto completo. Se manejan co[n](https://concepto.de/texto/) [textos](https://concepto.de/texto/) históricos o documentales, cuya preservación debe ser a todo nivel y se consideran fuentes primarias.

- Directorios. Listados enormes de datos personalizados o de direcciones de correo electrónico, números telefónicos, etc. La[s](https://concepto.de/empresa/) [empresas](https://concepto.de/empresa/) [d](https://concepto.de/empresa/)e servicios manejan enormes directorios clientelares, por ejemplo.

- Especializadas. Bases de datos de información hiperespecializada o técnica, pensadas a partir de las necesidades puntuales de un público determinado que consume dicha información (44).

Ventajas e Inconvenientes de Programar Apps Multiplataforma

Continuando lo que decíamos en el apartado anterior, la mayor de las ventajas de crear Apps multiplataforma con HTML5 y otros lenguajes es para aquellos que vienen del desarrollo Web. El programador web puede utilizar su experiencia para introducirse en el desarrollo de Apps de forma muy rápida y sencilla.

Otra ventaja es que no hace falta el doble o triple de recursos para hacer la misma App en Android, iOs y Windows Phone.

57

Como inconvenientes cabe destacar la velocidad de la App, que se ve seriamente reducida. Del mismo modo el acceso al hardware del dispositivo se ve limitado a los plugins disponibles.

Otro inconveniente es que, aunque se asegure que la App vaya a funcionar de forma automática en cualquier plataforma, eso no es cierto del todo. En la práctica hay que ir comprobando el desarrollo en todas las plataformas y comprobar que lo que se ve bien en una también funciona en las otras.

Eso sí, recuerda que, aunque las aplicaciones sean multiplataforma hay que generar una apk (para dispositivos Android) o ipa nativa (para dispositivos iOS) para que sea legible y se muestre en los dispositivos móviles. Por eso mismo nos harán falta los SDK de cada plataforma. Como alternativa podemos usar un servicio que nos lo genere automáticamente como Adobe Build (45).

# **Lenguaje SQL**

El modelado de datos es una manera de estructurar y organizar los datos para que se puedan utilizar fácilmente por las bases de datos. Los datos no estructurados se pueden encontrar en los documentos de procesamiento de texto, mensajes de correo electrónico, archivos de audio o vídeo, y programas de diseño.

El modelado de datos no quiere estos datos "crudos" sino que el modelado de datos quiere que todos los datos se
presenten en un paquete bonito, limpio para el procesamiento de una base de datos. Así que, en cierto modo, el modelado de datos se refiere a cómo se ven los datos.

El modelado de datos se utiliza habitualmente en combinación con un sistema de gestión de base de datos. Los datos que se han modelado y preparado para este sistema se pueden identificar de varias maneras, como de acuerdo a lo que representan, o cómo se relacionan con otros datos. La idea es hacer de los datos tan presentables como sea posible, para que el análisis y la integración se puedan hacer con tan poco esfuerzo como sea necesario.

También podemos pensar en el modelado de datos como las instrucciones para la construcción de una base de datos. Concéntrese en la palabra modelo y entenderá a qué nos referimos. Para hacer una buena base de datos, tendrá que seguir un modelo como un medio para su fin deseado.

El modelado de datos es el acto de explorar estructuras de datos. Al igual que otras formas de modelado, los modelos de datos se pueden usar para una variedad de propósitos, desde modelos conceptuales de alto nivel hasta modelos de datos físicos.

Desde el punto de vista de un desarrollador orientado a objetos, el modelado de datos es conceptualmente similar al modelado de clases.

Con el modelado de datos se identifica los tipos de entidad, mientras que con el modelado de clases se identifica las clases. Los atributos de datos se asignan a tipos de entidad del mismo modo que asignaría atributos y operaciones a las clases.

Existen asociaciones entre entidades, similares a las asociaciones entre clases: relaciones, herencia, composición y agregación son todos conceptos aplicables en el modelado de datos.

El modelado de datos tradicional es diferente del modelado de clases porque se centra únicamente en los datos: los modelos de clase le permiten explorar los aspectos de comportamiento y de datos de su dominio, con un modelo de datos solo puede explorar los problemas de datos.

Debido a este enfoque, los modeladores de datos tienen una tendencia a ser mejores en obtener los datos "correctos" que los modeladores de objetos. Sin embargo, algunas personas modelarán los métodos de base de datos (procedimientos almacenados, funciones almacenadas y desencadenantes) cuando sean modelos físicos.

Usos del modelado de clases, por ejemplo, si desea analizar cuántas personas en un distrito del Congreso votaron en las últimas elecciones, naturalmente deseará incluir una columna para qué candidato votó cada persona. Ese tipo de análisis será de gran valor a los miembros de todos los partidos políticos, y es el tipo de detalle que se puede construir en la base de datos desde la base, instruyendo al sistema de gestión de base de datos para que incluya la columna de información en la base de datos resultante.

Si quiere analizar esa información específica, pero no incluye una columna para la base de datos, pasaría mucho

tiempo buscando los datos - el esfuerzo que no sería necesario si se hubiera seguido el modelo de datos en primer lugar. El modelado de datos es por lo tanto una habilidad muy importante para implementar al construir bases de datos.

Debemos analizar cómo los modelos de datos se pueden utilizar en la práctica para comprenderlos mejor.

Es probable que vea tres estilos básicos de modelo de datos: Modelos de datos conceptuales. Estos modelos, a veces llamados modelos de dominio, se usan generalmente para explorar conceptos de dominio con los interesados del proyecto.

En equipos ágiles, los modelos conceptuales de alto nivel a menudo se crean como parte de los esfuerzos iniciales de visualización de requisitos, ya que se utilizan para explorar las estructuras y conceptos empresariales estáticos de alto nivel.

En los equipos tradicionales, los modelos de datos conceptuales a menudo se crean como precursores de los MDL o como alternativas a los MDL.

Modelos de datos lógicos (MDL). Los MDL se usan para explorar los conceptos de dominio y sus relaciones con el dominio de su problema. Esto podría hacerse para el alcance de un solo proyecto o para toda su empresa.

Los MDL representan los tipos de entidades lógicas, generalmente denominados simplemente como tipos de entidades, los atributos de datos que describen esas entidades y las relaciones entre las entidades. Los MDL rara vez se usan en proyectos Agile, aunque a menudo se realizan en proyectos tradicionales (donde rara vez parecen agregar mucho valor en la práctica).

Modelos de datos físicos (MDF). Los MDF se utilizan para diseñar el esquema interno de una base de datos, que representa las tablas de datos, las columnas de datos de esas tablas y las relaciones entre las tablas (46).

### **Modelamiento de Datos:**

Un modelo de datos es una combinación de tres componentes:

- Una colección de estructuras de datos (los bloques constructores de cualquier base de datos que conforman el modelo). En pocas palabras es crear la base de datos.
- Una colección de operadores o reglas de inferencia, los cuales pueden ser aplicados a cualquier instancia de los tipos de datos listados en el punto (1), para consultar o derivar datos de cualquier parte de estas estructuras en cualquier combinación deseada. Esto nos quiere decir que existen reglas para la estructura de los datos.
- Una colección de reglas generales de integridad, las cuales explícita o implícitamente definen un conjunto de estados consistentes –estas reglas algunas veces son expresadas como reglas de insertar-actualizar-borrar.

Son los procedimientos básicos de insertar, actualizar y borrar.

#### **Uso de un modelo de datos.**

- Como una herramienta para especificar los tipos de datos y la organización de los mismos que son permisibles en una base de datos específica. En esta parte podremos explicar en qué consisten los tipos de datos, así como la organización.
- Como una base para el desarrollo de una metodología general de diseño para las bases de datos. En esta parte es necesario tener el conocimiento para implementar una base de datos.
- Como una base para el desarrollo de familias de lenguajes de alto nivel para manipulación de consultas (querys) y datos. En este apartado lo que se desea es entrar a la base para buscar la información.
- Como el elemento clave en el diseño de la arquitectura de un manejador de bases de datos. Aquí podríamos decir que es el archivo la pieza clave (47).

Los modelos de datos se clasifican en:

- Modelos externos: Persiguen satisfacer las necesidades de los usuarios.
- Modelos conceptuales: Busca optimizar los recursos de información de las organizaciones

#### **2.2.4.4. Estructura de una Base de Datos**

Una base de datos, a fin de ordenar la información de manera lógica, posee un orden que debe ser cumplido para acceder a la información de manera coherente. Cada base de datos contiene una o más tablas, que cumplen la función de contener los campos (42), en el siguiente ejemplo mostramos una tabla "comentarios" que contiene 4 campos.

Gráfico Nro. 6: Campos de Tabla en BD.

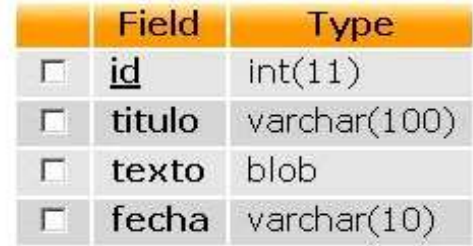

Fuente: maestrosdelweb.com (42).

Los datos quedarían organizados como mostramos en siguiente ejemplo:

Gráfico Nro. 7: Datos en Campos de Tabla en BD

| $\leftarrow$ $\top \rightarrow$ $\left  \frac{\text{id}}{\text{d}} \right $ |  |  | titulo                                                                                                    | texto                   | techa |
|-----------------------------------------------------------------------------|--|--|----------------------------------------------------------------------------------------------------|-------------------------|-------|
|                                                                             |  |  | $\begin{array}{ccc} \begin{array}{ccc} \end{array} & \end{array}$ $\begin{array}{ccc} \end{array}$ $\begin{array}{ccc} \end{array}$ $\begin{array}{ccc} \end{array}$ $\begin{array}{ccc} \end{array}$ $\begin{array}{ccc} \end{array}$ $\begin{array}{ccc} \end{array}$ $\begin{array}{ccc} \end{array}$ $\begin{array}{ccc} \end{array}$ $\begin{array}{ccc} \end{array}$ $\begin{array}{ccc} \end{array}$ $\begin{array}{ccc} \end{array}$ $\begin{array}{ccc} \end{array}$ $\begin{array}{ccc} \end{array}$ | [BLOB - 0 B] 22-10-2007 |       |
|                                                                             |  |  | $\begin{bmatrix} 2 \end{bmatrix}$ X 2 como estas ??? [BLOB - 0 B] 23-10-2007                                                                                                    |                         |       |

Fuente: maestrosdelweb.com (42).

Por consiguiente, una base de datos posee en su orden jerárquico; Tablas, campos y Registros.

## **2.2.4.5. Modelo Entidad-Relación**

Los diagramas o modelos entidad-relación (denominado por su sigla, ERD "Diagram Entity relationship") son una herramienta para el modelado de datos de un sistema de información. Estos modelos expresan entidades relevantes para un sistema de información, sus inter-relaciones y propiedades.

Gráfico Nro. 8: Modelo Entidad Relación.

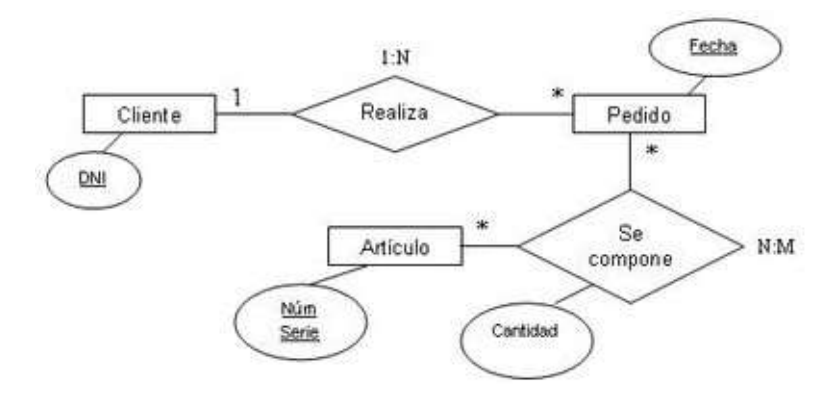

Fuente: www.concepto.de (40).

#### **2.2.4.6. Lenguajes de programación**

Es un idioma artificial diseñado para expresar computaciones que pueden ser llevadas a cabo por máquinas como las computadoras. Pueden usarse para crear programas que controlen el comportamiento físico y lógico de una máquina, para expresar algoritmos con precisión, o como modo de comunicación humana. Está formado de un conjunto de símbolos y reglas sintácticas y semánticas que definen su estructura y el significado de sus elementos y expresiones. Al proceso por el cual se escribe, se prueba, se depura, se compila y se mantiene el código fuente de un programa informático se le llama programación (48). También la palabra programación se define como el proceso de creación de un programa de computadora, mediante la aplicación de procedimientos lógicos, a través de los siguientes pasos:

- El desarrollo lógico del programa para resolver un problema en particular.

- Escritura de la lógica del programa empleando un lenguaje de programación específico (codificación del programa).

- Ensamblaje o compilación del programa hasta convertirlo en lenguaje de máquina.

- Prueba y depuración del programa.
- Desarrollo de la documentación.

Existe un error común que trata por sinónimos los términos 'lenguaje de programación' y 'lenguaje informático'. Los lenguajes informáticos engloban a los lenguajes de programación y a otros más, como por ejemplo el HTML. (lenguaje para el marcado de páginas web que no es propiamente un lenguaje de programación sino un conjunto de instrucciones que permiten diseñar el contenido y el texto de los documentos) (48).

Permite especificar de manera precisa sobre qué datos debe operar una computadora, cómo deben ser almacenados o transmitidos y qué acciones debe tomar bajo una variada gama de circunstancias. Todo esto, a través de un lenguaje que intenta estar relativamente próximo al lenguaje humano o natural, tal como sucede con el lenguaje Léxico. Una característica relevante de los lenguajes de programación es precisamente que más de un programador pueda usar un conjunto común de instrucciones que sean comprendidas entre ellos para realizar la construcción del programa de forma colaborativa, asimismo, el lenguaje de programación está conformado por una serie de reglas sintácticas y semánticas que serán utilizadas por el programador y a través de las cuales creará un programa o subprograma. Por otra parte, las instrucciones que forman dicho programa son conocidas como código fuente (48).

La particularidad es que ese lenguaje que utiliza le permite hacer las especificaciones en forma precisa, esto significa que todo se interpreta de la misma manera, sea quien fuere el programador que lo realice. Esto lo diferencia, por ejemplo, del lenguaje humano, en el que no siempre las especificaciones se interpretan de la misma manera, los lenguajes de programación pueden clasificarse de diversas manera, como por ejemplo según su nivel de abstracción: lenguaje de bajo nivel (es el código fuente de la máquina, es decir el que la máquina puede interpretar); lenguaje de nivel medio (un término entre el lenguaje de la máquina y el lenguaje natural) y lenguaje de alto nivel (los que están compuestos por elementos del lenguaje natural, es decir el humano, especialmente el inglés), También puede haber lenguajes según la forma de ejecución, encontrándonos así con el compilador (programas que permiten traducir un programa del lenguaje natural al lenguaje de bajo nivel) y lenguajes interpretados (los que sólo hacen la traducción de los datos que se van a utilizar en ese momento y no los guarda para usar posteriormente) (48).

#### **Tipos de Lenguaje de Programación:**

**Basic:** Inventado den 1964 significa Beginner's All – purpose Symbolic Instruction Code (Código simbólico de instrucciones de propósito general para principiantes).

**C:** Creado por Dennis Ritchie entre 1969 es un lenguaje orientado a sistemas operativos, más precisamente Unix.

**C++:** Creado en 1979 por Bjarne Stroustrup y fue una extensión del lenguaje C que permita manipular objetos.

**Cobol:** creado en el año 1959 (COmmon BusinessOriented Language, Lenguaje Común Orientado a Negocios)

**Pascal:** creado por el profesor suizo Niklaus Wirth y publicado en 1970. Se caracteriza por ser un lenguaje fuertemente tipado.

**CSS (Cascading Style Sheets):** en español "Hojas de estilo en cascada". Se utiliza mucho para el mundo de las Webs

**Java:** Es un lenguaje que fue adquirido por la empresa Oracle en 2012 y se caracteriza por ser orientado a objetos.

**HTML:** HyperText Markup Language (lenguaje de marcas de hipertexto) es un lenguaje que se utiliza para la elaboración de páginas webs. (49).

**PHP:** preprocesador de hipertexto o Hypertext Preprocessor originalmente se desarrolló para la creación de páginas webs de contenido dinámico

**Python:** Es un lenguaje de programación multiparadigma, interpretado, usa tipado dinámico y es multiplataforma **Herramientas Para Desarrollo Multiplataforma** 

Las herramientas más utilizadas para la programación en HTML5 para programar Apps multiplataforma, tipo WebView, son las que te presentamos a continuación:

#### **Apache Cordova:**

Es un framework para el desarrollo de aplicaciones móviles propiedad de Adobe Systems que permite a los programadores desarrollar aplicaciones para dispositivos móviles utilizando herramientas web genéricas como JavaScript, HTML5 y CSS3, resultando aplicaciones híbridas.

#### **AngularJS:**

Es un framework de JavaScript de código abierto, mantenido por Google, que se utiliza para crear y mantener aplicaciones web de una sola página.

#### **Ionic:**

Es una herramienta, gratuita y open source, para el desarrollo de aplicaciones híbridas basadas en HTML5, CSS y JS. Está construido con Sass y optimizado con AngularJS.

Aunque la calidad de este tipo de aplicaciones no es la óptima que podemos encontrar en un desarrollo nativo, funciona muy bien para proyectos pequeños y medianos que no necesitan un rendimiento muy alto ni demasiadas funcionalidades. De hecho, la primera aplicación de Facebook estaba desarrollada con este tipo de tecnología hasta que se decidió por la programación de Apps nativas.

> Gráfico Nro. 9: Ventajas de Programar Apps Multiplataforma

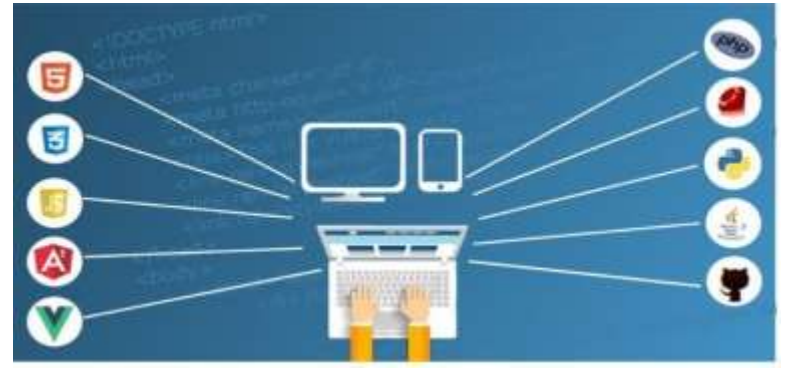

Fuente: yeeply.com (45).

#### **2.2.4.7. Predicción del sexo fetal intrauterino.**

La determinación del **sexo fetal** puede establecerse de diferentes formas, aunque lo habitual es que se espero hasta la ecografía que se realiza transcurridas las 15 semanas de gestación. Sin embargo, no es del todo determinante ya que, aunque la localización del pene determina con seguridad que el feto es un varón, su ausencia en la imagen no ofrece la seguridad de que el futuro bebé sea una niña, dado que cabe la posibilidad de que el pene pueda quedar oculto por otras partes del cuerpo en formación. (50)

#### **Ultrasonidos**

Los ultrasonidos se aplican a través de la piel con ayuda de un gel conductor gel de ecografía) que tiene como función principal permitir el paso de los ultrasonidos del transductor al cuerpo (y viceversa). Permite el acoplamiento acústico, evitando el rebote y dispersión de los ultrasonidos entre la piel y el transductor. Es de base acuosa y no mancha la piel, ni la ropa y no es alérgico (51).

#### **Ultrasonido Fetal**

En las últimas décadas, el ultrasonido fetal se ha convertido en la forma más común de identificar el género del bebé. Según Bronshtein, Rotten, Blumenfeld, Brandes y Early (1990) "la determinación se fundamente básicamente en la demostración del pene y escroto en el feto varón y de los labios mayores y menores en el feto mujer "(p.18). Consiste en realizar un examen excelente a partir del cuarto mes de gestación, pues es simple, sin dolor y sin riesgo para la madre y el bebé; sin embargo, es esencial la posición del bebé para que el medico pueda obtener imágenes claras (52).

#### **2.2.4.8. Prueba de Sexo Fetal**

La prueba del sexo fetal es un examen que ha ganado popularidad en los últimos años. Se realiza por la recogida de sangre de la madre a partir desde la octava semana de gestación para la investigación del ADN del bebé (Figura 3). La prueba busca específicamente la presencia del cromosoma Y en la sangre de la madre, como la mujer es XX, si el examen encuentra un cromosoma Y solamente puede originarse en el bebé. Por lo tanto esto significa que

es un niño, si no se identifica la presencia del cromosoma Y en la sangre es porque el bebé es una niña (53).

## **2.2.4.9. La Ecografía Pélvica**

La Ecografía Pélvica es el método usado con mayor frecuencia para examinar el útero y los ovarios, y en el caso de embarazos para controlar el desarrollo del embrión o feto. Se puede realizar de dos formas: vía abdominal y vía transvaginal. La ecografía puede ayudar a determinar las causas de dolor pélvico, sangrado anormal, u otros problemas menstruales. Las imágenes ecográficas pueden también ayudar a identificar masas palpables tales como quistes ováricos o fibromas uterinos, así como cáncer ovárico uterino. La ecosonografía pélvica transabdominal se realiza con la paciente acostada sobre la camilla. La vejiga debe estar previamente llena. Se aplica gel hidrosoluble precalentado sobre el área del abdomen inferior y se procede al rastreo de la vejiga, útero y ovarios con el transductor correspondiente. Para la ecografía pélvica transabdominal es necesario tomar aproximadamente 1 litro de agua para lograr que la vejiga se llene y poder así observar el útero y los ovarios (54).

#### **2.2.4.10. Periodo de Maduración**

Periodo durante el cual el feto adquiere un tamaño suficiente debido a que existe un importante consumo de proteínas que ayuda a su desarrollo. En la cavidad uterina, el feto se revuelve a placer, el feto responde hacia los estímulos externos como la luz o el ruido, incrementando su

frecuencia cardiaca y con movimiento de brazos y piernas. El feto puede sobrevivir si nace prematuramente. (Figura 7 y Tabla 3). "Al final de este periodo la placenta frena su producción de progesterona, el útero empieza a ensayar contracciones cada vez más intensas, que culminaran con la venida al mundo de otro ser humano (55).

#### **2.2.4.11. La Tabla China para Predecir el Sexo del Bebé**

La tabla china de embarazo, también conocida como el calendario chino del bebé, es una técnica desarrollada en la medicina tradicional china, que supuestamente tendría la capacidad para predecir el sexo del bebé basado en el calendario lunar chino.

La tabla china ha ganado mucha popularidad con el Internet, hay cientos de sitios que indican esta técnica para embarazadas curiosas por saber el sexo de su bebé. Hay también aquellos que indican la tabla para las parejas que todavía no se quedaron embarazadas, pero desean tener la posibilidad de elegir el sexo del (la) niño(a) que vendrá a nacer. Los apologistas de la tabla china dicen que la técnica tiene más del 90% de eficiencia. Algunos sitios van más allá y afirman que la eficiencia de la tabla es del 99% (56).

¿Pero lo que la ciencia tiene que decir sobre la tabla china? ¿Hay estudios científicos sobre este método? Si la tabla china del embarazo es solamente un folclore, un mito, ¿por qué ella se hizo tan popular en Internet?

Como reza la leyenda, la tabla china del embarazo habría sido utilizada por los emperadores como un guía para que pudiesen elegir el sexo de sus futuros hijos, asegurando que tuviesen descendentes hombres, lo que les aseguraba la continuidad de su linaje real.

A continuación, ofrecemos un ejemplo de la tabla china, conforme publicada anualmente por el Almanaque de los Hacendados Chinos. Para utilizar la tabla china es necesario el uso de algunas herramientas que sirven para equiparar el calendario chino con nuestro calendario gregoriano. Estas herramientas se encuentran fácilmente en Internet. Esta tabla no fue diseñada para ser utilizada con nuestro calendario tradicional (más adelante explico algunas diferencias entre los calendarios) (56).

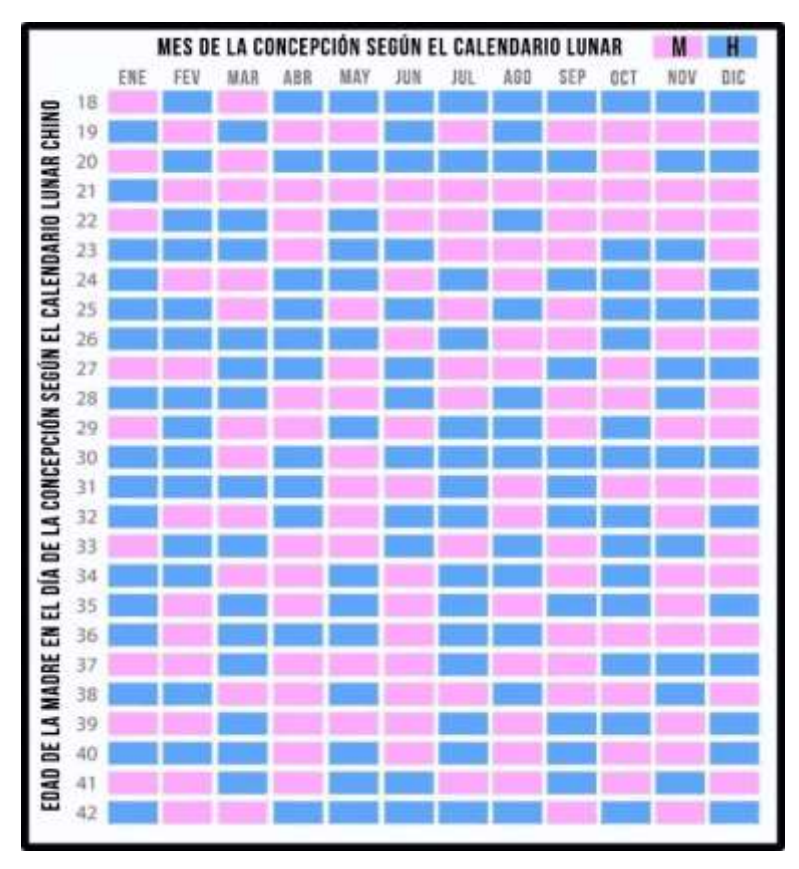

Gráfico Nro. 10: Tabla China.

Fuente: mdsaude.com (56).

Dependiendo de la fuente en que se investiga la historia de la tabla china suelen presentarse algunas diferencias importantes. Hay por lo menos 3 diferentes versiones para el origen de la tabla.

La versión más elaborada de la historia dice que esta tabla china para predecir el sexo del bebé sería una gráfica originada en la dinastía Qing (1644-1912) que tendría desaparecido en el año de 1900 en el Palacio de Verano del emperador Guangxu, después que la dinastía perdió la guerra con la Alianza de las Ocho Naciones en el mismo año. Al final de la confrontación, la tabla original habría sido enviada a Inglaterra, donde la monarquía británica la mantenía escondida como un tesoro. Muchos años después, en 1972, en circunstancias poco claras, el papel apareció en Austria. Allí fue visto por un historiador chino, que copió el contenido y lo publicó en un periódico de Taiwán. Desde entonces, la gráfica ha sido publicada anualmente por el Almanaque de los Hacendados Chinos y está disponible en los paritorios de los hospitales chinos. Otra versión sobre el origen de la tabla china dice que la gráfica fue encontrada en las cercanías de Beijing, en una tumba de la familia real de la Dinastía Qing. La gráfica tendría alrededor de 700 años y por lo tanto antes de la Dinastía Qing (56).

Una tercera versión dice que la tabla china original fue encontrada en una sala subterránea de la ciudad prohibida de la Dinastía Qing. La gráfica habría sido concebida desde la teoría del Yin y el Yang, de los 5 elementos (metal, agua, madera, fuego y tierra) y del Pa Kua. A pesar de las diferentes historias sobre su origen, todas las fuentes coinciden que la tabla está basada en la edad de la madre china y en el mes de la concepción, según el calendario lunar chino, lo que resulta en algunas diferencias relevantes en comparación con nuestro calendario gregoriano occidental, que se basa solamente en el sol. Según algunas fuentes, en China, el bebé nace con 1 año de edad y cumple 2 años en el día del año nuevo chino, que suele ser entre enero y febrero, sin una fecha fija anual.

Por lo tanto, para que se pueda utilizar la tabla china, debes primero averiguar la edad de la madre, según el calendario chino. En general, excepto para las mujeres que nacieron en enero y febrero, la edad lunar china es un año por encima de la edad real. Por ejemplo, si naciste el 30.08.1990 y quedaste embarazada el 20.09.2016, tu verdadera edad es 26 años, pero tu edad china será 27. Por otro lado, si naciste el 25.01.1990 y quedaste embarazada el 20.09.2016, tu edad real y tu edad china serán 26 años. El uso de la Tabla China del embarazo es bastante sencillo, simplemente hay que cruzar la fila y la columna que corresponden al mes de concepción y a la edad lunar de la madre. El mes de concepción se puede calcular añadiendo dos semanas a la fecha del último periodo, y la edad lunar se calcula añadiendo un año, a las madres nacidas entre marzo y diciembre, o dos años, a las nacidas en enero o febrero. Si la casilla resultante es rosa, el bebé será niña, y si la casilla es azul, será niño (56).

#### **2.2.4.12. Metodologías de desarrollo**

## **METODOLOGÍAS ÁGILES:**

El término ágil nace el año 2001 en una reunión que se celebró en EEUU, término aplicado al desarrollo de software, participan en esta reunión un grupo de 17 expertos de la industria del software, incluyendo algunos de los creadores o impulsores de metodologías de software. Su objetivo fue esbozar los valores y principios que deberían permitir a los equipos desarrollar software rápidamente y respondiendo a los cambios que puedan surgir a lo largo del proyecto. Pretendieron ofrecer una alternativa a los procesos de desarrollo de software tradicionales, caracterizados por ser rígidos y dirigidos por la documentación que se genera en cada una de las actividades desarrolladas, en esta reunión se creó The Agile Alliance, una organización, dedicada a promover los conceptos relacionados con el desarrollo ágil de software y ayudar a las organizaciones para que adopten dichos conceptos; organización sin ánimo de lucro. El documento A resume todo punto de partida el manifiesto ágil es un documento que resume la filosofía "ágil".

## **El Manifiesto Ágil Valora lo siguiente:**

a) Al individuo y las interacciones del equipo de desarrollo sobre el proceso y las herramientas. En donde consideran a la gente como el principal factor de éxito de un proyecto software. Y se dice que es más importante construir un buen equipo que construir el entorno. El error que se comete muchas veces es de construir primero el entorno y esperar que el equipo se adapte automáticamente. Es mejor crear el equipo y que éste configure su propio entorno de desarrollo en base a sus necesidades.

b) Desarrollar software que funciona más que conseguir una buena documentación. El "no producir documentos a menos que sean necesarios de forma inmediata, es la regla a seguir, luego se toman las decisiones más importantes, se dice que estos documentos deben ser cortos y deben estar centrados en lo fundamental.

c) La colaboración con el cliente más que la negociación de un contrato. Aquí se propone que debe existir una interacción constante entre el cliente y el equipo de desarrollo. De esta forma se asegura el éxito y la buena marcha del proyecto con la colaboración de ambos.

d) Responder a los cambios más que seguir estrictamente un plan. La habilidad de responder a los cambios que puedan surgir al largo del proyecto (cambios en los requisitos, en la tecnología, en el equipo, etc.) determina también el éxito o fracaso del mismo. Para esto se requiere de la planificación no estricta sino flexible y abierta. De los valores descritos anteriormente se desprenden doce principios del manifiesto. Características que diferencian un proceso ágil de uno tradicional. Los dos primeros principios son generales y resumen gran parte del espíritu ágil. El resto tienen que ver con el proceso a seguir y con el equipo de desarrollo, en cuanto metas a seguir y organización del mismo (57).

#### **Principios del Manifiesto**

a) La prioridad es satisfacer al cliente mediante tempranas y continuas entregas de software que le aporte un valor.

b) Dar la bienvenida a los cambios. Se capturan los cambios para que el cliente tenga una ventaja competitiva.

c) Entregar frecuentemente software que funcione desde un par de semanas a un par de meses, con el menor intervalo de tiempo posible entre entregas.

d) La gente del negocio y los desarrolladores deben trabajar juntos a lo largo del proyecto.

e) Construir el proyecto entorno a individuos motivados. Darles el entorno y el apoyo que necesitan y confiar en ellos para conseguir finalizar el trabajo.

f) El diálogo cara a cara es el método más eficiente y efectivo para comunicar información dentro de un equipo de desarrollo.

g) El software que funciona es la medida principal de progreso.

h) Los procesos ágiles promueven un desarrollo sostenible. Los promotores, desarrolladores y usuarios deberían ser capaces de mantener una paz constante.

i) La atención contínua a la calidad técnica y al buen diseño mejora la agilidad.

j) La simplicidad es esencial.

k) Las mejores arquitecturas, requisitos y diseños surgen de los equipos organizados por sí mismos.

l) En intervalos regulares, el equipo reflexiona respecto a cómo llegar a ser más efectivo, y según esto ajusta su comportamiento.

#### **Características Esenciales de XP.**

#### **a) Las Historias de Usuario**

Son la técnica utilizada para especificar los requisitos del software. Se trata de tarjetas de papel en las cuales el cliente describe brevemente las características que el sistema debe poseer, sean requisitos funcionales o no funcionales. El tratamiento de las historias de usuario es muy dinámico y flexible. Cada historia de usuario es lo suficientemente comprensible y delimitada para que los programadores puedan implementarla en unas semanas.

#### **b) Roles XP**

De acuerdo con la propuesta original de Beck son:

- Programador: El programador escribe las pruebas unitarias y produce el código del sistema.
- Cliente: Escribe las historias de usuario y las pruebas funcionales para validar su implementación. Además, asigna la prioridad a las historias de usuario y decide cuáles se implementan en cada iteración centrándose en aportar mayor valor al negocio.
- Encargado de pruebas (Tester): Ayuda al cliente a escribir las pruebas funcionales. Ejecuta las pruebas regularmente, difunde los resultados en el equipo y es

responsable de las herramientas de soporte para pruebas.

- Encargado de seguimiento (Tracker): Proporciona realimentación al equipo. Verifica el grado de acierto entre las estimaciones realizadas y el tiempo real dedicado, para mejorar futuras estimaciones. Realiza el seguimiento del progreso de cada iteración.
- Entrenador (Coach): Es responsable del proceso global. Debe proveer guías al equipo de forma que se apliquen las prácticas XP y se siga el proceso correctamente.
- Consultor. Es un miembro externo del equipo con un conocimiento específico en algún tema necesario para el proyecto, en el que puedan surgir problemas.
- Gestor (Big boss). Es el vínculo entre clientes y programadores, ayuda a que el equipo trabaje efectivamente creando las condiciones adecuadas. Su labor esencial es de coordinación.

## **c) Proceso XP**

A grandes rasgos el ciclo de desarrollo consiste en los siguientes pasos.

- El cliente define el valor de negocio a implementar.
- El programador estima el esfuerzo necesario para su implementación.
- El cliente selecciona qué construir, de acuerdo con sus prioridades y las restricciones de tiempo.
- El programador construye ese valor de negocio.

#### - Vuelve al paso 1.

En todas las iteraciones de este ciclo tanto el cliente como el programador aprenden. No se debe presionar al programador a realizar más trabajo que el estimado, ya que se perderá calidad en el software o no se cumplirán los plazos. De la misma forma el cliente tiene la obligación de manejar el ámbito de entrega del producto, para asegurarse que el sistema tenga el mayor valor de negocio posible con cada iteración. El ciclo de vida ideal de XP consiste de seis fases: Exploración, Planificación de la Entrega (Release), Iteraciones, Producción, Mantenimiento y Muerte del Proyecto.

#### **d) Prácticas XP**

La principal suposición que se realiza en XP es la posibilidad de disminuir la mítica curva exponencial del costo del cambio a lo largo del proyecto, lo suficiente para que el diseño evolutivo funcione. Esto se consigue gracias a las tecnologías disponibles para ayudar en el desarrollo de software y a la aplicación disciplinada de las siguientes prácticas.

**El juego de la planificación:** Hay una comunicación frecuente el cliente y los programadores. El equipo técnico realiza una estimación del esfuerzo requerido para la implementación de las historias de usuario y los

clientes deciden sobre el ámbito y tiempo de las entregas y de cada iteración.

**Entregas pequeñas:** Producir rápidamente versiones del sistema que sean operativas, aunque no cuenten con toda la funcionalidad del sistema. Esta versión ya constituye un resultado de valor para el negocio. Una entrega no debería tardar más 3 meses.

**Metáfora:** El sistema es definido mediante una metáfora o un conjunto de metáforas compartidas por el cliente y el equipo de desarrollo. Una metáfora es una historia compartida que describe cómo debería funcionar el sistema (conjunto de nombres que actúen como vocabulario para hablar sobre el dominio del problema, ayudando a la nomenclatura de clases y métodos del sistema).

**Diseño simple:** Se debe diseñar la solución más simple que pueda funcionar y ser implementada en un momento determinado del proyecto.

**Pruebas:** La producción de código está dirigida por las pruebas unitarias. Éstas son establecidas por el cliente antes de escribirse el código y son ejecutadas constantemente ante cada modificación del sistema.

**Refactorización (Refactoring):** Es una actividad constante de reestructuración del código con el objetivo de remover duplicación de código, mejorar su legibilidad, simplificarlo y hacerlo más flexible para

facilitar los posteriores cambios. Se mejora la estructura interna del código sin alterar su comportamiento externo.

**Programación en parejas:** Toda la producción de código debe realizarse con trabajo en parejas de programadores. Esto conlleva ventajas implícitas (menor tasa de errores, mejor diseño, mayor satisfacción de los programadores).

**Propiedad colectiva del código:** Cualquier programador puede cambiar cualquier parte del código en cualquier momento.

**Integración continua:** Cada pieza de código es integrada en el sistema una vez que esté lista. Así, el sistema puede llegar a ser integrado y construido varias veces en un mismo día.

**40 horas por semana:** Se debe trabajar un máximo de 40 horas por semana. No se trabajan horas extras en dos semanas seguidas. Si esto ocurre, probablemente está ocurriendo un problema que debe corregirse. El trabajo extra desmotiva al equipo.

**Cliente in-situ:** El cliente tiene que estar presente y disponible todo el tiempo para el equipo. Éste es uno de los principales factores de éxito del proyecto XP. El cliente conduce constantemente el trabajo hacia lo que aportará mayor valor de negocio y los programadores pueden resolver de manera inmediata cualquier duda asociada. La comunicación oral es más efectiva que la escrita.

**Estándares de programación:** XP enfatiza que la comunicación de los programadores es a través del código, con lo cual es indispensable que se sigan ciertos estándares de programación para mantener el código legible. El mayor beneficio de las prácticas se consigue con su aplicación conjunta y equilibrada puesto que se apoyan unas en otras. (57)

#### **Proceso Unificado Rational (RUP)**

Es un proceso que define claramente qué, quien, cómo y cuándo debe hacerse, esta porta herramientas como los casos de uso, que definen los requerimientos, además de permitir la ejecución iterativa del proyecto y del control de riesgos. Caracterizado por:

- Guiado por los casos de uso.
- Centrado en la arquitectura.
- Guiado por los riesgos.
- Iterativo.
- Prácticas asociadas al proceso de ingeniería de software.
- Desarrollo iterativo.
- Manejo de los requerimientos.

- Uso de una arquitectura basada en componentes.

- Modelización visual.
- Verificación continúa de la calidad.

## - Manejo de los cambios. **Fases de desarrollo del software**

Son 4 fases en donde cada una tiene objetivos y puntos de control.

## **Inicio**

- Objetivos
- Definir el alcance del proyecto.
- Entender que se va a construir.
- Puntos de Control
- Objetivo del proyecto.

## **Elaboración**

- Objetivos
- Construir una versión ejecutable de la arquitectura de la aplicación.
- Entender cómo se va a construir.
- Puntos de Control.
- Arquitectura de la aplicación.

## **Construcción**

- Objetivos.
- Completar el esqueleto de la aplicación con la funcionalidad.
- Construir una versión Beta.
- Puntos de Control
- Versión Operativa Inicial de la Aplicación.

## **Transición**

- Hacer disponible la aplicación para los usuarios finales.

## **Construir la versión final.**

Punto de Control

Liberación de la versión de la Aplicación (58)

## **2.2.4.13. Tabla comparativa de metodologías**

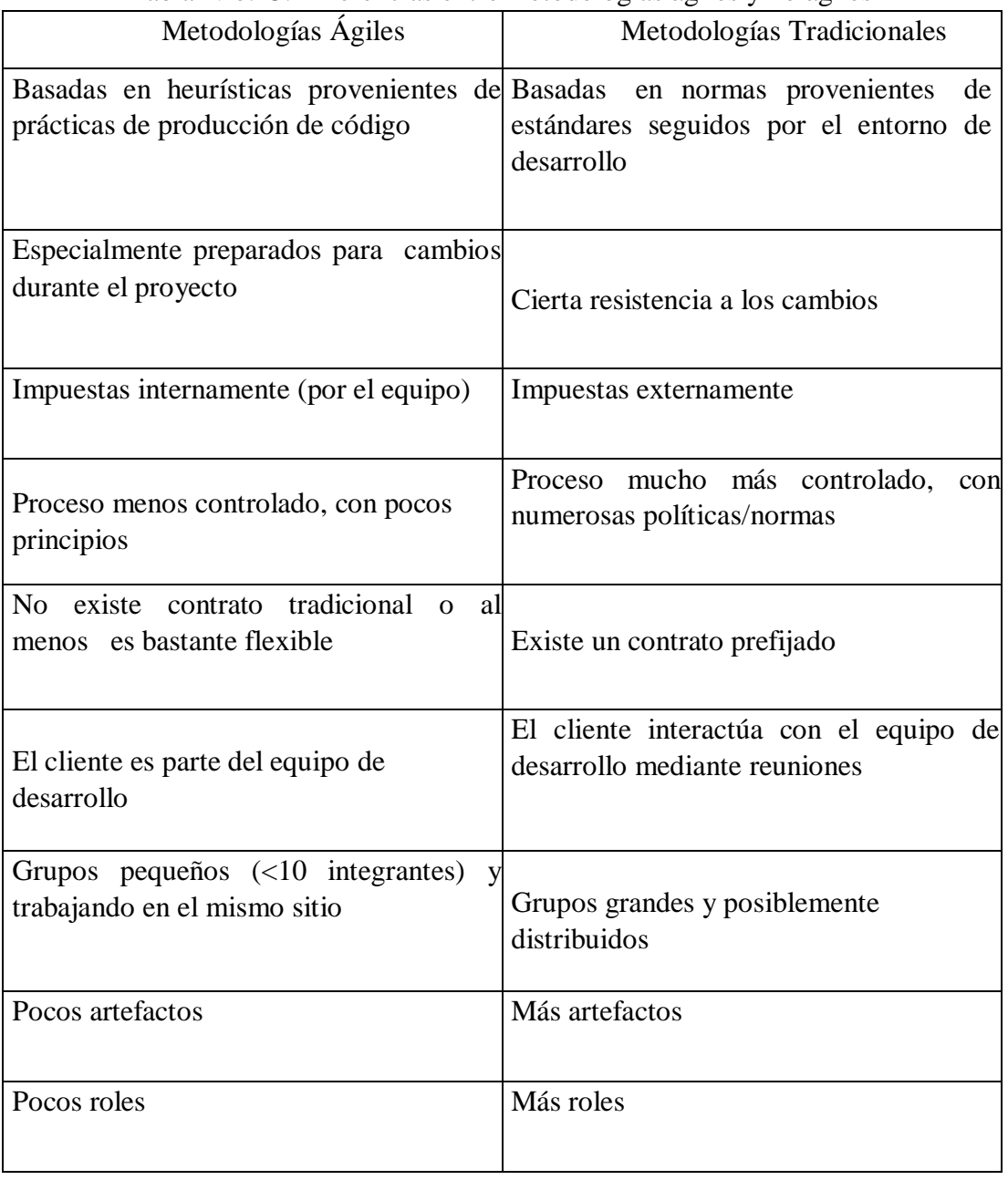

Tabla Nro. 3: Diferencias entre metodologías ágiles y no ágiles

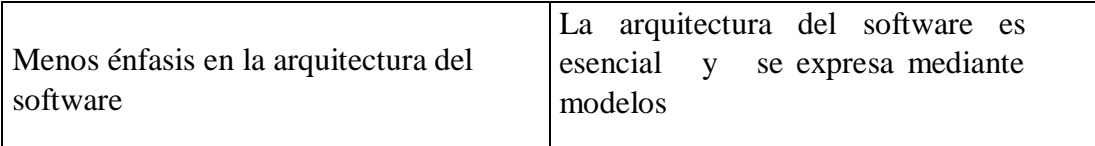

Fuente: Grupo ISSI (Ingeniería del Software y Sistemas de Información)

## **III. HIPÓTESIS**

## **3.1. Hipótesis General**

La implementación de una aplicación móvil basada en tecnología Android en el Hospital III Es Salud- Chimbote 2019, permite predecir el sexo fetal intrauterino en gestantes.

## **3.2. Hipótesis específicas**

- 1. La recopilación de la información para hacer el diagnóstico predicción del sexo fetal intrauterino en el Hospital III EsSalud de Chimbote se realizó formalmente aplicando la encuesta de la cual se pudo seleccionar información valiosa para requerimientos importantes e implementación de una aplicación móvil.
- 2. La propuesta de mejora de implementar una aplicación móvil basada en tecnología Android utilizando el lenguaje de programación JAVA y Base de datos MySql, para el Hospital III EsSalud, permitió predecir el sexo fetal intrauterino.
- 3. Con la aplicación móvil basada en tecnología Android, utilizando el método de la tabla china se logra predecir el sexo fetal intrauterino en las gestantes del Hospital III Es Salud - Chimbote.

## **IV. METODOLOGIA**

#### **3.1. Tipo y Nivel de la Investigación**

Por las características es una investigación con enfoque Cuantitativo, Asimismo, por sus características es una investigación de tipo Descriptiva.

Es cuantitativa porque se establece una hipótesis (suposiciones acerca de la realidad), se diseñó un plan para someterlas a prueba, se midieron los conceptos incluidos en la(s) hipótesis (variables) y se transformaron las mediciones en valores numéricos (datos cuantificables), para analizarlo posteriormente con técnicas estadísticas y extender los resultados a un universo más amplio, o para consolidar las creencias (formuladas en forma lógica en una teoría o un esquema teórico). Los estudios cuantitativos se asocian con los experimentos, las encuestas con preguntas cerradas o los estudios que emplean instrumentos de medición estandarizados. Además, en la interpretación de los estudios hay una humildad que deja todo inconcluso e invita a seguir investigando y mejorar el conocimiento, poniendo a disposición de otros investigadores todos los métodos y los procedimientos (59).

Es una investigación descriptiva porque el propósito fue describir situaciones, eventos y hechos. Esto es, decir cómo es y cómo se manifiesta determinado fenómeno. Los estudios descriptivos buscan especificar las propiedades, las características y los perfiles importantes de personas, grupos, comunidades o cualquier otro fenómeno que se someta a un análisis. En cuanto al valor que se le da los estudios descriptivos se centran en recolectar datos que muestren un evento, una comunidad, un fenómeno, hecho, contexto o situación que ocurre (para los investigadores cuantitativos: medir con la mayor precisión posible) éste es su valor máximo. La descripción puede ser más o menos profunda, aunque en cualquier caso se basa en la medición de uno o más atributos del fenómeno descrito (si es cuantitativa), o en la recolección de datos sobre éste y su contexto (si es cualitativa), o en ambos aspectos (si es mixta) (59).

#### **4.2. Diseño de la investigación**

En la presente investigación se aplicó el diseño No Experimental y por la característica de su ejecución de Corte Transversal (59).

#### **No Experimental:**

Se aplica en las investigaciones que se realizan sin manipular deliberadamente variables, no varía en forma intencional las variables independientes, lo que se hace, es observar tal y como se da un fenómeno en su contexto natural para después analizarlos (59).

#### **De corte transversal:**

Se recolectan datos en un solo momento, en un tiempo único. El propósito es, analizar y describir variables en un momento dado (59).

Dónde:

M= Muestra O= Observación M => O

#### **4.3. Población y Muestra**

#### **4.3.1. Población**

Se define como población al conjunto total de individuos, objetos o medidas que poseen algunas características comunes observables en un lugar y en un momento determinado. Tiene las siguientes características: Homogeneidad, Tiempo , Espacio y Cantidad (59).

La población a efectos de esta investigación estuvo delimitada por 677 gestantes mujeres aseguradas adscritas que acuden al servicio de obstetricia del Hospital III de EsSalud- Chimbote-2019, dato proporcionado por la Jefe de Obstetricia Licenciada Lupe Quijano que consta en la base de datos de la consulta externa.

## **4.3.1. Muestra**

Se define como muestra cuando se seleccionan algunos elementos con la intención de averiguar algo sobre una población determinada. Es decir, es una parte del todo, del universo o población y que sirve para representarlo. La muestra puede ser probabilística y no probabilística (59).

La muestra se seleccionó usando la técnica estadística de población finita, mostrando como resultados a 84 gestantes.

Gráfico Nro. 11: Formula Muestra Finita

$$
n = \frac{N * z_\alpha^2 * p * q}{2 e * (N-1) + Z_\alpha^2 * p * q}
$$

**N**=677 **Z**=1.960 **P**=50.00% **Q**=50.00% **e**=10.00% **n**=84.22 Fuente: Elaboración propia.

# **4.4. Definición operacional de las variables**

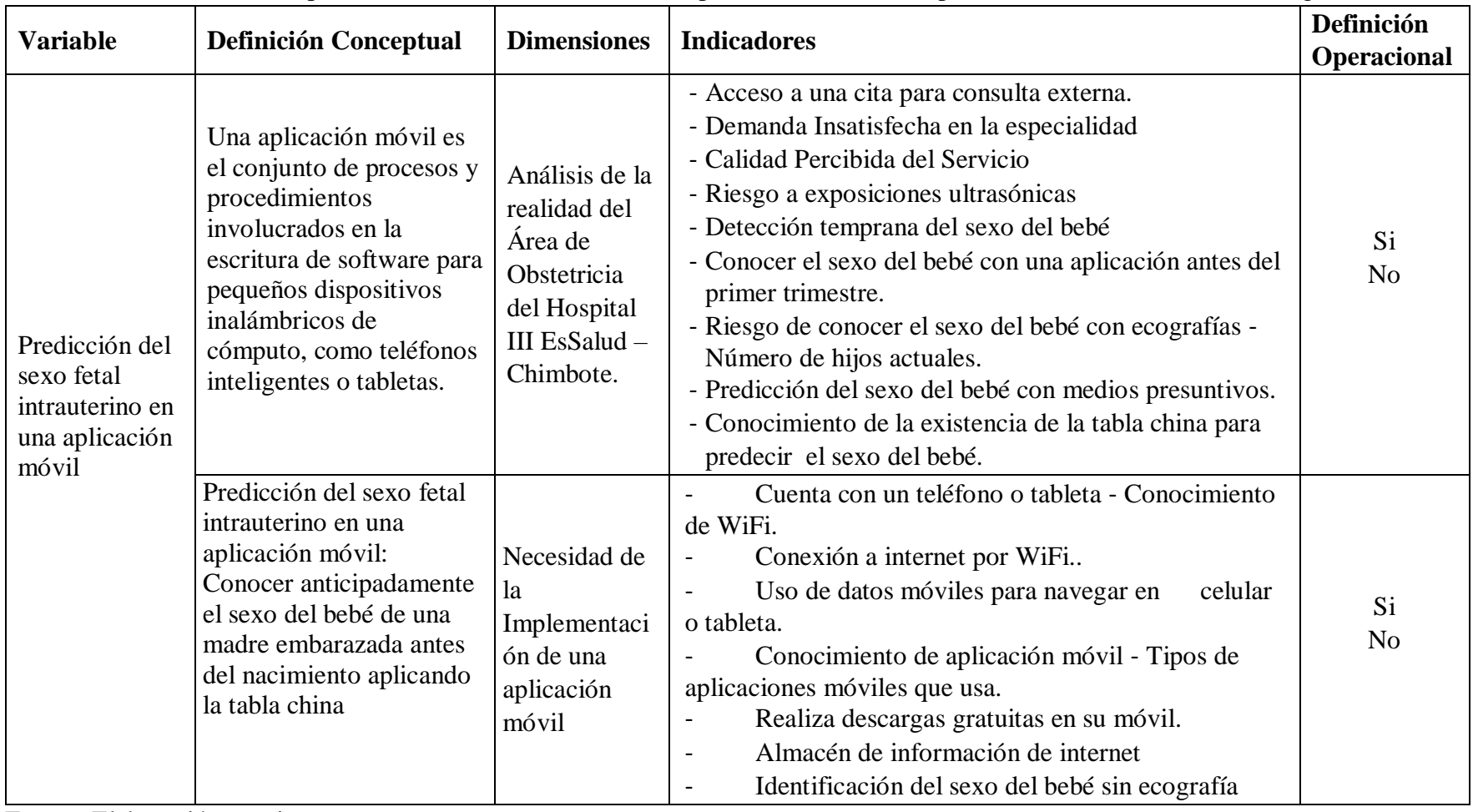

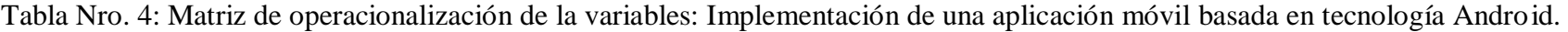

Fuente: Elaboración propia.
### **4.5. Técnicas e instrumentos de recolección de datos.**

### **4.5.1. Técnica**

Para esta investigación se utilizó como técnica la encuesta y como instrumento el cuestionario

### **Encuesta**

La encuesta fue el "método de investigación capaz de dar respuestas a problemas tanto en términos descriptivos como de relación de variables, tras la recogida de información sistemática, según un diseño previamente que se estableció y que aseguro el rigor de la información obtenida" (Buendía y otros, 1998, p.120). De este modo, puede ser utilizada para entregar descripciones de los objetos de estudio, detectar patrones y relaciones entre las características descritas y establecer relaciones entre eventos específicos (60).

### **4.5.2. Instrumentos**

Cuestionario: Es un instrumento, una herramienta para recolectar datos con la finalidad de utilizarlos en una investigación, por lo tanto debemos tener bien claro el tipo de investigación que queremos realizar (60).

### **4.6. Plan de análisis**

Una vez recopilados los datos se procedió a ingresar en una hoja de cálculo para procesarlo, usando el programa Microsoft Excel 2018, y luego fueron analizados a través del programa estadístico SPSS ver. 22.0.

Los resultados obtenidos se registraron en tablas de resultados que permitieron analizar y describir cuantitativamente si estos resultados aseveraron la hipótesis materia de la investigación.

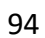

### **4.7. Matriz de consistencia**

Tabla Nro. 5 Matriz de consistencia

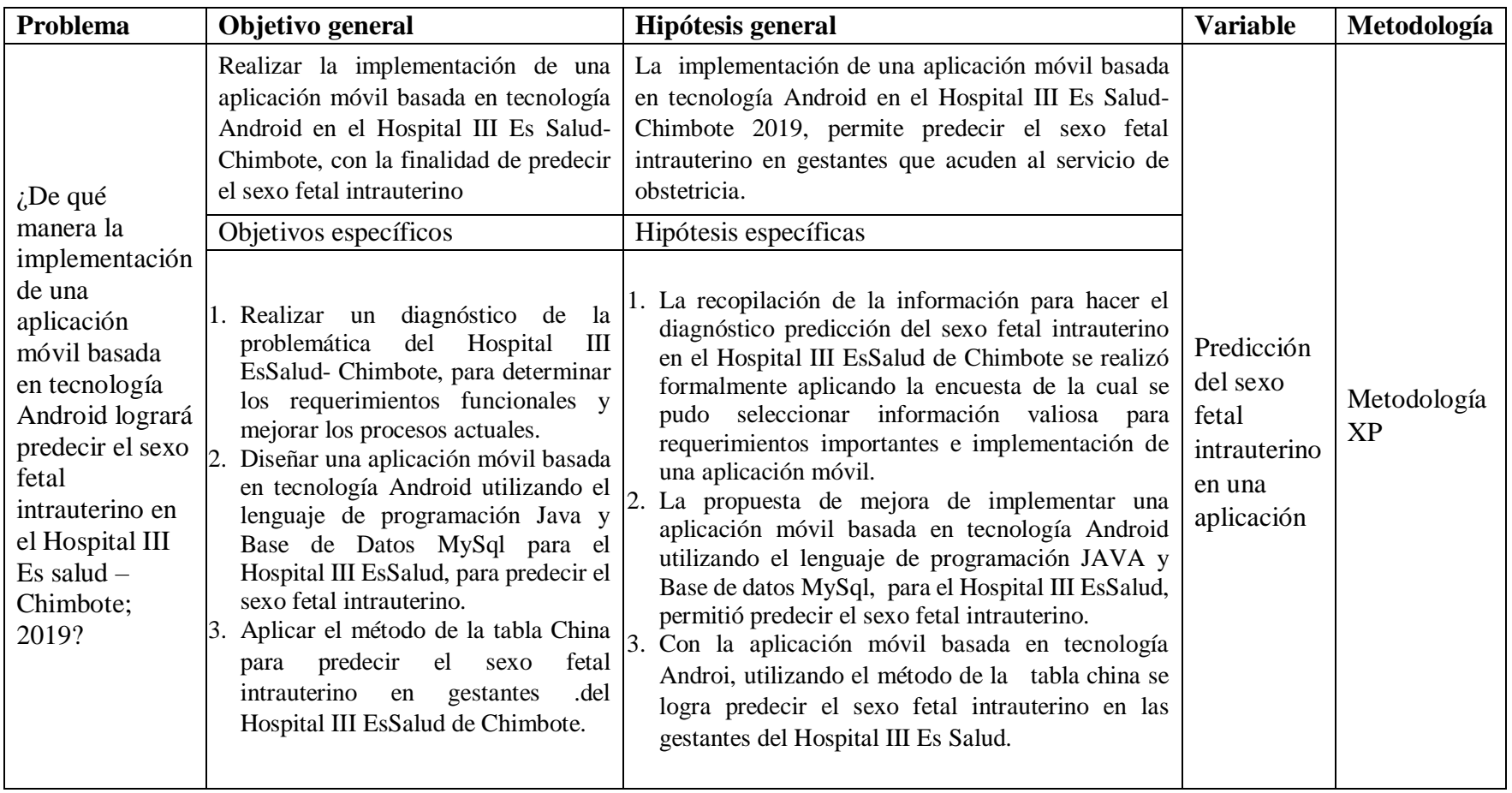

Fuente: Elaboración Propia

### **4.8. Principios éticos**

Para el desarrollo de la presente investigación titulada Implementación de una Aplicación Móvil Basada en Tecnología Android Para el Hospital III EsSalud – Chimbote; 2019. Se ha considerado en forma estricta el cumplimiento de los principios éticos que permitan asegurar la originalidad de la Investigación se respetaron los derechos de propiedad intelectual de los libros de texto, las publicaciones en revistas y de las fuentes electrónicas consultadas, necesarias para estructurar el marco teórico y para la construcción de marco de antecedentes.

Por otro lado, considerando que gran parte de los datos utilizados son de carácter público, y pueden ser conocidos y empleados por diversos analistas sin mayores restricciones, se ha incluido su contenido sin modificaciones y nombrándoles autores.

Se ha creído conveniente considerar también la firma del consentimiento informado de las gestantes a encuestar

### **V. RESULTADOS**

### **5.1. Resultados:**

# **5.1.1. Dimensión 1:** Análisis de la Realidad del Área de Obstetricia del Hospital III EsSalud – Chimbote.

Tabla Nro. 6: Plazos cortos en las citas

Distribución de frecuencias y respuestas relacionadas sobre plazos en las citas para consultas del servicio de obstetricia; respecto a la Implementación de una aplicación móvil basada en tecnología Android para el Hospital III EsSalud - Chimbote; 2019.

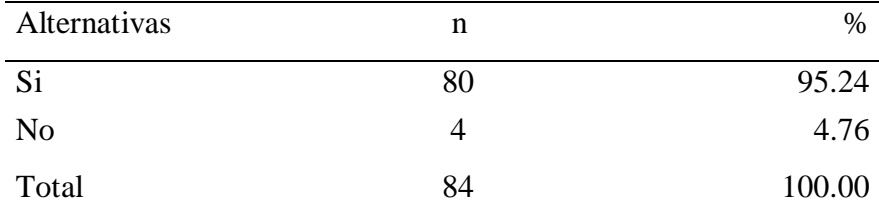

Fuente: Origen del instrumento aplicado a las gestantes de la consulta externa de obstetricia del Hospital III EsSalud – Chimbote en relación a la pregunta: ¿Usted cree que las citas para una consulta en el servicio de obstetricia en el hospital deberían ser en plazos más cortos?

Aplicado por: Espejo, J.; 2019.

En la tabla Nro. 6 Se observa que el 95.24% de los encuestados expresaron que, SI creen que las citas para una consulta en el servicio de obstetricia del Hospital III - EsSalud, deberían ser en plazos más cortos, mientras que el 4.76%, indican que NO deberían ser en plazos más cortos,

#### Tabla Nro. 7: Hacer colas para ser atendidos.

Distribución de frecuencias y respuestas relacionadas sobre; Hacer colas para ser atendido, respecto a la Implementación de una aplicación móvil basada en tecnología Android para el Hospital III EsSalud - Chimbote; 2019.

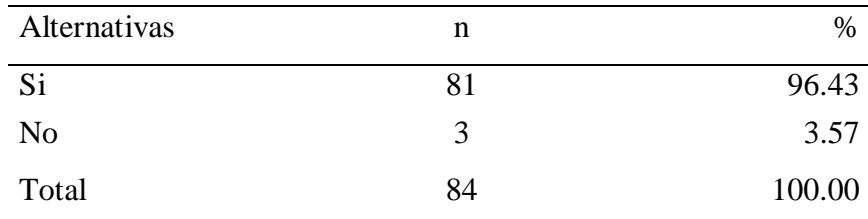

Fuente: Origen del instrumento aplicado a las gestantes de la consulta externa de obstetricia del Hospital III EsSalud – Chimbote en relación a la pregunta: ¿Ha tenido que hacer colas para ser atendido en el hospital?

Aplicado por: Espejo, J.; 2019.

Se observa en los resultados de la Tabla Nro. 7, que el 96.43% de los encuestados expresaron que, SI han tenido que hacer colas para ser atendidos en el Hospital III – EsSalud - Chimbote, mientras que el 3.57%, indican que NO tuvieron que hacer colas para ser atendidos en el Hospital III – EsSalud - Chimbote,

Tabla Nro. 8: Trato e información en su consulta médica.

Distribución de frecuencias y respuestas relacionadas trato e información que reciben las gestantes en su consulta médica; respecto a la Implementación de una aplicación móvil basada en tecnología Android para el Hospital III EsSalud - Chimbote; 2019.

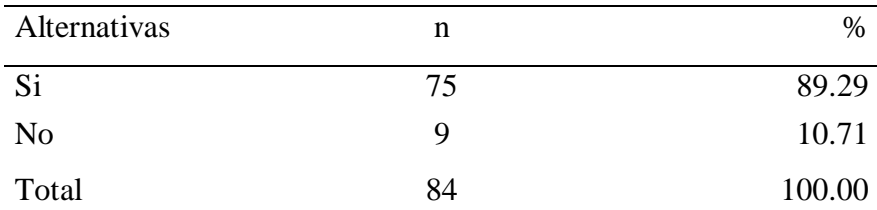

Fuente: Origen del instrumento aplicado a las gestantes de la consulta externa de obstetricia del Hospital III EsSalud – Chimbote en relación a la pregunta: ¿Recibe buen trato e información en su consulta médica?

Aplicado por: Espejo, J.; 2019.

Se observa en los resultados de la Tabla Nro. 8, que el 89.29% de los encuestados expresaron que, SI recibieron buen trato e información en su consulta médica del Hospital III – EsSalud - Chimbote, mientras que el 10.71%, indican que NO recibieron buen trato e información en su consulta médica del Hospital III – EsSalud – Chimbote.

Tabla Nro. 9: Resultados de ecografías acertadas.

Distribución de frecuencias y respuestas relacionadas sobre que si los resultados de las ecografías son acertadas; respecto a la Implementación de una aplicación móvil basada en tecnología Android para el Hospital III EsSalud - Chimbote; 2019.

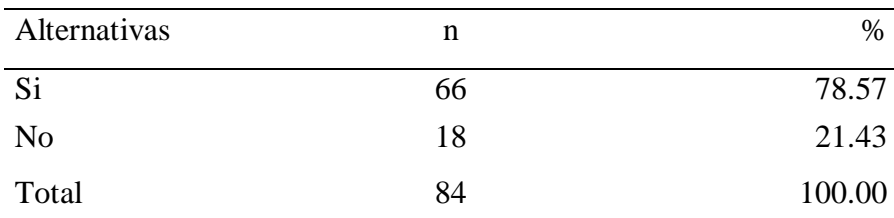

Fuente: Origen del instrumento aplicado a las gestantes de la consulta externa de obstetricia del Hospital III EsSalud – Chimbote en relación a la pregunta: ¿Considera que las ecografías son acertadas?

Aplicado por: Espejo, J.; 2019.

Se observa en los resultados de la Tabla Nro. 9, que el 78.57% de los encuestados expresaron que, SI consideran que las ecografías son acertadas, mientras que el 21.43%, indican que las ecografías NO son acertadas.

Tabla Nro. 10: Conocer el sexo del bebé antes del primer trimestre

.

Distribución de frecuencias y respuestas relacionadas sobre si desea conocer el sexo del bebé antes del primer trimestre; respecto a la Implementación de una aplicación móvil basada en tecnología Android para el Hospital III EsSalud - Chimbote; 2019.

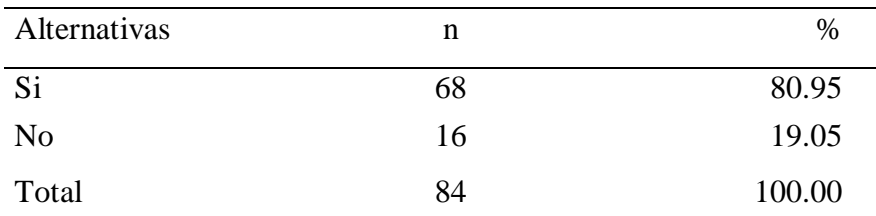

Fuente: Origen del instrumento aplicado a las gestantes de la consulta externa de obstetricia del Hospital III EsSalud – Chimbote en relación a la pregunta: ¿Le gustaría conocer el sexo de su bebé antes del primer trimestre?

Aplicado por: Espejo, J.; 2019.

Se observa en los resultados de la Tabla Nro. 10, que el 80.95% de los encuestados expresaron que, SI les gustaría conocer el sexo de su bebé antes del primer trimestre, mientras que el 19.05%, indican que NO les gustaría conocer el sexo de su bebé antes del primer trimestre.

Tabla Nro. 11: Tener una aplicación móvil con un alto nivel de acierto sobre el sexo del bebé antes del primer trimestre.

Distribución de frecuencias y respuestas relacionadas sobre; Tener una aplicación móvil con un alto nivel de acierto sobre el sexo del bebé antes del primer trimestre, respecto a la Implementación de una aplicación móvil basada en tecnología Android para el Hospital III EsSalud - Chimbote; 2019.

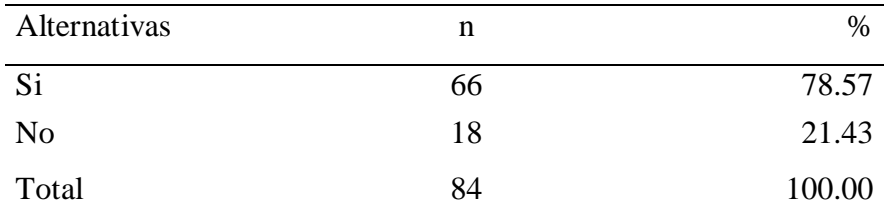

Fuente: Origen del instrumento aplicado a las gestantes de la consulta externa de obstetricia del Hospital III EsSalud – Chimbote en relación a la pregunta: ¿Le sería útil tener una aplicación móvil con un alto nivel de acierto sobre el sexo de su bebé antes del primer trimestre?

Aplicado por: Espejo, J.; 2019.

Se observa en los resultados de la Tabla Nro. 11, que el 78.57% de los encuestados expresaron que, SI les sería útil tener una aplicación móvil con un alto nivel de acierto sobre el sexo de sus bebés antes del primer trimestre, mientras que el 21.43%, indican que NO les sería útil dicha aplicación.

Tabla Nro.12: Riesgo a hacerse una ecografía antes del primer trimestre para saber el sexo de su bebé.

Distribución de frecuencias y respuestas relacionadas sobre riesgo a hacerse una ecografía antes del primer trimestre para saber el sexo

de su bebé; respecto a la Implementación de una aplicación móvil basada en tecnología Android para el Hospital III EsSalud - Chimbote; 2019.

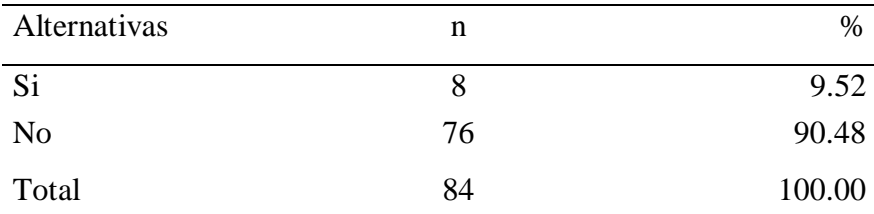

Fuente: Origen del instrumento aplicado a las gestantes de la consulta externa de obstetricia del Hospital III EsSalud – Chimbote en relación a la pregunta: ¿Se arriesgaría a hacerse una ecografía antes del primer trimestre para saber el sexo de su bebé?

Aplicado por: Espejo, J.; 2019.

Se observa en los resultados de la Tabla Nro. 12, que el 9.52% de los encuestados expresaron que, SI se arriesgarían a hacerse una ecografía antes del primer trimestre para saber el sexo de sus bebés, mientras que el 90.48%, indican que NO se arriesgarán.

Tabla Nro. 13: Hijos en la actualidad

Distribución de frecuencias y respuestas relacionadas sobre si tiene hijos en la actualidad; respecto a la Implementación de una aplicación móvil basada en tecnología Android para el Hospital III EsSalud - Chimbote; 2019.

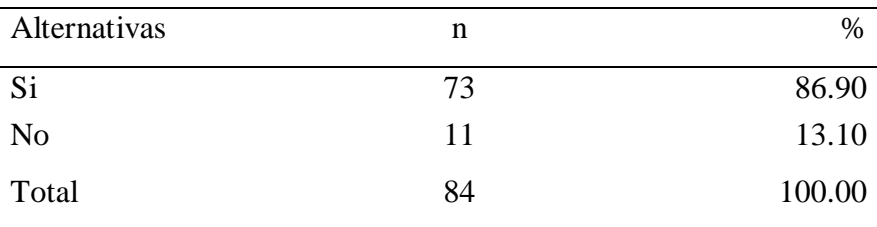

Fuente: Origen del instrumento aplicado a las gestantes de la consulta externa de obstetricia del Hospital III EsSalud – Chimbote en relación a la pregunta: ¿Tiene hijos en la actualidad?

Aplicado por: Espejo, J.; 2019.

Se observa en los resultados de la Tabla Nro. 13, que el 86.90% de los encuestados expresaron que, SI tiene hijos en la actualidad, mientras que el 13.10%, indican que NO tienen hijos actualmente.

Tabla Nro. 14: Predicción del sexo de su bebé guiándose de la forma de su vientre.

Distribución de frecuencias y respuestas relacionadas sobre predicción del sexo de su bebé guiándose de la forma de su vientre; respecto a la Implementación de una aplicación móvil basada en tecnología Android para el Hospital III EsSalud - Chimbote; 2019.

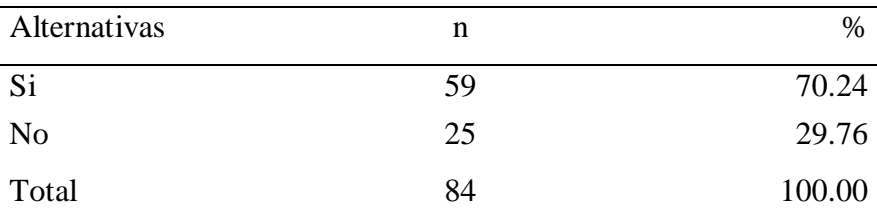

Fuente: Origen del instrumento aplicado a las gestantes de la consulta externa de obstetricia del Hospital III EsSalud – Chimbote en relación a la pregunta: ¿Ha tratado de predecir el sexo de su bebé guiándose de la forma de su vientre?

Aplicado por: Espejo, J.; 2019.

Se observa en los resultados de la Tabla Nro. 14, que el 70.24% de los encuestados expresaron que, SI han tratado de predecir el sexo de su bebé guiándose de la forma de su vientre, mientras que el 29.76%, indican que NO trataron de predecir el sexo de su bebé guiándose de la forma de su vientre,

Tabla Nro. 15: Conocimiento de la tabla china.

Distribución de frecuencias y respuestas relacionadas sobre, Ha escuchado hablar del método de la tabla china; respecto a la Implementación de una aplicación móvil basada en tecnología Android para el Hospital III EsSalud - Chimbote; 2019.

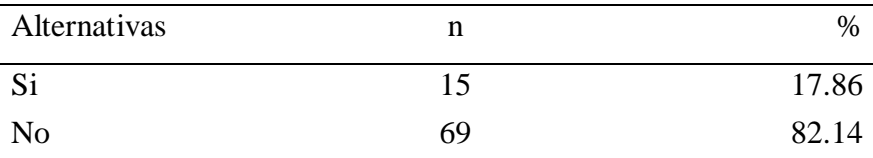

Fuente: Origen del instrumento aplicado a las gestantes de la consulta externa de obstetricia del Hospital III EsSalud – Chimbote en relación a la pregunta: ¿Ha escuchado hablar del método de la tabla china?

Aplicado por: Espejo, J.; 2019.

Se observa en los resultados de la Tabla Nro. 15, que el 17.86% de los encuestados expresaron que, SI han escuchado hablar del método de la tabla china, mientras que el 82.14%, indican que NO escucharon hablar de dicho método.

### **5.1.2. Resumen de la Dimensión 1.**

Tabla Nro. 16: Análisis de la realidad del Área de Obstetricia del Hospital III EsSalud – Chimbote.

Distribución de frecuencias y respuestas relacionadas a la primera dimensión, en donde se aprueba o desaprueba el Análisis de la Realidad del Área de Obstetricia del Hospital III EsSalud – Chimbote; respecto a la Implementación de una aplicación móvil basada en tecnología Android para el Hospital III EsSalud - Chimbote; 2019.

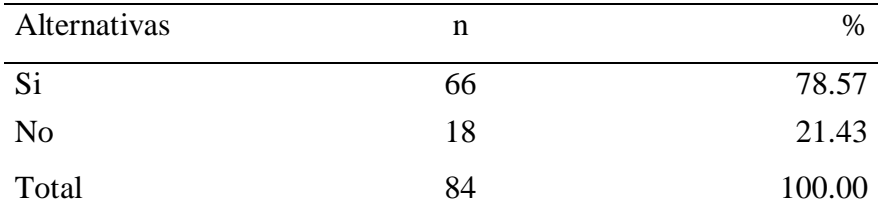

Fuente: Origen del instrumento aplicado a las gestantes de la consulta externa de obstetricia del Hospital III EsSalud – Chimbote, para medir la Dimensión 1, basado en 10 preguntas.

Aplicado por: Espejo, J.; 2019.

Se observa en los resultados de la Tabla Nro. 16, que el 78.57% de los encuestados expresaron que, SI aprueban el análisis de la realidad del Área de Obstetricia del Hospital III EsSalud – Chimbote, mientras que el 21.43%, lo desaprueban a la Implementación de una aplicación móvil basada en tecnología Android para el Hospital III EsSalud - Chimbote; 2019.

Gráfico Nro. 12: Análisis de la realidad del Área de Obstetricia del Hospital III EsSalud – Chimbote.

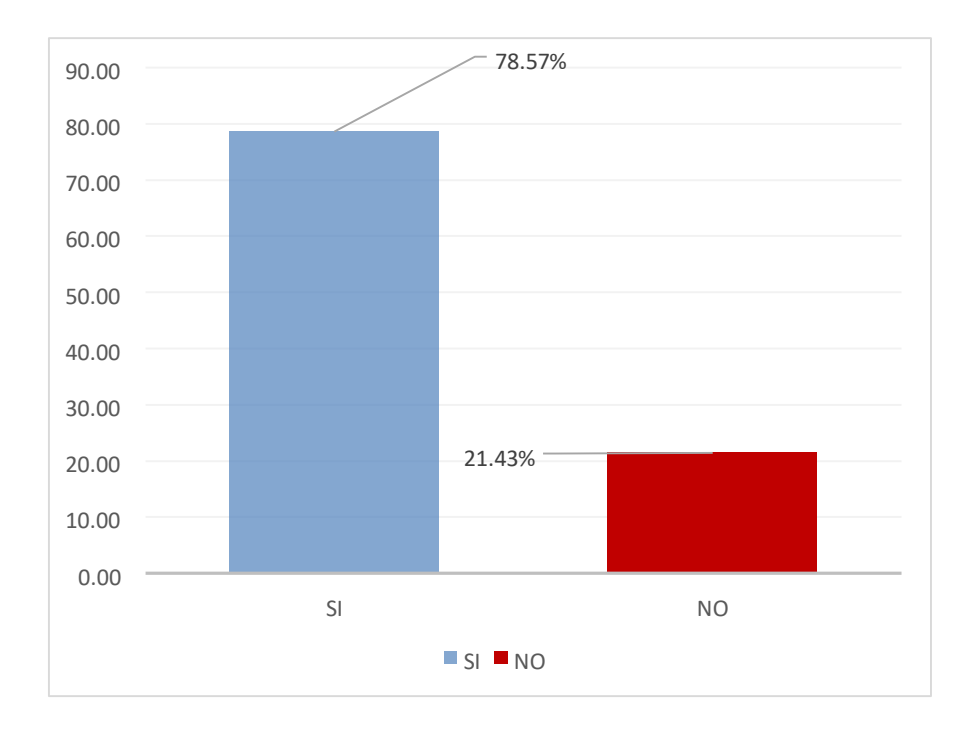

Fuente: Tabla Nro. 16.

# **5.1.3. Resultados Dimensión 2:** Necesidad de la Implementación de una aplicación móvil basada en tecnología Android

Tabla Nro. 17: Uso de teléfono o tableta Android

Distribución de frecuencias y respuestas relacionadas al uso de teléfono o tableta Android, respecto a la Implementación de una aplicación móvil basada en tecnología Android para el Hospital III EsSalud - Chimbote; 2019.

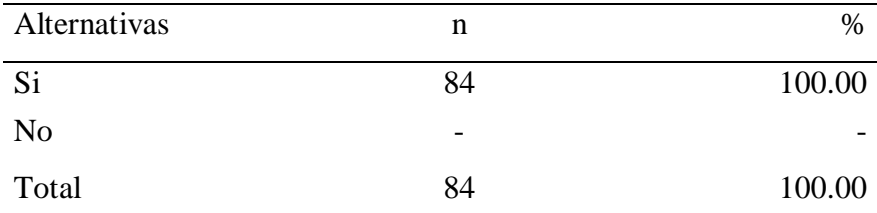

Fuente: Origen del instrumento aplicado a las gestantes de la consulta externa de obstetricia del Hospital III EsSalud – Chimbote en relación a la pregunta: ¿Cuenta con un teléfono o tableta Android?

Aplicado por: Espejo, J.; 2019.

Se observa en los resultados de la Tabla Nro. 17, que el 100% de los encuestados expresaron que, SI cuentan con un teléfono o tableta Android, mientras que el 0%, indicaron que No cuentan con un teléfono o tableta Android.

Tabla Nro. 18: Conocimiento de WiFi.

Distribución de frecuencias y respuestas relacionadas al Conocimiento de WiFi, respecto a la Implementación de una aplicación móvil basada en tecnología Android para el Hospital III EsSalud - Chimbote; 2019.

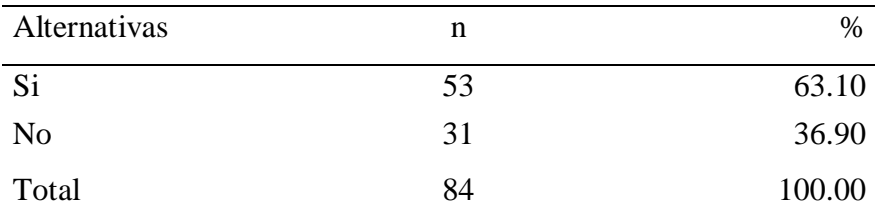

Fuente: Origen del instrumento aplicado a las gestantes de la consulta externa de obstetricia del Hospital III EsSalud – Chimbote en relación a la pregunta: ¿Sabe que es WiFi?

Aplicado por: Espejo, J.; 2019.

Se observa en los resultados de la Tabla Nro. 18, que el 63.10% de las gestantes encuestadas SI conoce lo que es WiFi, y el 36.90% NO conoce que es WiFi.

Tabla Nro. 19: Conectarse a internet usando WiFi.

Distribución de frecuencias y respuestas relacionadas a que si las encuestadas se conectan a internet usando WiFi respecto; a la Implementación de una aplicación móvil basada en tecnología Android para el Hospital III EsSalud - Chimbote; 2019.

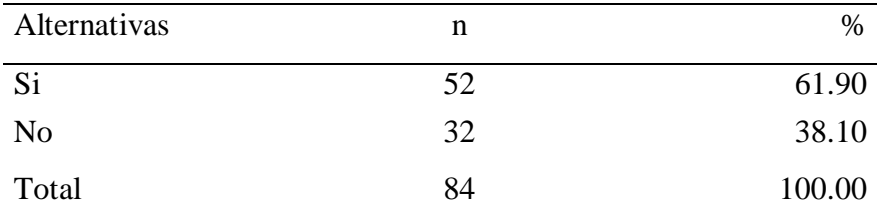

Fuente: Origen del instrumento aplicado a las gestantes de la consulta externa de obstetricia del Hospital III EsSalud – Chimbote en relación a la pregunta: ¿Se conecta a internet usando WiFi?

Aplicado por: Espejo, J.; 2019.

Se observa en los resultados de la Tabla Nro. 19, que el 61.90% de los encuestados expresaron que, SI se conectan a internet usando WiFi y que el 38.10% indicaron que No se conectan a internet usando WiFi.

# 20: Uso de datos móviles para navegar en internet desde un teléfono móvil o tableta.

Distribución de frecuencias y respuestas relacionadas al uso de datos móviles para navegar en internet desde un teléfono móvil o tableta respecto a la Implementación de una aplicación móvil basada en tecnología Android para el Hospital III EsSalud - Chimbote; 2019.

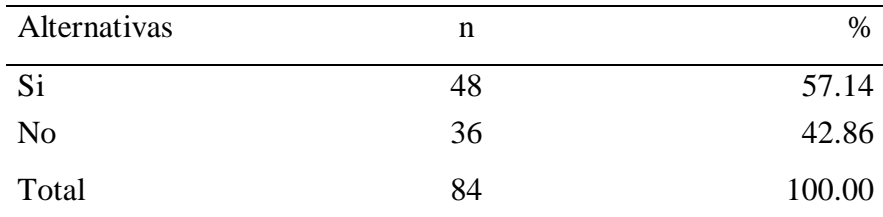

Fuente: Origen del instrumento aplicado a las gestantes de la consulta externa de obstetricia del Hospital III EsSalud – Chimbote en relación a la pregunta: ¿Usa datos móviles para navegar en internet desde un teléfono móvil o tableta?

Aplicado por: Espejo, J.; 2019.

Se observa en los resultados de la Tabla Nro. 20, que el 57.14% de los encuestados expresaron que, SI usan datos móviles para navegar en internet desde un teléfono móvil o tableta y el 42.86%, indicaron que No Usan datos móviles para navegar en internet desde un teléfono móvil o tableta.

Tabla Nro.

Tabla Nro. 21: Conocimiento sobre una aplicación móvil.

Distribución de frecuencias y respuestas relacionadas al Conocimiento que tienen sobre una aplicación móvil respecto a la Implementación de una aplicación móvil basada en tecnología Android para el Hospital III EsSalud - Chimbote; 2019.

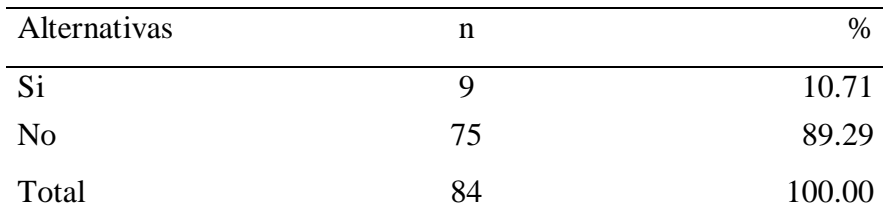

Fuente: Origen del instrumento aplicado a las gestantes de la consulta externa de obstetricia del Hospital III EsSalud – Chimbote en relación a la pregunta: ¿Sabe que es una aplicación móvil?

Aplicado por: Espejo, J.; 2019.

Se observa en los resultados de la Tabla Nro. 21, que el 10.71% de los encuestados expresaron que, SI saben lo que es una aplicación móvil, mientras que el 89.29%, indicaron que No saben lo que es una aplicación móvil.

# 22: Utilización de alguna aplicación en su teléfono móvil.

Distribución de frecuencias y respuestas relacionadas a la utilización de alguna aplicación en su teléfono móvil respecto a la Implementación de una aplicación móvil basada en tecnología Android para el Hospital III EsSalud - Chimbote; 2019.

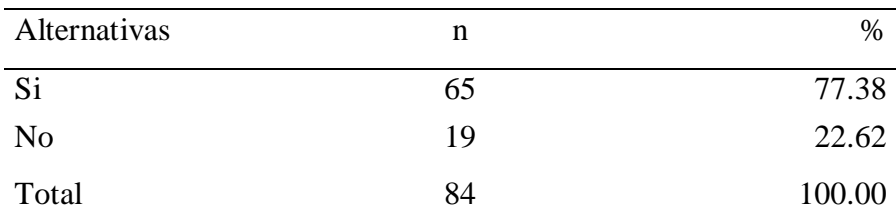

Fuente: Origen del instrumento aplicado a las gestantes de la consulta externa de obstetricia del Hospital III EsSalud – Chimbote en relación a la pregunta: ¿Utiliza alguna aplicación móvil en su teléfono móvil como Instagram, Youtube o Facebook?

Aplicado por: Espejo, J.; 2019.

Se observa en los resultados de la Tabla Nro. 22, que el 77.38% de los encuestados expresaron que, SI utiliza alguna aplicación móvil en su teléfono móvil como Instagram, YouTube o Facebook y el 22.62%, indicaron que No utiliza alguna aplicación móvil en su teléfono móvil como Instagram, YouTube o Facebook.

Tabla Nro.

### Tabla Nro. 23: Uso de descargas gratuitas vía internet en su celular o tableta.

Distribución de frecuencias y respuestas relacionadas al uso de descargas gratuitas vía internet en su celular o tableta, respecto a la Implementación de una aplicación móvil basada en tecnología Android para el Hospital III EsSalud - Chimbote; 2019.

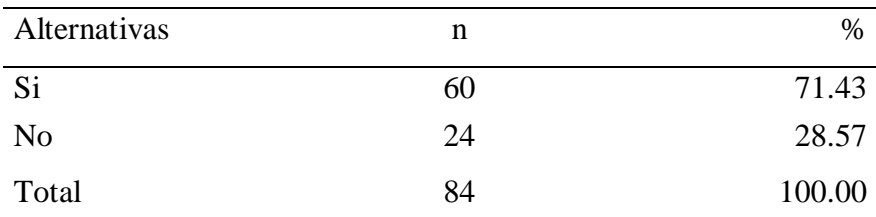

Fuente: Origen del instrumento aplicado a las gestantes de la consulta externa de obstetricia del Hospital III EsSalud – Chimbote en relación a la pregunta: ¿Realiza descargas gratuitas en su celular o tableta vía Internet?

Aplicado por: Espejo, J.; 2019.

Se observa en los resultados de la Tabla Nro. 23, que el 71.43% de los encuestados expresaron que, SI realizan descargas gratuitas en su celular o tableta vía Internet y que el 28.57%, indicaron que No realizan descargas gratuitas en su celular o tableta vía Internet.

# 24: Información almacenada en internet (La Nube) como fotos, videos, documentos.

Distribución de frecuencias y respuestas relacionadas a Información almacenada en internet (La Nube) como fotos, videos, documentos, respecto a la Implementación de una aplicación móvil basada en tecnología Android para el Hospital III EsSalud - Chimbote; 2019.

| Alternativas   | n  | $\%$   |
|----------------|----|--------|
| S <sub>i</sub> | 24 | 28.57  |
| N <sub>0</sub> | 60 | 71.43  |
| Total          | 84 | 100.00 |

Fuente: Origen del instrumento aplicado a las gestantes de la consulta externa de obstetricia del Hospital III EsSalud – Chimbote en relación a la pregunta: ¿Almacena información en internet (La Nube) como fotos, videos, documentos, etc?

Aplicado por: Espejo, J.; 2019.

Se observa en los resultados de la Tabla Nro. 24, que el 28.57% de los encuestados expresaron que, SI almacenan información en internet (La Nube) como fotos, videos, documentos, etc. Mientras que el 71.43%, indicaron que No almacena información en internet (La Nube) como fotos, videos, documentos, etc.

Tabla Nro.

Tabla Nro. 25: Posee correo electrónico.

Distribución de frecuencias y respuestas relacionadas a que si posee correo electrónico respecto a la Implementación de una aplicación móvil basada en tecnología Android para el Hospital III EsSalud - Chimbote; 2019.

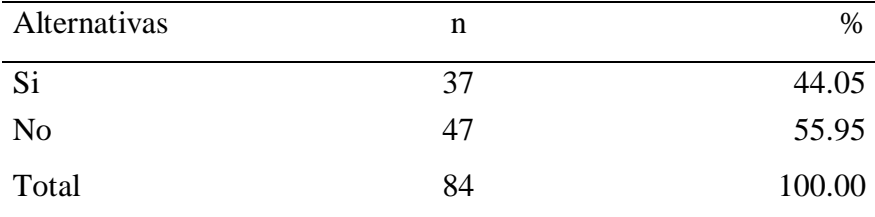

Fuente: Origen del instrumento aplicado a las gestantes de la consulta externa de obstetricia del Hospital III EsSalud – Chimbote en relación a la pregunta: ¿Cuenta con un correo electrónico?

Aplicado por: Espejo, J.; 2019.

Se observa en los resultados de la Tabla Nro. 25, que el 44.05% Cuenta con un correo electrónico 100% de los encuestados expresaron que, SI cuentan con un correo electrónico y el 55.95%, indicaron que No cuentan con un correo electrónico.

Tabla Nro. 26: Identificación del sexo del bebé antes de ecografía.

Distribución de frecuencias y respuestas relacionadas a que, si antes de realizarse una ecografía podía identificar el sexo del bebé, respecto a la Implementación de una aplicación móvil basada en tecnología Android para el Hospital III EsSalud - Chimbote; 2019.

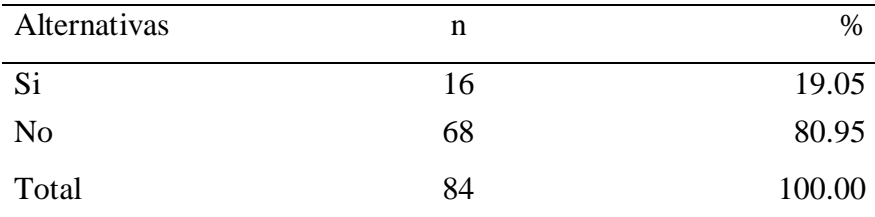

Fuente: Origen del instrumento aplicado a las gestantes de la consulta externa de obstetricia del Hospital III EsSalud – Chimbote en relación a la pregunta: ¿Antes de realizarse una ecografía usted podía identificar el sexo de su bebé?

Aplicado por: Espejo, J.; 2019.

Se observa en los resultados de la Tabla Nro. 26, Que el 19.05% de los encuestados expresaron que, SI podrían identificar el sexo de su bebé antes de realizarse una ecografía. y el 80.95 indicaron que No podrían identificar el sexo de su bebé antes de realizarse una ecografía.

### **5.1.4. Resumen de la Dimensión 2.**

Tabla Nro. 27: Necesidad de la implementación de una aplicación móvil basada en tecnología Android

Distribución de frecuencias y respuestas relacionadas a la segunda dimensión, en donde se evidencia la Implementación de una aplicación móvil basada en tecnología Android para el Hospital III EsSalud - Chimbote; 2019.

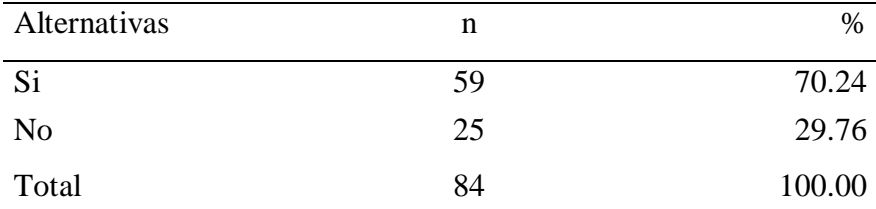

Fuente: Origen del instrumento aplicado a las gestantes del Hospital III EsSalud Chimbote, para medir la Dimensión 2, basado en 10 preguntas.

Aplicado por: Espejo, J.; 2019.

La tabla Nro. 27, nos muestra que el 70.24% de las gestantes encuestadas, indican que, SI es necesario la implementación de una aplicación móvil basada en tecnología Android, y el 29.76% nos indica que no hay necesidad de implementar la aplicación móvil basada en tecnología Android.

Gráfico Nro. 13: Necesidad de implementar una aplicación móvil.

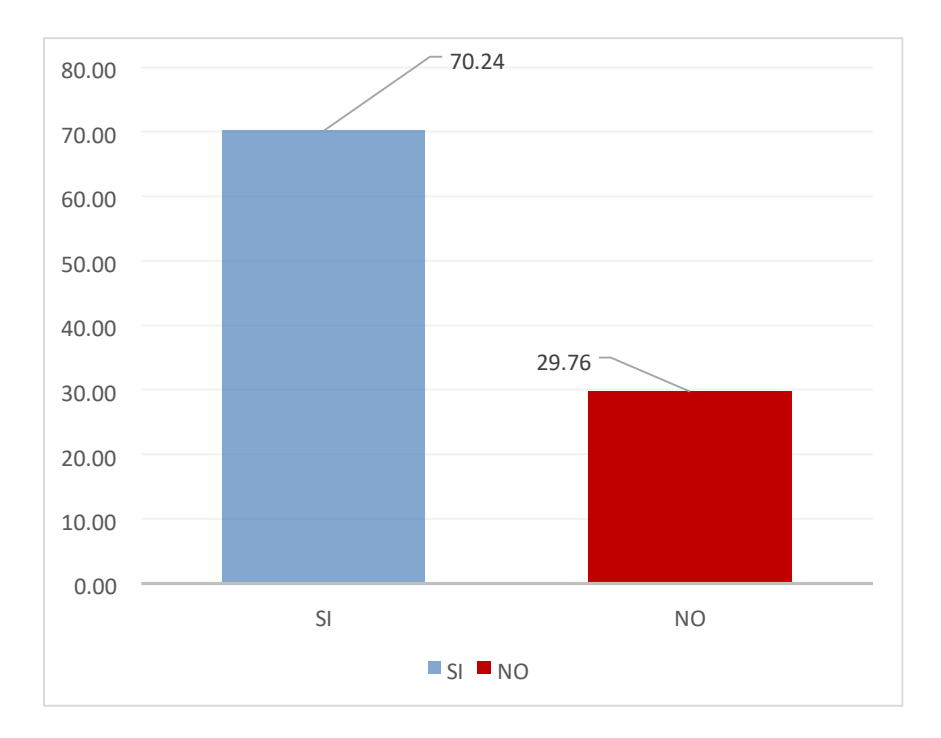

Fuente: Tabla Nro. 27.

### **5.2. Análisis de resultados.**

La presente investigación tuvo como objetivo principal realizar la implementación de una aplicación móvil basada en tecnología Android en el Hospital III Es Salud- Chimbote -2019, con la finalidad de predecir el sexo fetal intrauterino para contribuir al descongestionamiento de un porcentaje en las consultas de obstetricia donde acuden las gestantes muchas veces solo para averiguar el sexo de su producto, se les aplicó una encuesta para visualizar y conocer su percepción que tienen frente a las dos variables y sus dos dimensiones consideradas en el instrumento en este trabajo, la primera variable denominada aplicación móvil con su dimensión denominada Análisis de la realidad del Área de Obstetricia del Hospital III EsSalud – Chimbote y la segunda variable titulada Predicción del sexo fetal intrauterino en una aplicación móvil con su dimensión

Necesidad de la Implementación de una aplicación móvil. Se realizó la interpretación de los resultados y se procedió seguidamente a analizarlos como sigue:

En relación a la dimensión 01 Análisis de la realidad del Área Obstetricia del Hospital III EsSalud – Chimbotel, las encuestadas respondieron en mayor porcentaje 65.22% que, SI les gustaría conocer el sexo de su bebé antes del primer trimestre, mientras que el 34.78%, indican que NO les gustaría conocer el sexo de su bebé antes del primer trimestre, resultados que guardan una relación directa con lo considerado por Chura, S. (5), quien en su trabajo de investigación titulado "Aplicación informática para predecir el sexo fetal intrauterino y su desarrollo Software for predicting intrauterine fetal gender and development", utilizó el método chino para predecir el sexo fetal intrauterino el cual fue demostrado mediante análisis estadísticos, basados en los modelos de probabilidad-modelos discretos con lo que observó la precisión de dicho método y concluyo diciendo que es el mejor método para predecir el sexo del bebé antes de los cuatro meses de embarazo ya que

también existen otros métodos con la desventaja que para realizarlos la madre gestante tiene que tener un determinado tiempo de embarazo por ejemplo la ecografía, que también depende mucho sobre la posición del bebé para su precisión. Así mismo también se observó que el 86.96% de los encuestados expresaron que, SI creen que las citas para una consulta en el servicio de obstetricia del Hospital III - EsSalud, deberían ser en plazos más cortos, mientras que el 13.04%, indican que NO deberían ser en plazos más cortos, Resultados que coinciden con los presentados por Alcocer J. (10), en su tesis titulada "Prototipo de aplicación móvil del sistema de citas médicas en el hospital regional "José Alfredo Mendoza Olavarría" - Jamo II - 2 - Tumbes; 2016." Quien determinó que el 95.65% de las gestantes NO se encuentran satisfechos con la calidad de atención y el 100.00% de las gestantes manifestaron que con la tecnología móvil SI se puede mejorar la calidad de atención, por lo que el autor concluyó que resulta beneficioso la implementación de la tecnología móvil en el hospital para mejorar la calidad de atención a las gestantes.

En la dimensión 02: Necesidad de la Implementación de una aplicación móvil basada en tecnología Android, la tabla Nro. 22, nos muestra que el 73.91% de las gestantes encuestadas, indican que, SI es necesario la implementación de una aplicación móvil basada en tecnología Android, y el 26.09% nos indica que no hay necesidad de implementar la aplicación móvil basada en tecnología Android. Resultados que coinciden con los presentados por, Valdez, Y. (14), quien en su tesis titulada "Implementación de una aplicación móvil basada en tecnología Android para el acceso a la información de lugares de interés y servicios en la Municipalidad Provincial de Bolognesi – Ancash;

2017" quien confirma la necesidad la implementación del presente proyecto, estos resultados confirmaron su hipótesis, por lo que quedó demostrada y aceptada. Finalmente, su investigación quedo debidamente justificada en la necesidad de realizar la implementación de la aplicación móvil de acceso a la información de lugares de interés y servicios. Por otro lado Córdova L. (16),

en su tesis titulada "Diseño de un sistema móvil de recorrido turístico en la ciudad de Huaraz en el año 2015" , en la quinta dimensión nivel de conocimiento de sistema móvil y/o aplicación móvil para conocer más atractivos 64% los encuestados manifestaron que, si es necesario un sistema móvil para conocer atractivos.

Después de haber analizado los resultados, líneas arriba se concluye en cuanto a la dimensión 1 que la mayoría de las gestantes sienten la necesidad de conocer el sexo de su bebé antes del primer trimestre, y también manifestaron en un mayor porcentaje que las citas para sus consultas deberían ser en plazos más cortos por lo que resulta beneficioso la implementación de la tecnología móvil en el hospital para mejorar la calidad de atención.

En cuanto a la dimensión 2 se concluye que la mayoría de las gestantes encuestadas indicaron que si es necesario la implementación de la aplicación móvil.

### **5.3. Propuesta de mejora**

Obtenidos los resultados de la investigación y con la finalidad de realizar la Implementación de una Aplicación Móvil Basada en Tecnología Android para el Hospital III EsSalud – Chimbote, señalaremos que dicha aplicación nos permitirá descongestionar la consulta externa específicamente los consultorios de obstetricia y de ecografías donde acuden las gestantes a su control prenatal y a conocer el sexo de su producto, consecuencia de esto considero conveniente presentar esta propuesta que consta de dos bloques, en el primer bloque se da un enfoque de la situación actual del servicio de obstetricia y su problemática de citas prolongadas, del constante estrés de las gestantes, de gastos innecesarios etc. en el segundo bloque propongo un modelo de la App, que cubre el problema de las gestantes y sus consultas frecuentes para conocer el sexo de su bebé antes del primer trimestre de embarazo, resultados que se obtienen haciendo uso de dicha aplicación móvil; para esto aplicaremos la Metodología XP que es la que mejor se adapta a nuestra necesidad y porque nos permite una interrelación directa con los Usuarios (Gestantes).

### **5.3.1. Propuesta Técnica.**

### **5.3.1.1. Principios de la Metodología:**

### **a) Planificación**

Esta Metodología para la planificación de entrega se requiere al usuario y e l desarrollador para su realización, aquí se definen qué funcionalidades se van a implementar en un determinado momento (iteración) ya que cada iteración proporciona un valor al negocio.

### **b) Testing**

Uno de los principales aportes de la metodología XP, es el concepto de Desarrollo Dirigido por Test e indica que los test son realizados antes de empezar a codificar y su finalidad es prevenir errores, obteniendo así software de calidad.

XP divide sus pruebas del sistema en dos grupos:

Pruebas unitarias: Tienen como objetivo verificar el código elaborado por los programadores

Pruebas de aceptación: especificadas por los usuarios para evaluar si se consiguió la funcionalidad requerida.
#### **c) Programación en parejas**

No se aplicará a este proyecto debido a la categoría del proyecto requiere que sea individual.

# **d) Refactorización**

XP propone aplicar esta práctica durante todo el proceso de desarrollo, por lo que será necesario en todas las iteraciones.

#### **e) Diseño simple**

Para XP el diseño debe ser sencillo, sin duplicidad de código con el fin de lograr que la aplicación sea funcional y acorde a los requerimientos de usuario, Esta práctica si será aplicada en este proyecto y sólo se realizarán diagramas útiles.

### **f) Propiedad colectiva del código**

Como lo habíamos descrito en el punto C dado e s te proyecto es individual, esta práctica no se aplicará.

#### **g) Integración continua**

Esta práctica tampoco será aplicada. Ya que debería la aplicación ser integrada en un repositorio de control de versiones para que cada programador tenga la última versión del código y este proyecto es individual.

#### **h) Usuario en el equipo**

Esta práctica sí será aplicada, para esta metodología el usuario es un integrante en el equipo de desarrollo, lo cual permite que se tengan en todo momento la presencia para apoyar a los desarrolladores.

### **i) Entregas pequeñas**

Al final de cada iteración se estregará parte del aplicativo de modo que el usuario pueda ir usando su funcionalidad, Esta práctica sí será aplicada.

# **j) Semanas de 40 horas**

Esta práctica no se podrá aplicar al proyecto, debido a limitantes de tiempo del proyecto. Únicamente se trabajarán 18 horas semanales (lunes a sábado).

## **k) Estándares de codificación**

Se seguirá el estándar de codificación para proyectos de tipo aplicativo móvil, se usará patrones de diseño y estableceremos reglas de codificación el cual detallaremos más adelante para el presente proyecto, esta práctica si se aplicará en nuestro proyecto.

#### **l) Uso de Metáforas**

Esta práctica si se aplicará para un fácil entendimiento entre el usuario y el programador.

# **5.3.1.2. Definición y Roles del Proyecto, basado en la Metodología XP:**

**Roles:** XP define que sean mínimamente 2 desarrolladores, es algo que tendremos en cuenta en este proyecto por lo cual el otro cargo se ocupará en algunos casos por compañeros de estudio.

**Programador:** Jossey L. Espejo Correa, quien hace las estimaciones sobre las historias de usuario, define tareas e implementa las historias de usuario; Es importante mencionar que los desarrolladores asignarán una prioridad a las historias de usuario y decidirán cuales se implementarán en cada iteración.

**Usuarios:** Gestante del Hospital III – EsSalud – Chimbote, quienes ayudaron en la construcción de las historias de usuario, las pruebas de aceptación para validar su implementación y determinar la funcionalidad del sistema, El administrador del sistema en EsSalud quien será quien de mantenimiento a la aplicación.

**Manager:** Jossey L. Espejo Correa, se asegura que el proceso de desarrollo se cumpla y registra los resultados de las reuniones para luego ser analizados.

Cada actividad definida para la metodología seleccionada se tiene:

# **5.3.1.3. Planificación:**

# **Historias de usuario**

Los usuarios describieron brevemente las características que la aplicación debe presentar, dichas descripciones deben ser claras por lo que se emplea el uso de las historias de usuario como lo recomienda dicha metodología.

# **HISTORIAS DE USUARIO**

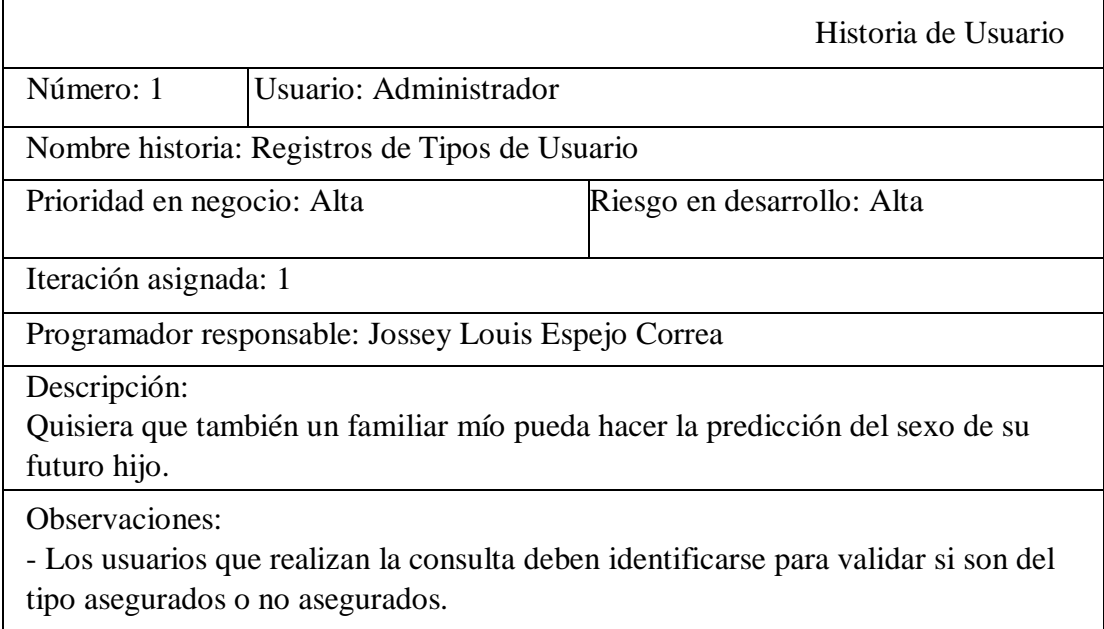

#### Tabla Nro. 28: Historia de Usuario 1.

Fuente: Historias de Usuarios.

# Tabla Nro. 29: Historia de Usuario 2.

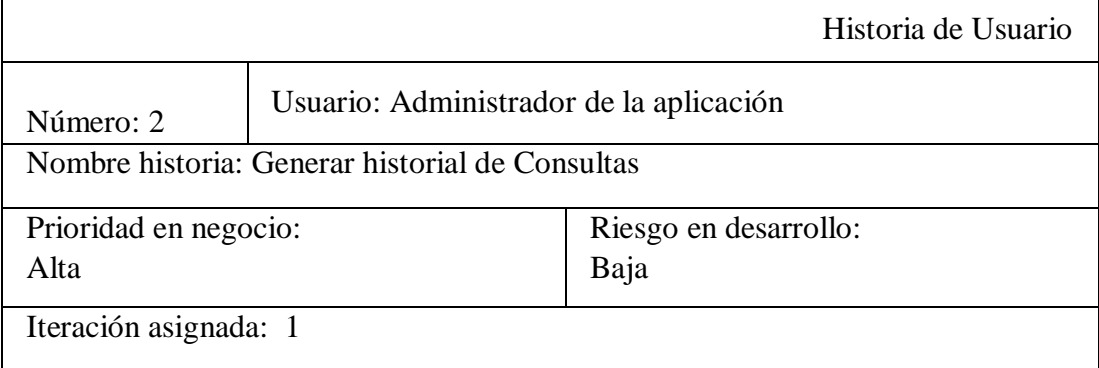

Programador responsable: Jossey Louis Espejo Correa

Descripción:

Quisiera mantener un historial de todas mis consultas al sistema sobre mis embarazos.

Observaciones:

-Debe existir un registro de usuarios en la base de datos de todas las consultas realizadas por el usuario.

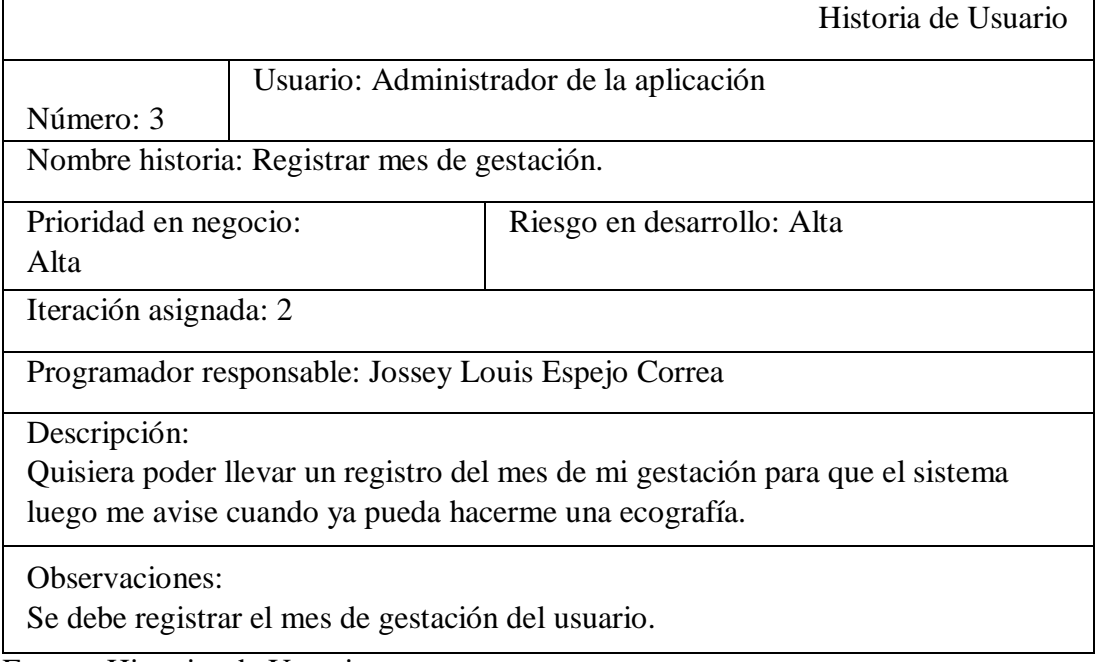

# Tabla Nro. 30: Historia de Usuario 3.

Fuente: Historias de Usuarios.

# Tabla Nro. 31: Historia de Usuario 4.

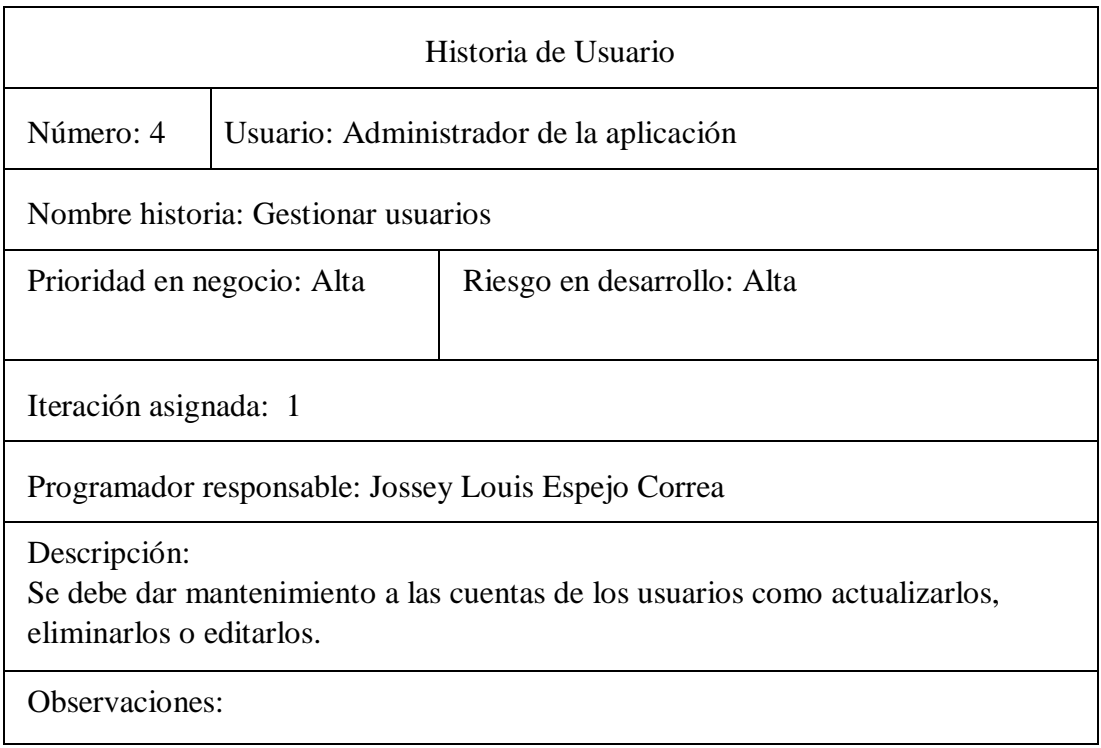

# Tabla Nro. 32: Historia de Usuario 5.

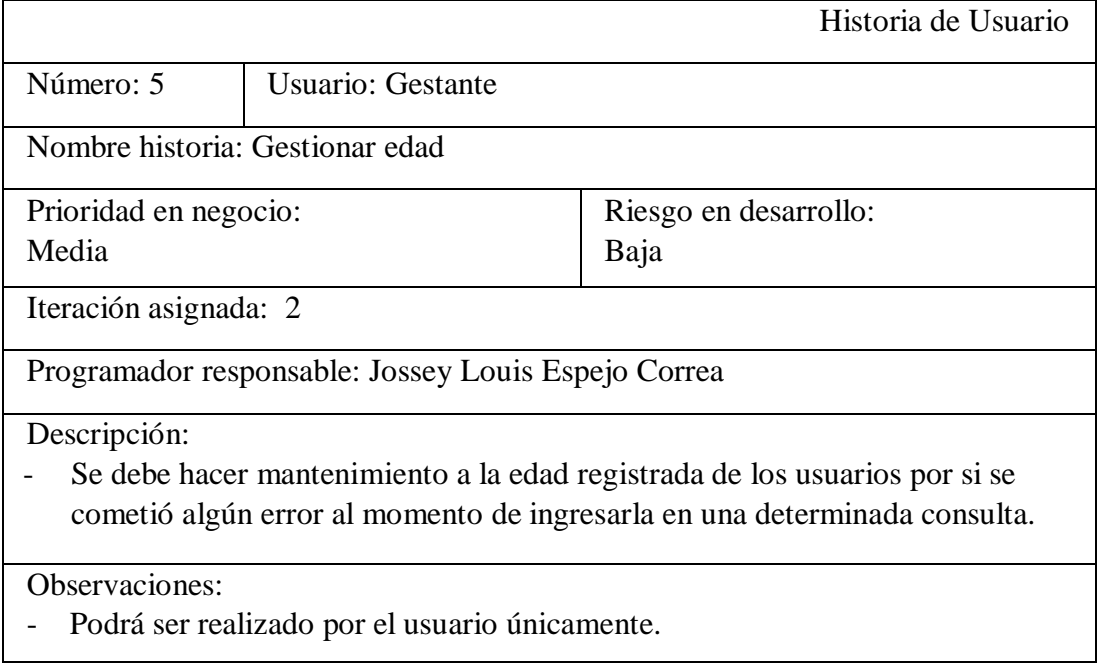

Fuente: Historias de Usuarios.

# Tabla Nro. 33: Historia de Usuario 6.

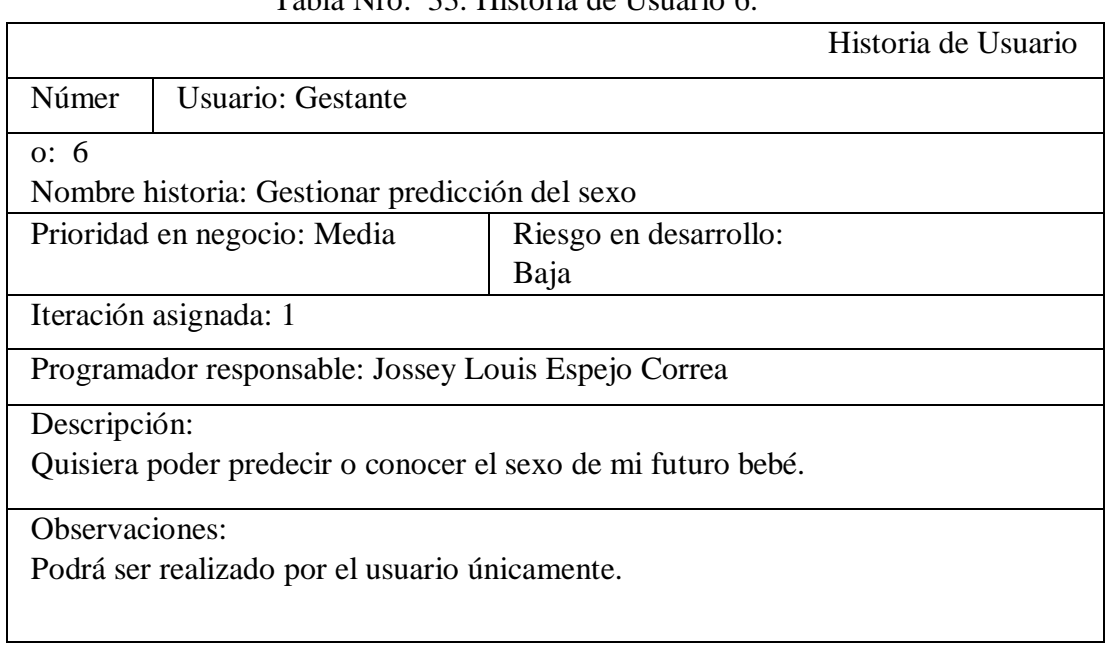

# Tabla Nro. 34: Historia de Usuario 7.

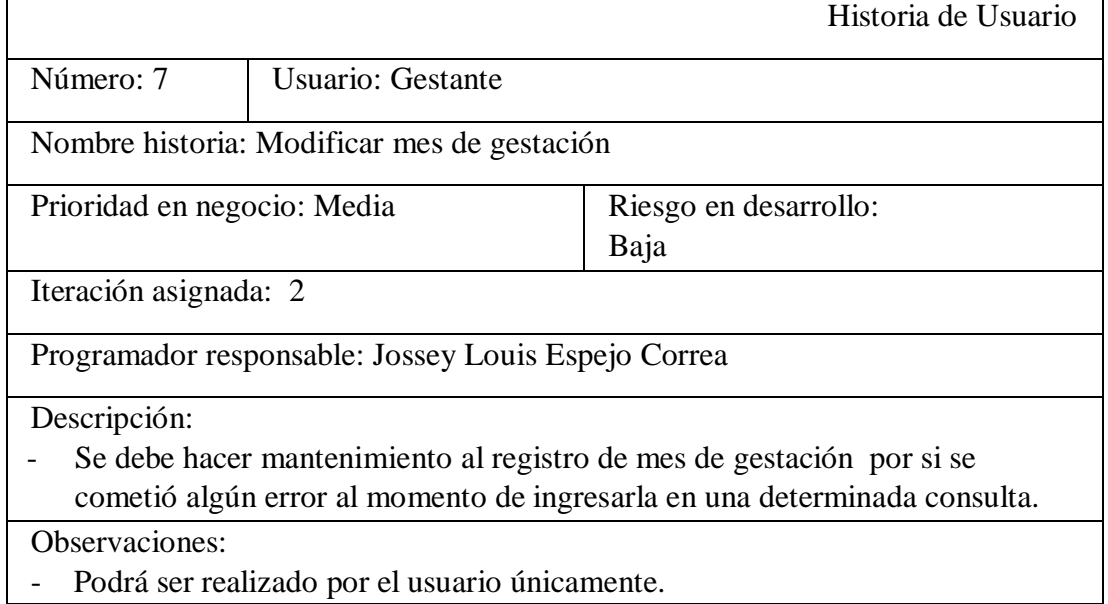

Fuente: Historias de Usuarios.

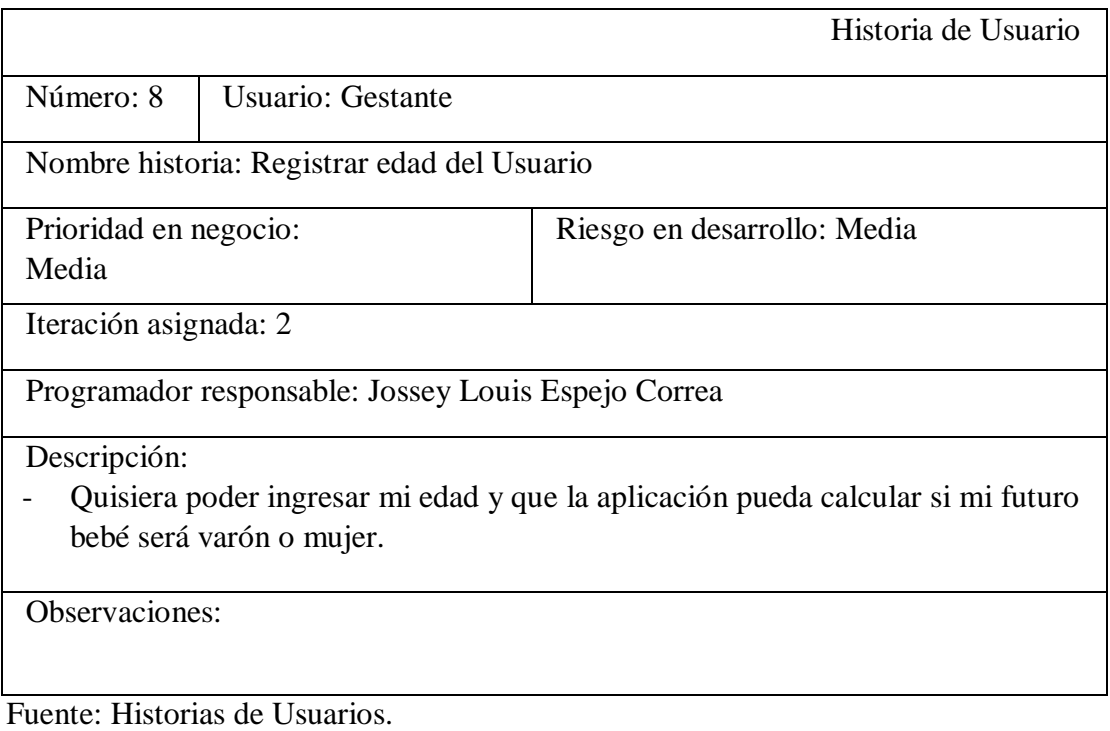

# Tabla Nro. 35: Historia de Usuario 8.

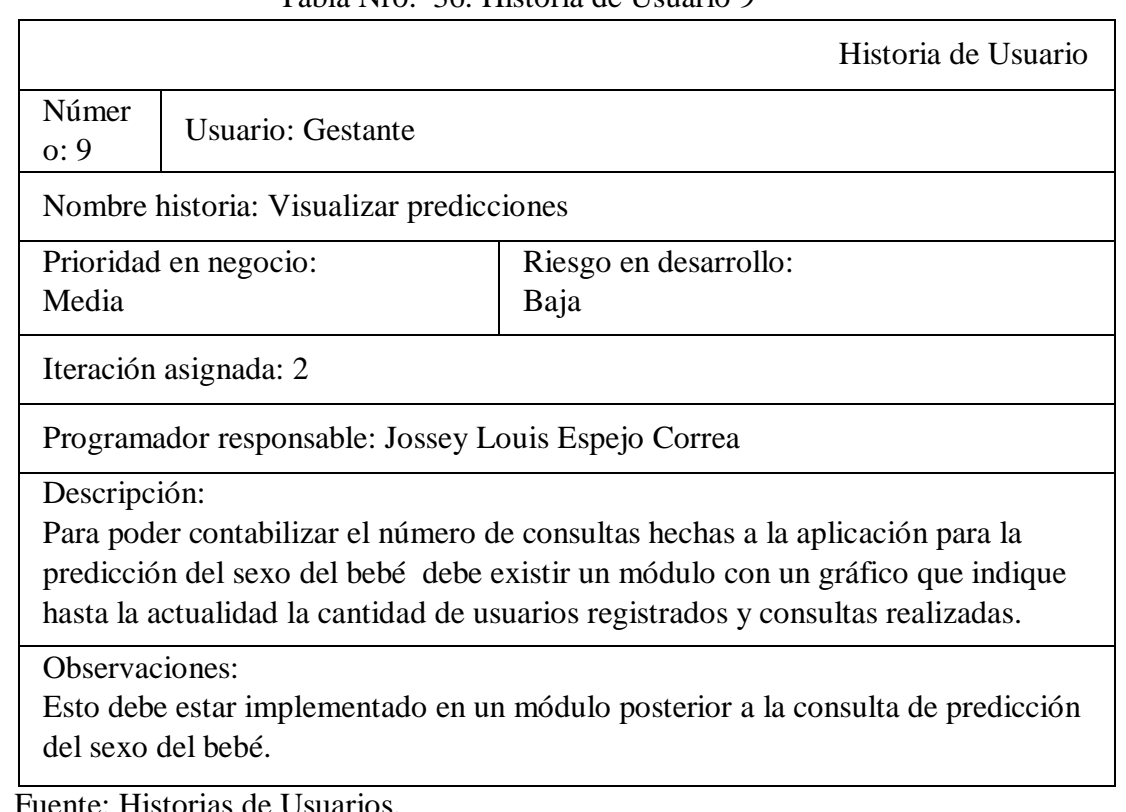

# Tabla Nro. 36: Historia de Usuario 9

Fuente: Historias de Usuarios.

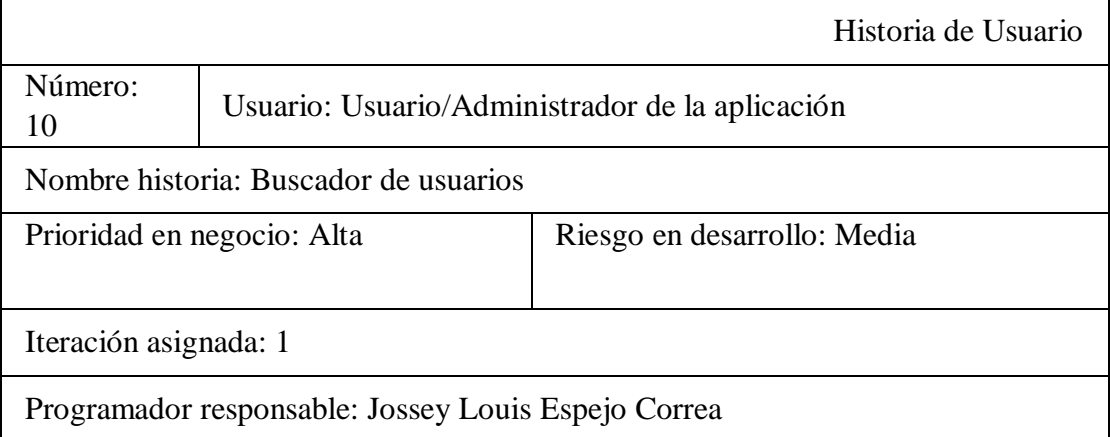

# Tabla Nro. 37: Historia de Usuario 10.

Descripción:

Si ya soy asegurada quisiera poder ingresar mi DNI y que la aplicación reconozca mis nombres y apellidos.

Observaciones:

Esto dependerá si es que los usuarios están registrados en la base de datos.

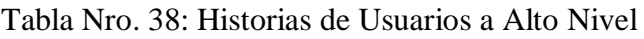

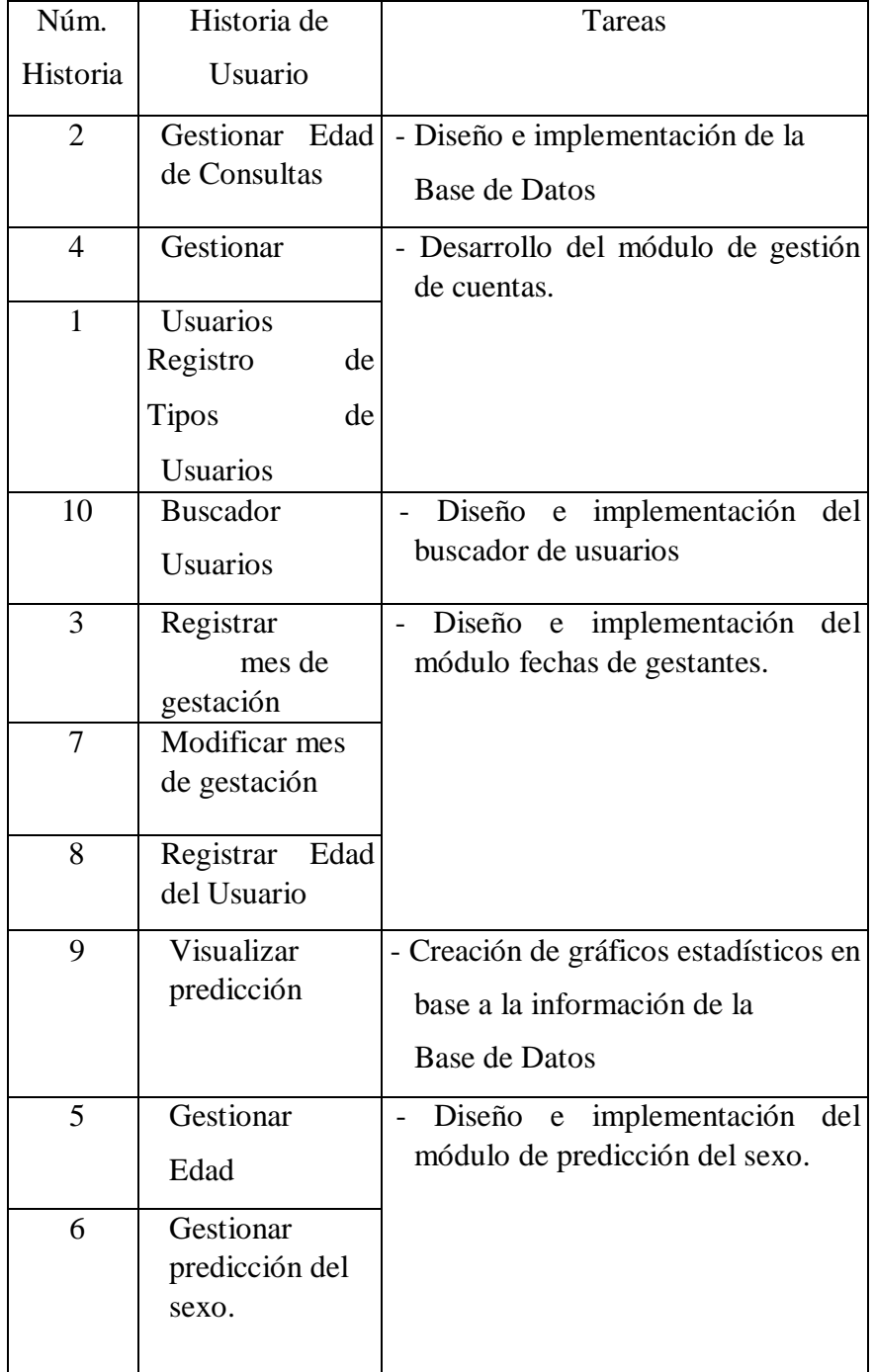

Fuente. Elaboración Propia.

## **5.3.1.4. Iteraciones**

# **Iteración 01**

Se inició diseñando con la base de datos para lo cual se contará con el apoyo de las gestantes, quienes informarán sobre qué datos son importantes para el desarrollo de la aplicación; paralelamente se empezó la construcción de los equipos de desarrollo con arquitectura estándar para la buena implementación de la aplicación.

En esta iteración se entregará parte de la aplicación con funcionalidades sobre gestión de usuarios.

|    | Nro. Historia de Usuario    | Priori | Riesgo |      | Esful Iteración |  |
|----|-----------------------------|--------|--------|------|-----------------|--|
|    |                             | dad    |        | erzo |                 |  |
| 1  | Registros de Tipos de       | Alta   | Alta   | 1    |                 |  |
|    | Usuario                     |        |        |      |                 |  |
| 2  | Generar historial de        | Alta   | Baja   |      |                 |  |
|    | Consultas                   |        |        |      |                 |  |
| 4  | <b>Gestionar Usuarios</b>   | Alta   | Alta   |      | 1               |  |
| 6  | Gestionar predicción del    | Media  | Baja   | 1    | 1               |  |
|    | sexo                        |        |        |      |                 |  |
| 10 | <b>Buscador de Usuarios</b> | Alta   | Media  |      |                 |  |

Tabla Nro. 39: Primera Iteración

Fuente Elaboración Propia.

Esta es nuestra primera iteración y el esfuerzo total fue de 02 semanas

Como se puede apreciar en esta primera iteración, se trata de tener preparadas las funcionalidades básicas como el acceso a la aplicación, registro de usuarios, creación de cuentas, conexión a la

base de datos por lo que esta iteración tiene un alto nivel de complejidad.

# **Iteración 02**

En esta iteración abarcaremos la funcionalidad relacionadas con la gestión Usuarios, Edad y visualización de resultados de la predicción del sexo del bebé. Para esto nuestro diseño debe ser amigable e intuitivo, para lograrlo crearemos pantallas con diseños llamativos y amigables con funciones básicas en cada pantalla.

En la pantalla principal indicaremos colocaremos la bienvenida con un aviso del propósito de la aplicación y una guía de cómo usarla, también se buscará la combinación de colores y gráficos que sean del agrado para los usuarios. En esta parte se utilizarán principios heurísticos y gracias a los controles que proporciona la herramienta PHP y Java se crearán los enlaces al motor de la Base de Datos y sus diferentes tablas para hacer consultas.

Siendo esta la última iteración pretendo entregar el producto final con todas las funcionalidades propuestas por el usuario y serán ellos quienes darán su punto de vista de acuerdo a las funcionalidades requeridas de la aplicación.

| Tabla Nro. 40: Segunda Iteración |                                                               |  |  |    |  |  |
|----------------------------------|---------------------------------------------------------------|--|--|----|--|--|
| Nro.                             | Historia de Usuario   Prioridad   Riesgo   Esfuer   Iteración |  |  |    |  |  |
|                                  |                                                               |  |  | ZO |  |  |
|                                  |                                                               |  |  |    |  |  |

Tabla Nro. 40: Segunda Iteración

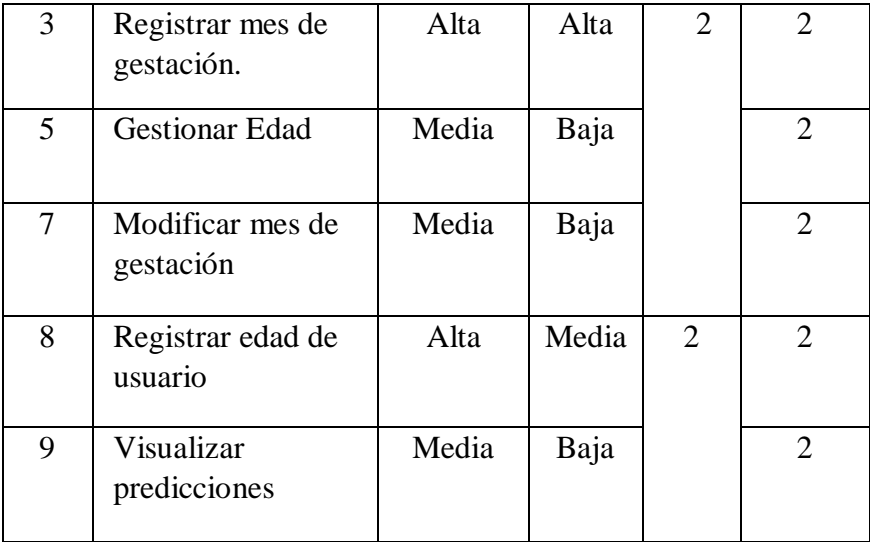

Fuente. Elaboración Propia.

Esfuerzo total de la segunda iteración es de 4 semanas.

## **5.3.1.5. Cambios en las Tareas**

XP recomienda durante todo el desarrollo del software que los desarrolladores intercambien tareas continuamente por tal motivo esta práctica no se realizará debido al reducido equipo de desarrollo.

# **5.3.1.6. Diseño:**

Siguiendo las recomendaciones de la metodología ágil nos enfocaremos en una sola iteración, para lograr la funcionalidad requerida por el usuario evitando así desgaste de tiempo innecesario; otro punto importante en XP es la refactorización del código, que ayuda evitar duplicidad de código y así obtendremos de esta manera código simple y flexible para facilitar los posibles cambios.

Se utilizarán tarjetas CRC, esto ayudará a tener una mejor idea sobre las clases, identificar la relación entre clases y poder elaborar diagramas.

#### **5.3.1.7. Aporte Práctico**

En este capítulo se muestra la implementación de la aplicación móvil aplicando la metodología XP, con el objetivo de mostrar los resultados de la aplicación práctica de la metodología ágil. A lo largo del capítulo mostraremos los resultados obtenidos en cada iteración.

# **5.3.1.8. Planificación**

# **Reunión de planificación**

Durante las reuniones de planificación se trató las historias de usuario una a una y definiendo la prioridad para cada una en las iteraciones. Los resultados obtenidos de la reunión de planificación son las historias de usuario que se listan en la tabla siguiente que incluyen su estimación, tareas en las que se descompone y prioridad.

Esfuerzo i, donde i=1, 2, 3, ... n semana(s)

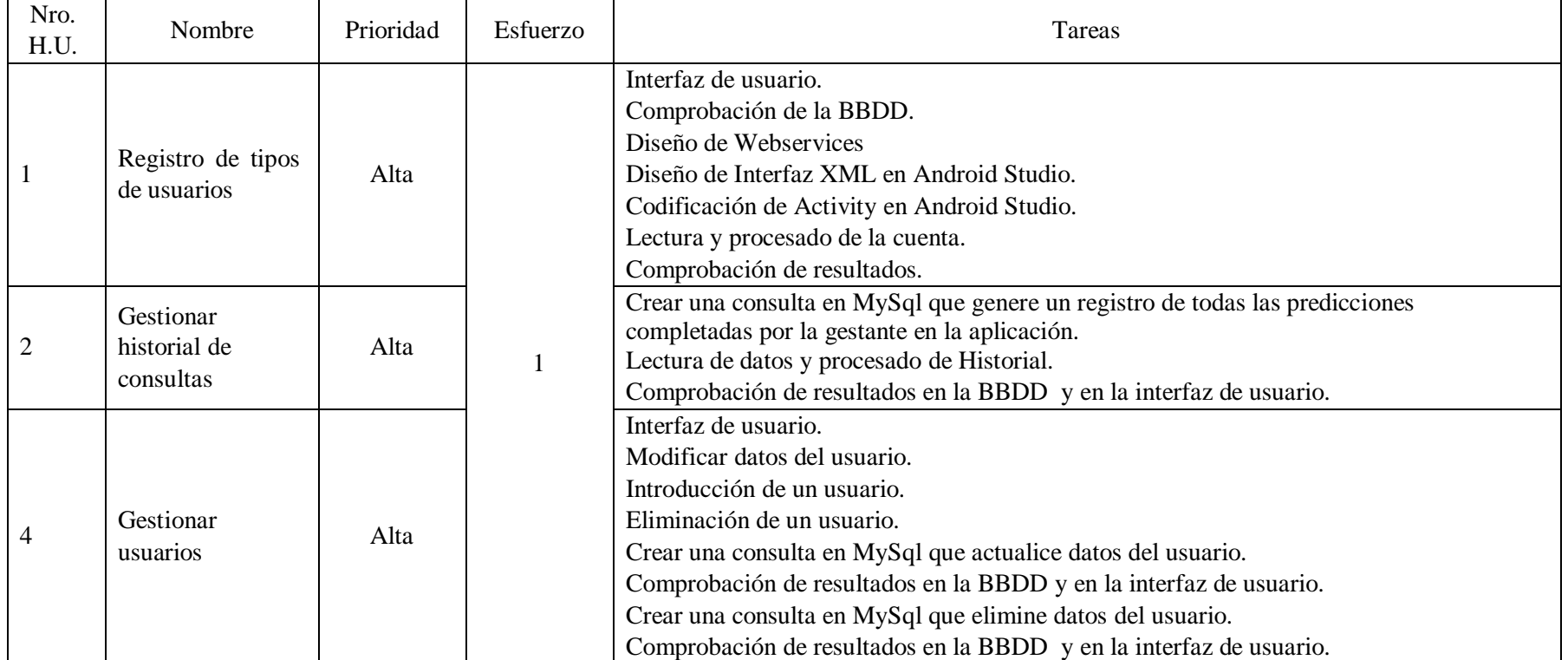

# Tabla Nro. 41: Historias de usuario Reunión de planificación.

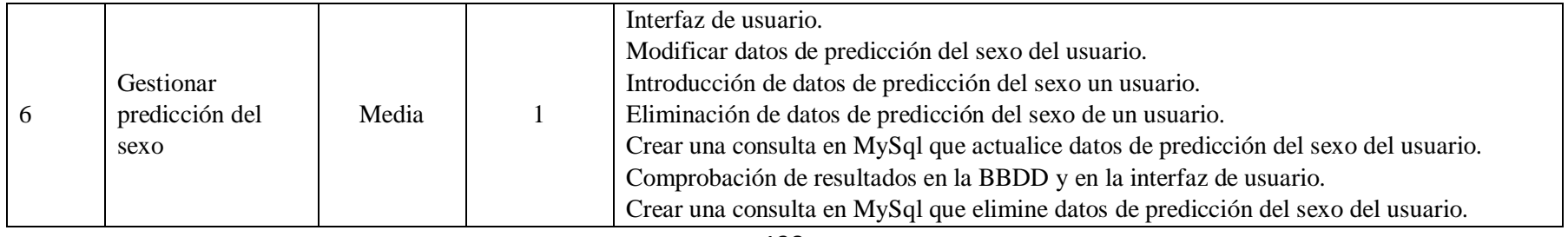

138

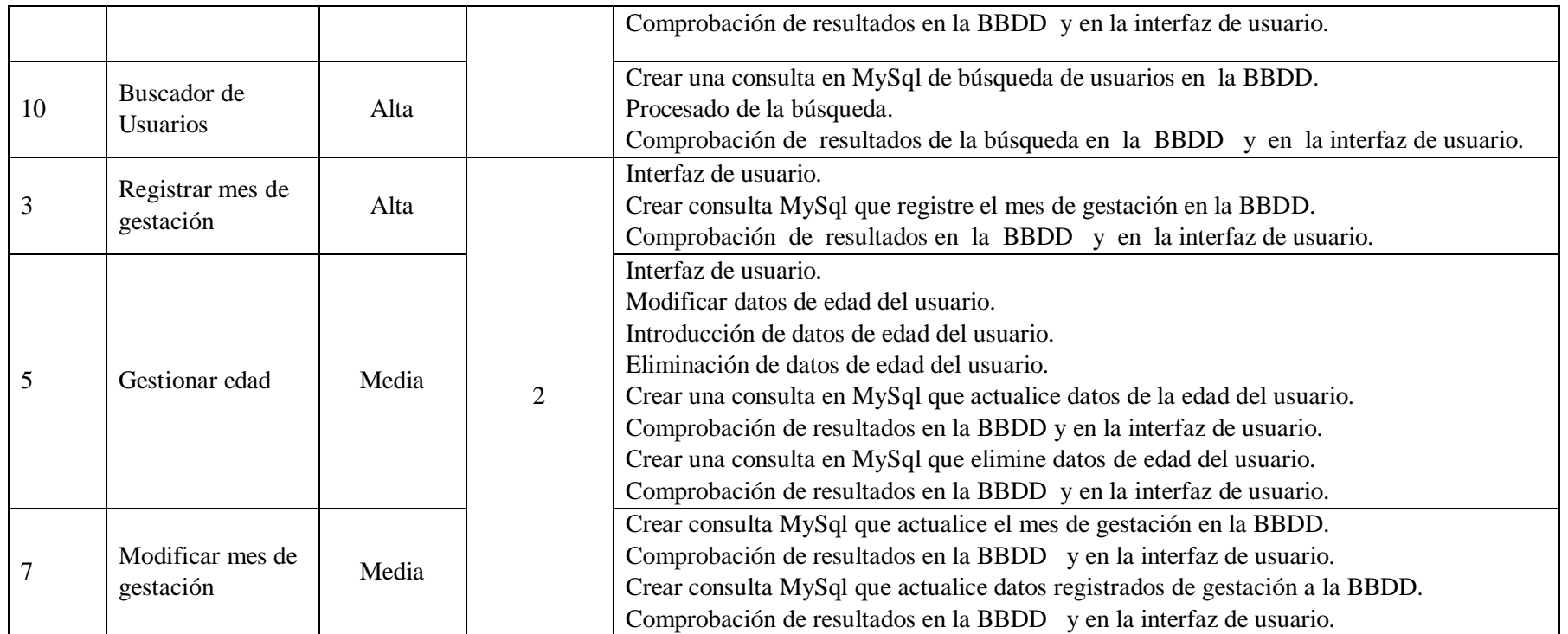

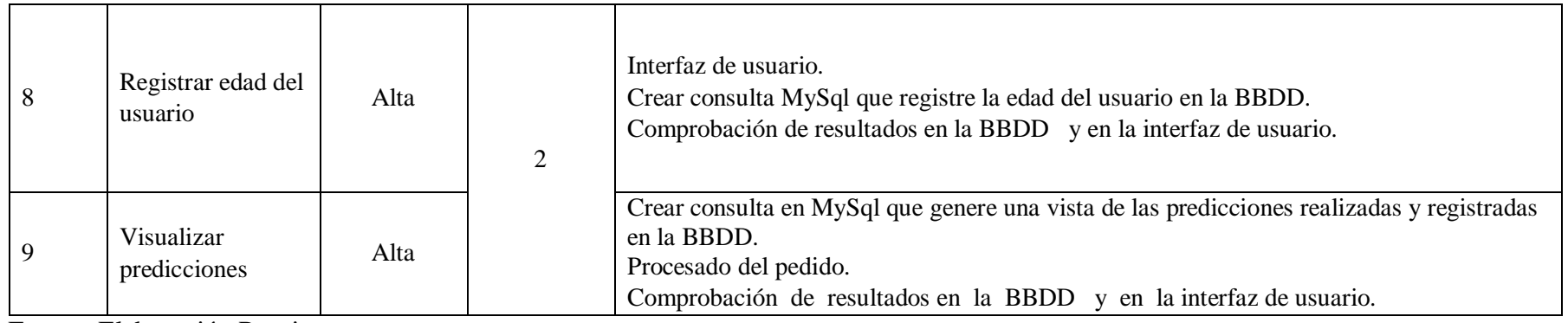

Fuente: Elaboración Propia.

139

#### **5.3.1.9. Historias de Usuarios:**

Nuestras historias de usuario no fueron escritas por el usuario, pero fueron los que definieron su contenido debido a que no tenían conocimiento de cómo elaborarlas, las historias de usuario se mantuvieron claras en término del usuario y contenido, finalizadas todas las historias de usuario, se dio inicio a la planificación del proyecto.

A nivel de detalle se siguió la regla de no profundizar en descripciones ni procesos, con el objetivo de simplificar y limitar la funcionabilidad requerida para luego no solicitar aclaraciones por usuario y evitar retrasos por falta de información; es importante mencionar que las historias de usuario impactan en la estimación de tiempos requeridos en el proyecto y en la implementación del proyecto.

#### **5.3.1.10. Velocidad del Proyecto**

La velocidad del proyecto se calcula totalizando el número de historias de usuarios por el total de iteraciones, esto para que en una iteración siguiente se pueda implementar el mismo número de historia de usuario que en la misma iteración anterior. En nuestro proyecto se mantuvo una velocidad constante a razón de tiempo, a pesar de que no toda la razón de usuario tiene el mismo nivel de dificultad. Encontramos que en nuestra segunda iteración se trabajaron más horas semanales en comparación de nuestra primera iteración. El motivo de este resultado fue el nivel de dificultad de la primera iteración con la mitad de horas requeridas que en la segunda iteración.

|                         | Iteración 1 | Iteración 2 |
|-------------------------|-------------|-------------|
| Historias de Usuario    |             |             |
| Semanas                 |             |             |
| Horas semanales         | 12          |             |
| Total de horas x semana | 24          |             |

Tabla Nro. 42: Velocidad del Proyecto

Fuente: Elaboración Propia

Velocidad promedio del proyecto : $(5+5)/2 = 5$  hu/iteración.

#### **5.3.1.11. Entregas Funcionales**

Lo bueno de la metodología ágil es que funciona como buen motivador para el usuario ya que lo mantiene interesado y con optimismo con el proyecto debido a su resultado en plazos cortos, debido al corto tiempo de nuestras iteraciones fue al término de este plazo que se pudo realizar las entregas funcionales que si estaban en condiciones para que pasen a producción.

Nuestras entregas se fijaron en fechas que mostramos a continuación mediante tabla.

| I abla NTO. 45. Pechas de entregas funcionales |            |          |  |  |  |
|------------------------------------------------|------------|----------|--|--|--|
| Iteración                                      | Fecha      | Duración |  |  |  |
| Primera                                        | 01/04/2019 | 2 Horas  |  |  |  |
| Segunda                                        | 11/04/2019 | 2 Horas  |  |  |  |
|                                                |            |          |  |  |  |

Tabla Nro. 43: Fechas de entregas funcionales

Fuente: Elaboración Propia

En las reuniones programadas con los usuarios de la aplicación se hicieron entrega de la aplicación y explicación de cómo usar correctamente las funcionalidades, buscando la satisfacción del usuario y posibles observaciones para el refactoring.

## **5.3.1.12. Diseño**

La metodología ágil nos indica que el diseño se realiza durante todo el desarrollo del proyecto donde se debe revisar cambios y actualizaciones de diseños en base a los respectivos cambios buscando la simplicidad como hace referencia en todo momento XP.

#### **5.3.1.13. Simplicidad**

Por buscar que el diseño sea sencillo solo deben crearse diagramas útiles, basándonos en esto invertimos solo el tiempo necesario para la elaboración de diagramas de clase y arquitectura del aplicativo móvil y en un correcto diseño de la interfaz gráfica.

Para la interfaz de usuario no hemos invertido mucho tiempo por lo que solo se ubicaron los elementos tal como lo definió el usuario, a consecuencia de esto el usuario quedo satisfecho con la apariencia visual del aplicativo móvil.

### **5.3.1.14. Refactoring**

Desarrollando la aplicación surgieron situaciones que no fueron tomadas en cuenta al inicio del proyecto, es aquí donde la metodología XP nos indica que apliquemos refactorización

151

en la cual se busca mejorar la codificación manteniendo la funcionalidad y conservando la simplicidad del código.

#### **5.3.1.15. Codificación**

#### **Usuario Siempre Presente**

No siempre hemos tenido al usuario presente con el equipo de desarrollo, para solucionar este problema optamos por el uso de whatsapp y poder estar así en contacto con el usuario en momentos en que no podía estar presente en las reuniones de trabajo.

De este modo pudimos dar solución a dudas respecto a las historias de usuario en desarrollo, si bien esto no es una práctica propia de la metodología ágil nos fue útil y suficiente para el logro de una buena comunicación usuariodesarrollador.

#### **Estándares en el Código**

Codificar usando estándares para el desarrollo de aplicaciones móviles y software en general es vital e importante y en la metodología XP nos invita a crear estándares que buscan facilitar la comprensión de códigos fuente entre el equipo de desarrollo.

# **Estándares en la base de datos**

Nuestra base de datos en el presente proyecto no cuenta con muchas tablas, pero de igual manera usamos estándares en los nombres de las tablas y se escribieron todas en minúsculas como también los nombres de los campos.

152

#### **Código**

- Nuestra aplicación móvil tiene como estándar importante el nombramiento acción\_módulo y para ejemplificar podemos mencionar la acción editar\_usuario, registrar\_ usuario, eliminar\_usuario.
- Nuestro código se encuentra tabulado correctamente.
- En nuestro código cada elemento visual tiene un nombre que lo identifica.
- Nuestros controladores, nombres de tablas, funciones, etc. son claros y sencillos cumpliendo así con la simplicidad que propone la metodología ágil.

# **5.3.1.16. Pruebas**

A lo largo de nuestro proyecto la metodología XP ha ejecutado diversas pruebas a fin de asegurar la realización de lo que se planificó al inicio de nuestras iteraciones. En este proceso participaron el Usuario con el equipo de desarrollo siendo los usuarios los que aportan en gran medida en las pruebas de aceptación.

# **Pruebas Unitarias**

La metodología ágil no sugiere que las pruebas sean escritas antes de empezar a codificar, por lo que crearemos muchas pruebas al inicio del desarrollo. La planificación para ejecutar estas pruebas se realizó durante el tiempo de desarrollo estimado por cada historia de usuario.

#### **5.3.1.17. Estado Actual**

Actualmente EsSalud – Chimbote, solo cuenta con ecógrafos para determinar el sexo fetal intrauterino después del primer trimestre y no cuenta con un aplicativo similar o igual al que estoy proponiendo.

#### **5.3.1.18. Identificación de Requerimientos de la App**

La aplicación de la App estará compuesta por 5 partes o consultas en las cuales vamos a detallar cada uno de las opciones que contará el estudiante al ingresar a la aplicación.

- **- Información:** La gestante tendrá que iniciar el aplicativo móvil desde su tableta o celular para poder visualizar la pantalla de bienvenida informativa en la que aparecerá el siguiente aviso: Esta aplicación está basada en la tabla china, el nivel de acierto en la predicción del sexo del bebé es de un 80%. si bien es cierto tiene un alto nivel de acierto también es muy probable que falle en un mínimo porcentaje que es el 20%; teniendo luego que presionar el botón de seguir, para continuar con el proceso de predicción.
- **- Autentificación:** La aplicación pedirá ingresar información básica de la gestante que es el número del Documento Nacional de Identidad (DNI); teniendo

luego que presionar el botón de seguir, para continuar con el proceso de predicción.

- **- Registro de Edad:** La aplicación en esta ventana pedirá que la gestante ingrese la edad al momento de la concepción debiendo estar entre los 18 y 45 años; teniendo luego que presionar el botón de seguir, para continuar con el proceso de predicción.
- **- Registro del Mes de la Concepción:** La aplicación en esta ventana pedirá que la gestante ingrese el mes en que quedó embarazada; teniendo luego que presionar el botón de seguir, para continuar con el proceso de predicción.
- **- Resultados de la Predicción del Sexo del Bebé:** La aplicación en esta ventana mostrará el Nombre de la gestante y el resultado de la predicción del sexo del bebé mostrando un gráfico dependiendo si es Masculino o Femenino.
- Más adelante observaremos los modelos de casos de uso y la relación de los principales actores de este Aplicativo Móvil para un mayor entendimiento.

#### **5.3.1.19. Rendimiento de la App**

Esta App se diseñó para responder en un plazo máximo de 35 segundos desde el instante que se inicia la App de las cuales ocupa solo 2 segundos en el cálculo de la predicción del sexo del bebé, para esto se mejoró el procesamiento de la información en un 99.9% para una respuesta casi inmediata en cada consulta realizada al sistema, con la finalidad de brindar una mejor calidad de este servicio.

#### **5.3.1.20. Seguridad**

Esta aplicación tiene un alto nivel de seguridad de la información encriptando los datos de extremo a extremo. La App enviará una petición al servidor utilizando como parámetro de seguridad el número de DNI del usuario que realiza la consulta a continuación detallo las medidas de seguridad:

- Comprobación de DNI del usuario se realiza mediante el protocolo de transferencia segura (HTTPS).

- Una vez enviado el número de DNI del usuario al servidor y si los datos están registrados en el sistema se mostrarán los nombres y apellidos del usuario siempre utilizando cadena de texto encriptado en sustitución sus datos, en el caso de ser un usuario no registrado en el sistema, el sistema le permitirá continuar, pero como usuario anónimo.

#### **5.3.1.21. Disponibilidad de la App**

La aplicación se encuentra disponible en el Play Store de Google donde los usuarios podrán descargarlo de manera gratuita para cualquier teléfono o tableta que use el sistema Android.

- Esta App depende de una conexión a internet o plan de datos móviles solo para el envío de información, en caso de no tener conexión a internet la aplicación emitirá un mensaje de requerimiento de conexión.

- La App estará publicada en el Play Store de Android y podrá también ser descargado por cualquier usuario, pero al no ser usuarios registrados en el sistema dichos usuarios no podrán usarlo.

# **5.3.1.22. Restricciones**

El Teléfono Móvil o Tableta donde se ejecutará esta App para un óptimo funcionamiento debe cumplir con ciertos requisitos mínimos:

- Procesador: 1 GHz Dual Core

- Memoria RAM: 1 GB.

- Almacenamiento: 5 MB disponibles.

- Pantalla de 7" pulgadas en adelante.

- Sistema operativo. Android 4.0 o superior

#### **5.3.1.23. Fase de Diseño**

Esta App usa la metodología de programación extrema (XP) por su diseño simple y UML para modelar los distintos tipos de sistemas de software y hardware, dichos diagramas para esta App mostraré a continuación.

## **5.3.1.24. Diagramas de Casos de Uso**

# **Identificación de los actores.**

En este escenario observamos a dos actores interactuando con la App, por el lado del Usuario vemos a las gestantes registrándose y al Administrador como segundo actor es quien gestiona el proceso de registro.

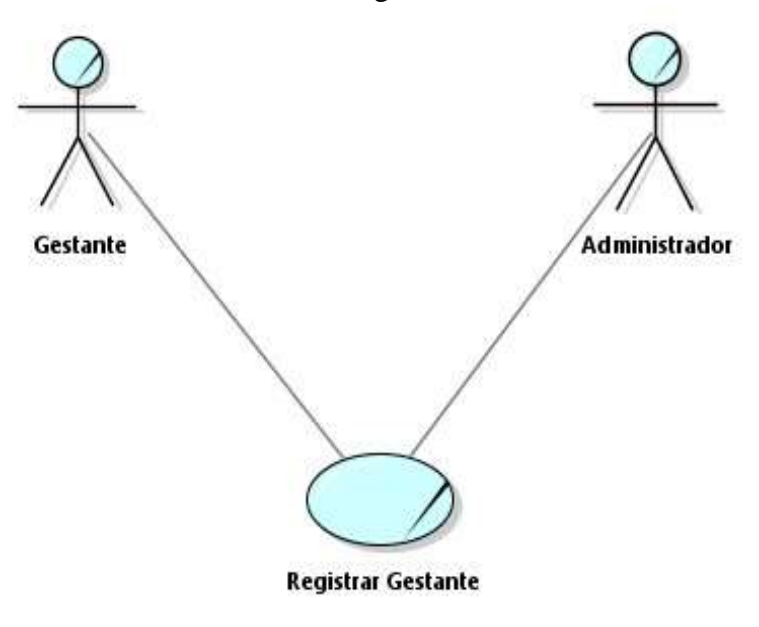

Gráfico Nro. 14: Diagrama de casos de uso.

Fuente: Elaboración propia.

## **Diagrama de consulta de predicción del sexo del bebé.**

En el diagrama vemos el caso de uso de una consulta realizada por una gestante registrada para predecir el sexo de su bebé.

Gráfico Nro. 15: Diagrama de consulta.

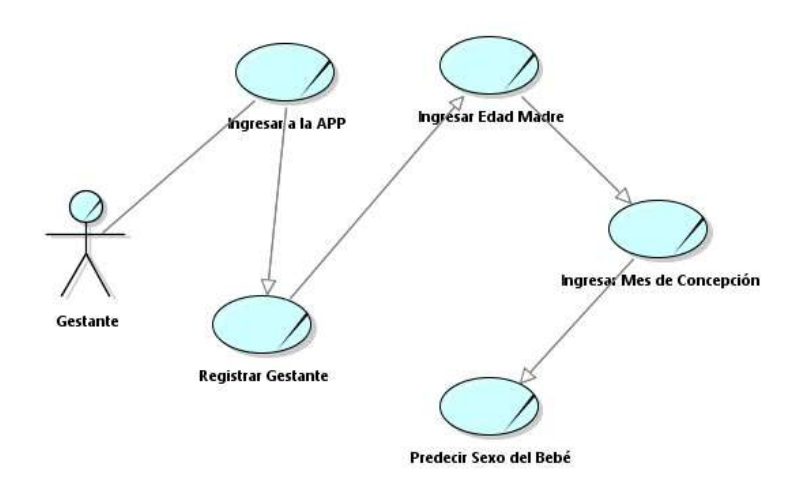

Fuente: Elaboración propia.

# **Diagrama de secuencia**

En el diagrama de secuencias mostramos los objetos y actores que participan en el desarrollo de la App.

Gráfico Nro. 16: Diagrama de secuencia de App

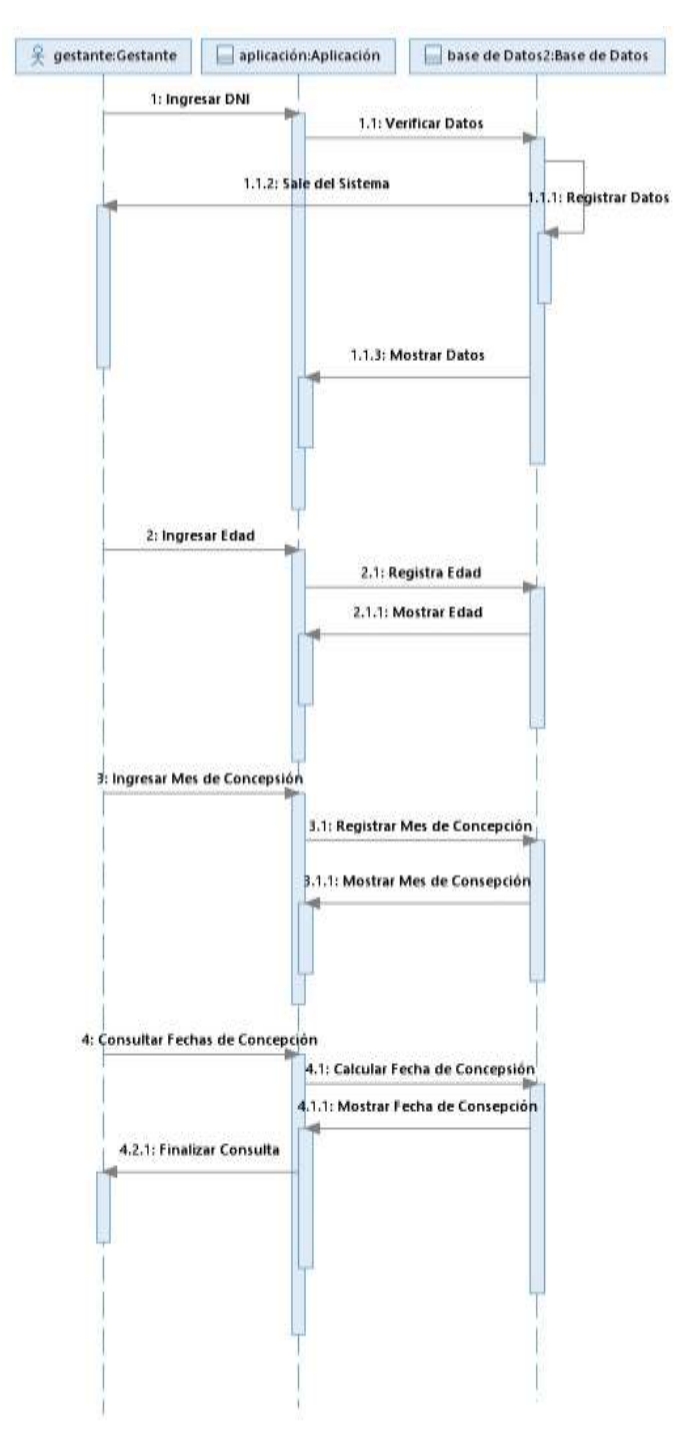

Fuente: Elaboración propia.

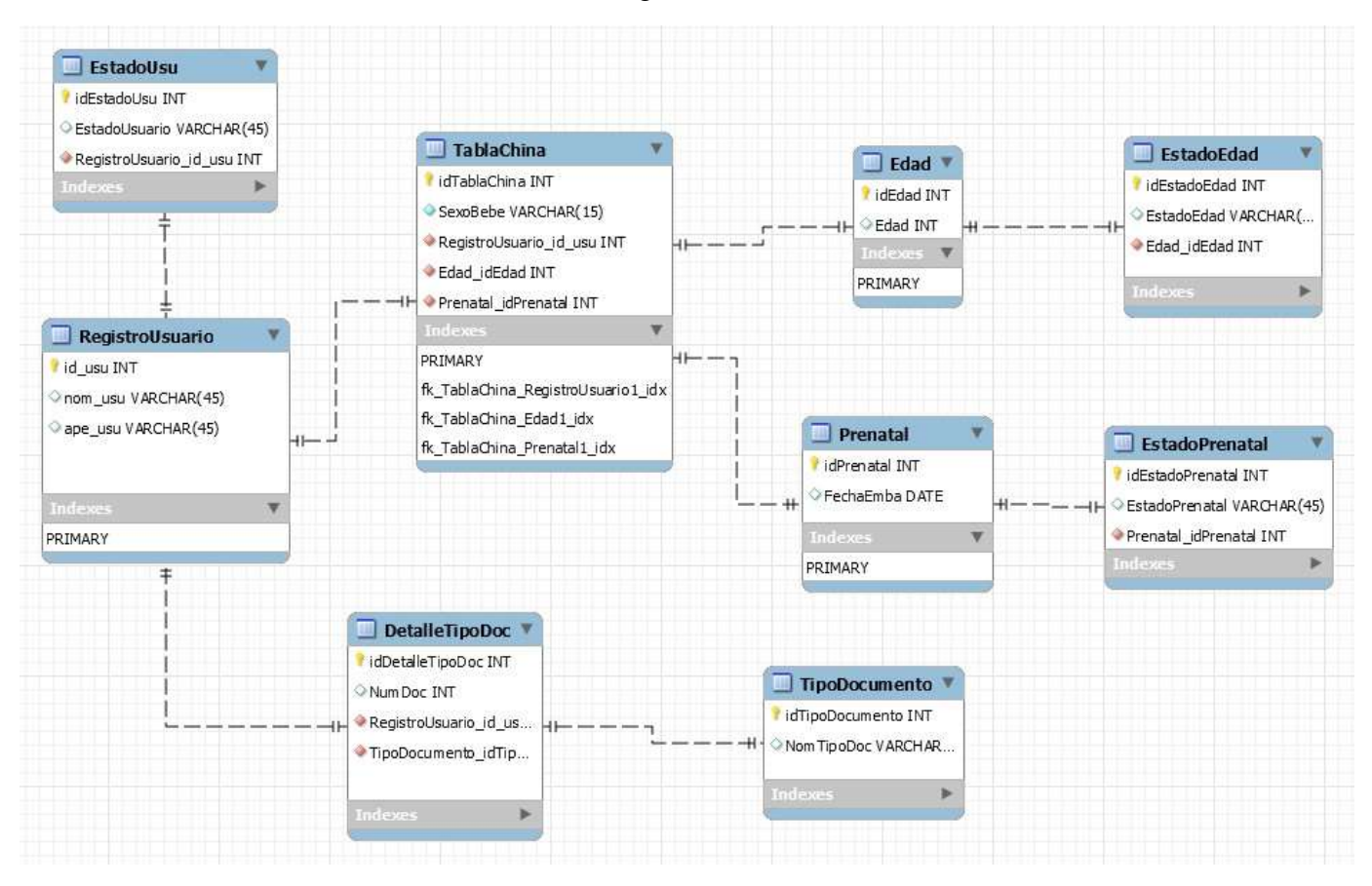

Gráfico Nro. 17: Diagrama de Entidad Relación.

Fuente: Elaboración propia.

# **Diagrama de colaboración**

Gráfico Nro. 18: Diagrama de colaboración.

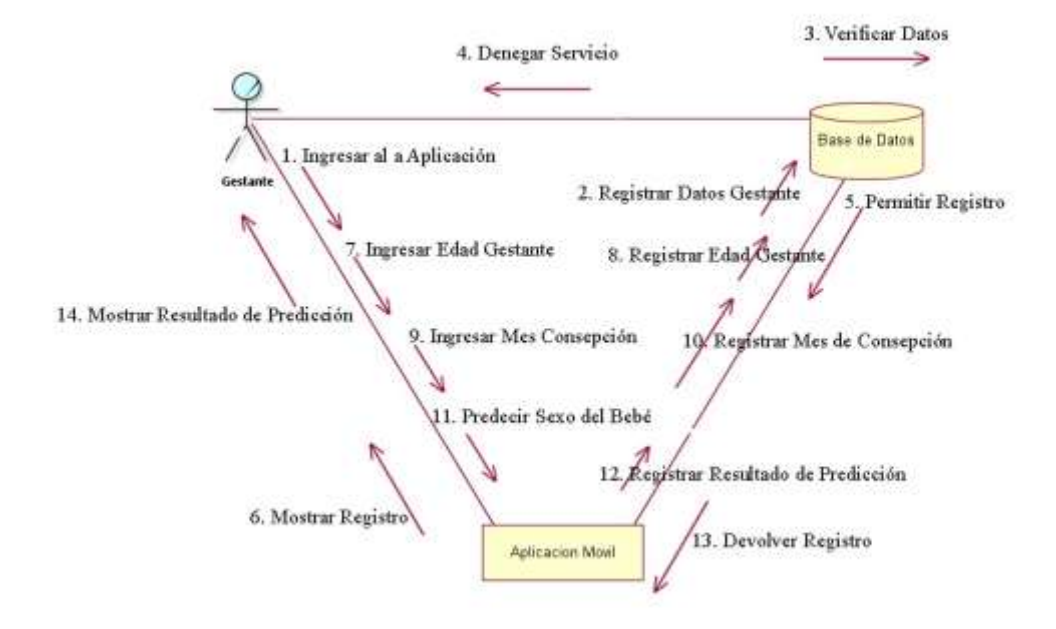

Fuente: Elaboración propia.

# **Diagrama Arquitectónico.**

Gráfico Nro. 19: Diagrama Arquitectónico. Fuente: Elabo

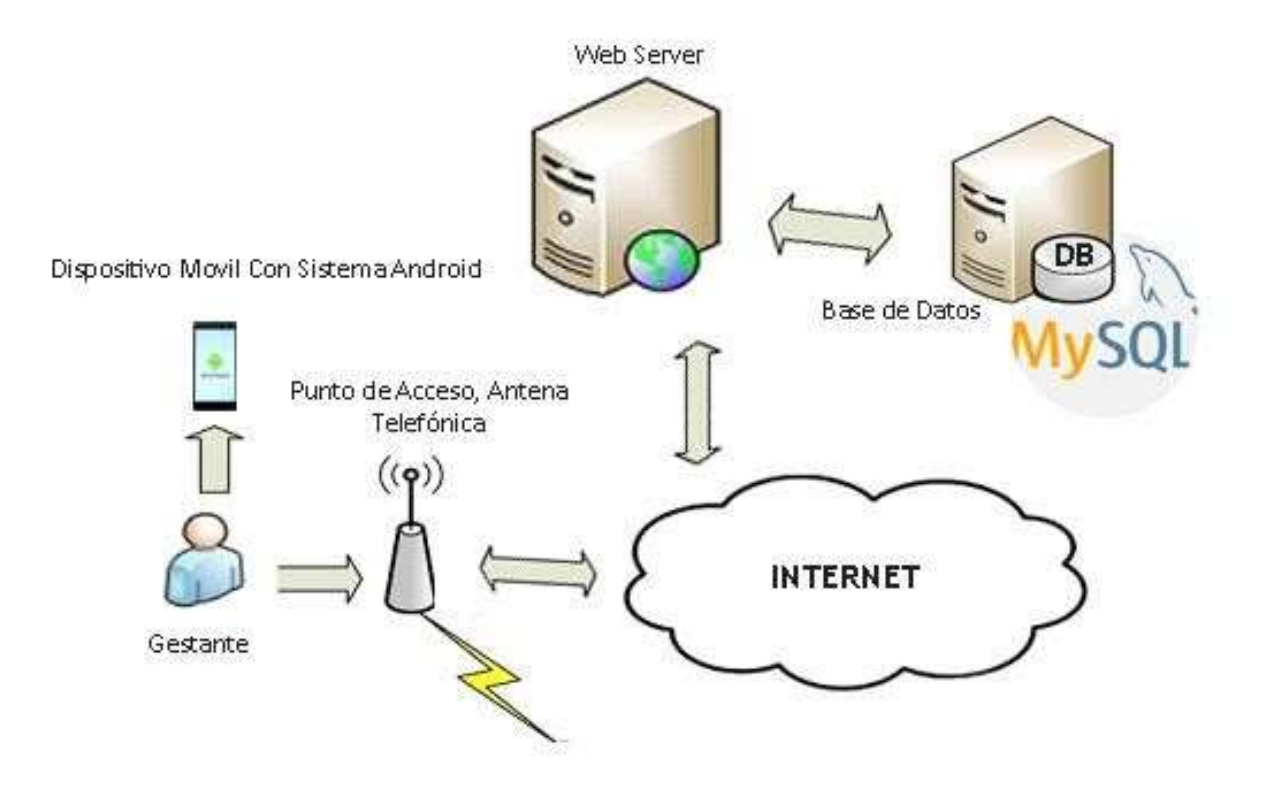

Fuente: Elaboración Propia.

## **5.3.1.25. Diseño de los bocetos de las pantallas de la App**

# **Boceto de Inicio de la App.**

Este será nuestra primera Screen al iniciar la aplicación, el cual muestra un mensaje informativo sobre el uso de la App y un botón el cual se deberá presionar para dar inicio a los distintos registros que irá pidiendo el sistema para realizar el cálculo de la predicción del sexo del bebé.

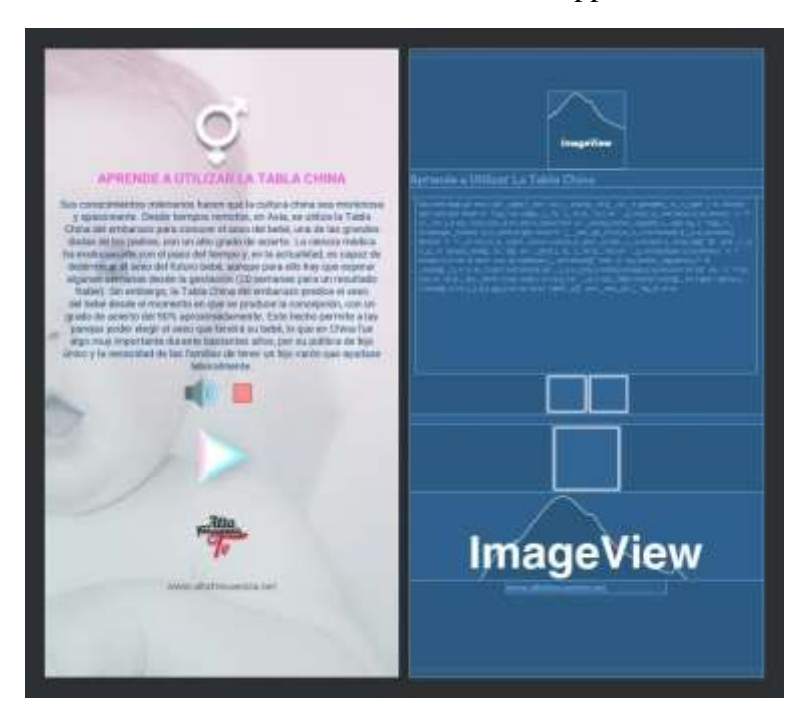

Gráfico Nro. 20: Inicio de la App.

Fuente: Elaboración propia.
# **Boceto de Registro de DNI**

En este boceto emplearemos una imagen para el Background del Screen con una imagen agradable para el usuario y tema relacionado a la aplicación, un cuadro de texto informativo, un TextBox para registrar el número de DNI, y un botón para enviar la información del Textbox al servidor.

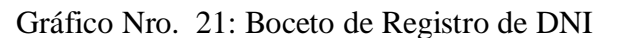

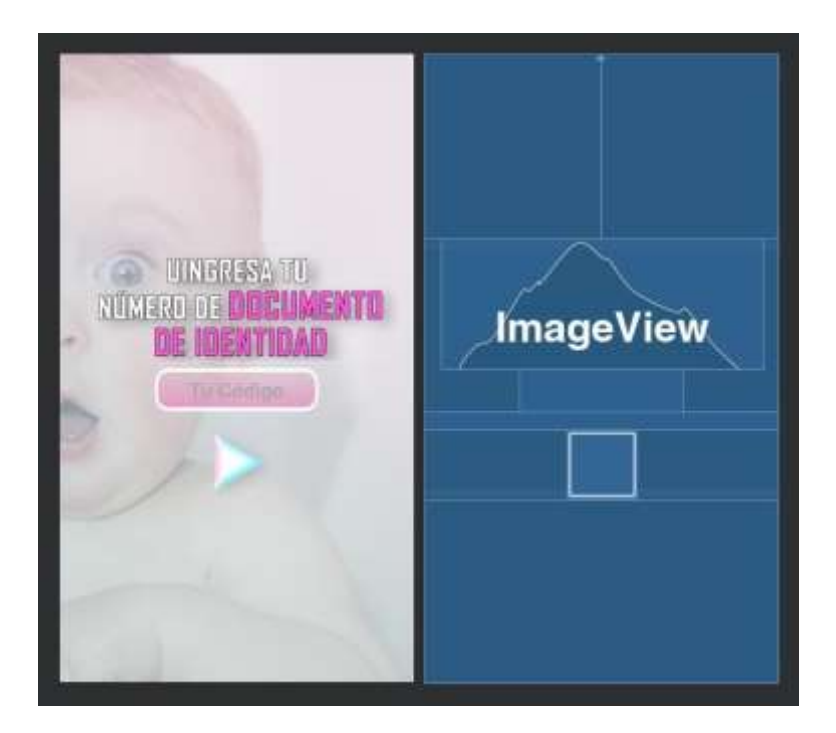

Fuente: Elaboración propia.

# **Boce to de Registro de Edad**

Luego de haber ingresado el DNI En el TextBox siendo este un número correcto se mostrará este Screen que contiene un Background con una imagen agradable para el usuario y tema relacionado a la aplicación, un TextLabel que mostrará los Nombres y Apellidos del usuario, un Cuadro de Texto Informativo, un TextBox para ingresar la Edad de la madre en el momento de la gestación y un Botón para ir al siguiente Screen y seguir con el proceso de predicción.

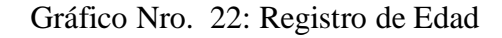

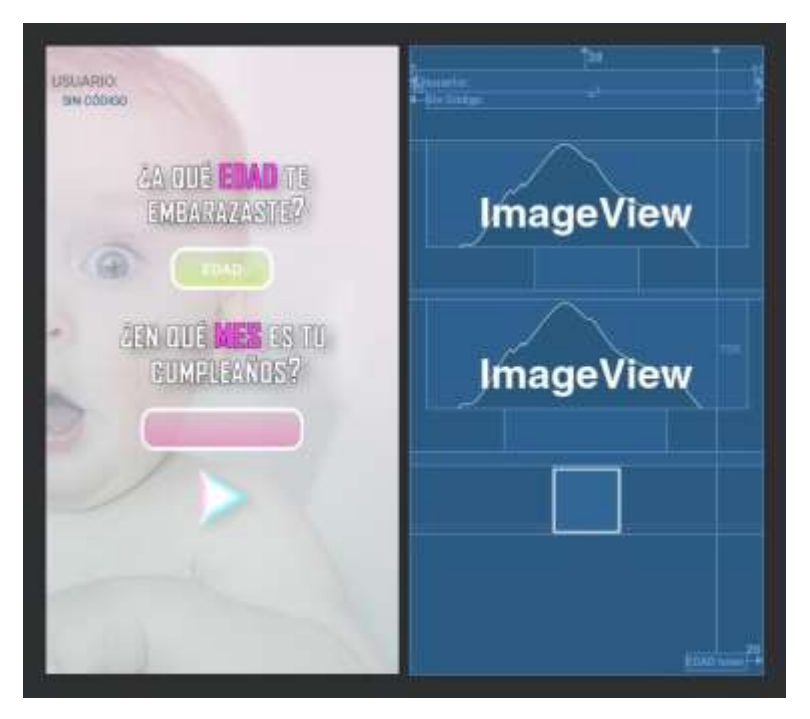

Fuente: Elaboración propia.

## **Boce**

#### **to de Registro de Mes de Concepción.**

Este Screen contiene un Background con una imagen agradable para el usuario y tema relacionado a la aplicación, un TextLabel que mostrará los Nombres y Apellidos del usuario, un cuadro de texto Informativo, un TextBox para ingresar el mes de la concepción de la gestante y un Botón para ir al siguiente Screen y seguir con el proceso de predicción.

Gráfico Nro. 23: Registro de Mes de Concepción.

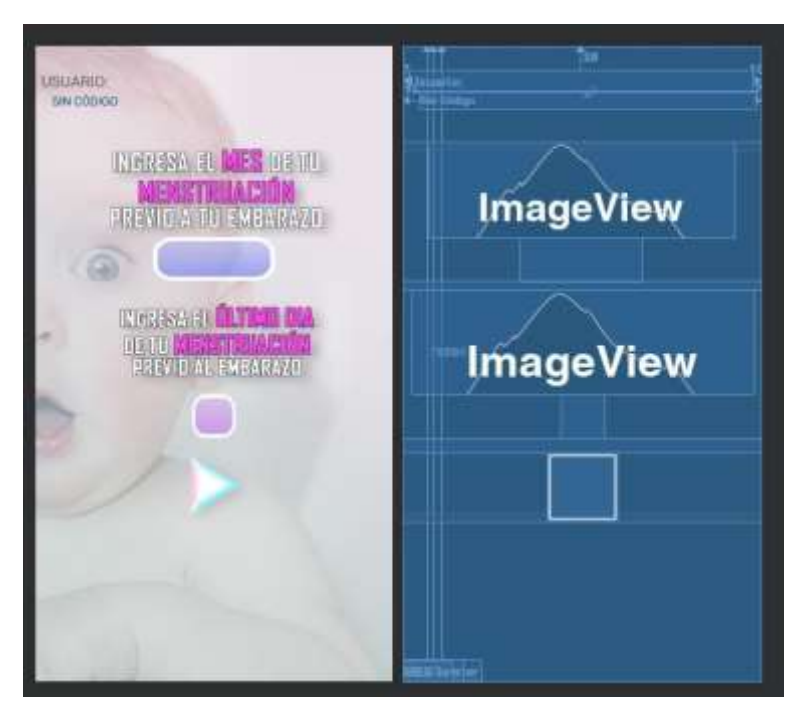

Fuente: Elaboración propia.

# **Boce**

#### **to de Registro de Predicción del Sexo del Bebé.**

Habiendo ya registrado el DNI, edad, y mes de la concepción de la gestante, solo queda hacer el cálculo de la predicción del sexo del bebé.

En este Screen ocuparemos un Background, un cuadro de texto Informativo, un TextLabel que mostrará los nombres y apellidos del usuario, una imagen de un bebé varón o mujer dependiendo del resultado de la predicción y un TextLabel que mostrará el resultado del cálculo de la predicción.

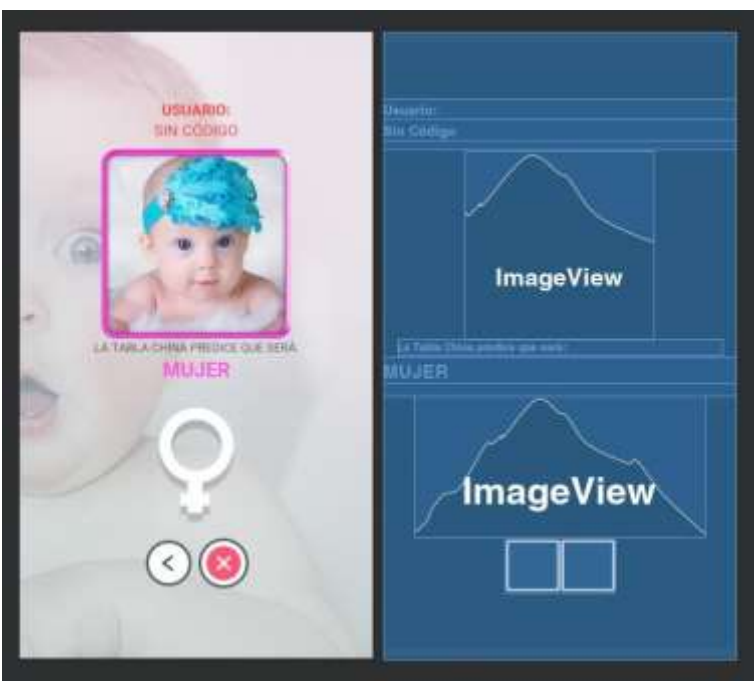

Gráfico Nro. 24: Predicción del Sexo del Bebé

Fuente: Elaboración propia.

#### **Base de Datos de App**

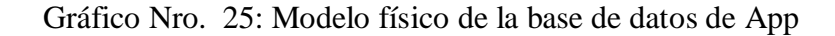

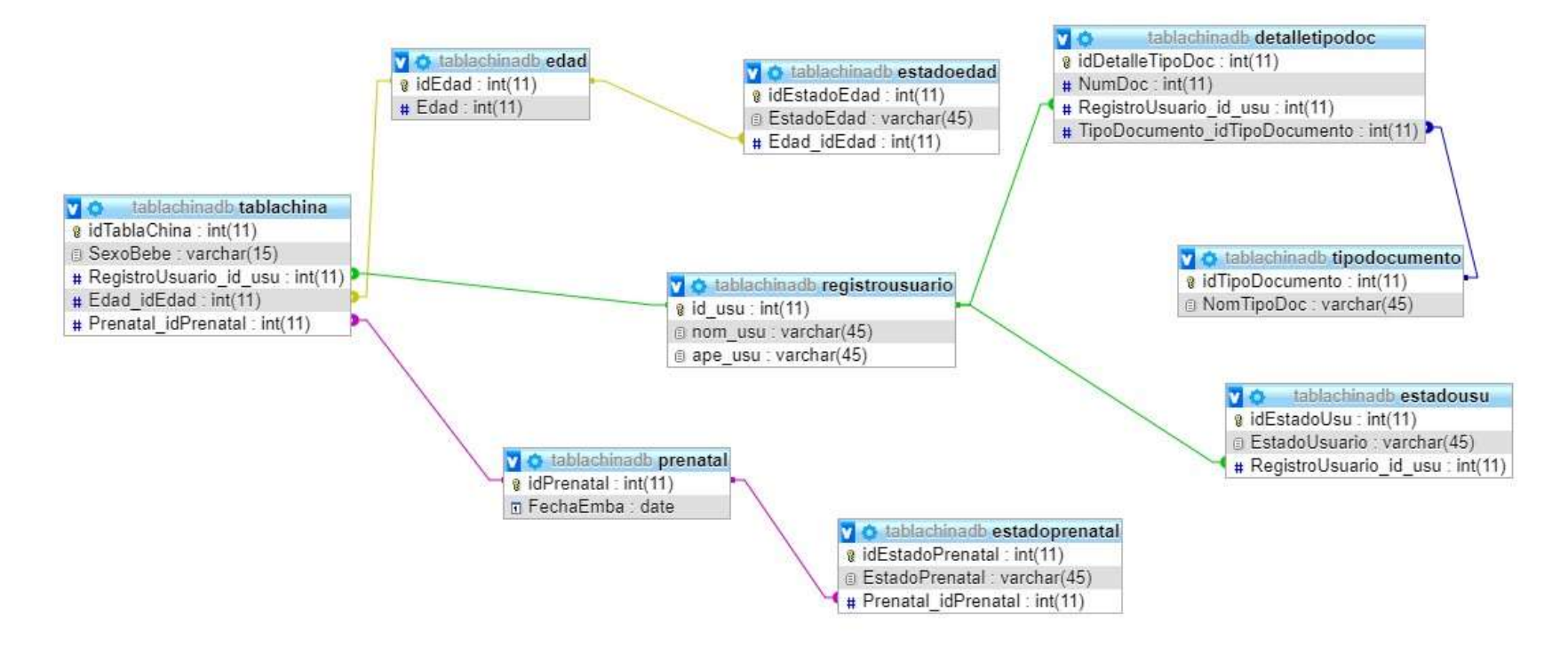

Fuente: Elaboración propia.

#### **5.3.1.26. Fase de Programación de la App**

Para la implementación de esta aplicación utilizaremos el programa Android Studio 3.3.2 y programaremos en un entorno amigable y fácil de entender, describiremos el código de las clases más relevantes dentro de la aplicación, por ejemplo:

- La clase java MainActivity (Es la clase principal que llama a diferentes objetos).

- El Archivo XML Activity\_Menu (Creador de la interfaz para el usuario).

## **Diseño sugerido**

#### **Diseño de Inicio de la App.**

En esta ventana la gestante leerá la información de la aplicación para luego presionar en el botón de seguir. que llevará al siguiente Screen.Gráfico Nro. 26 : Pantalla de Inicio de la App.

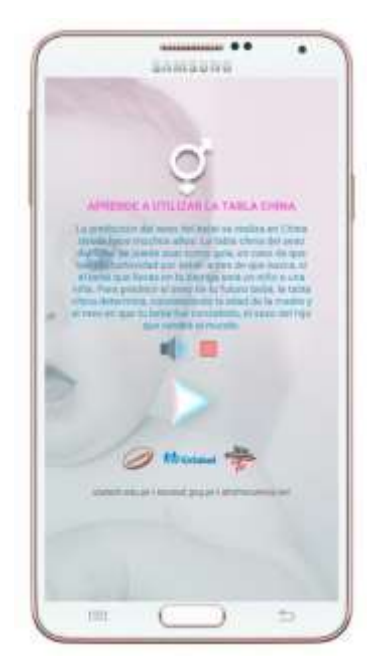

#### **Pantall**

Fuente: Elaboración propia. **a Registro de DNI** 

Esta activity contiene un cuadro de texto de tipo numérico para digitar el número de DNI del usuario, una vez ingresado, el usuario deberá pulsar en el botón para proseguir, en esta activity nos conectaremos a la base de datos de nuestro servidor mediante un servicio creado en php el cual brinda información del usuario mediante el número de DNI, si los datos no se encuentran registrados el usuario podrá proseguir de manera anónima.

Gráfico Nro. 27: Pantalla Registro de DNI.

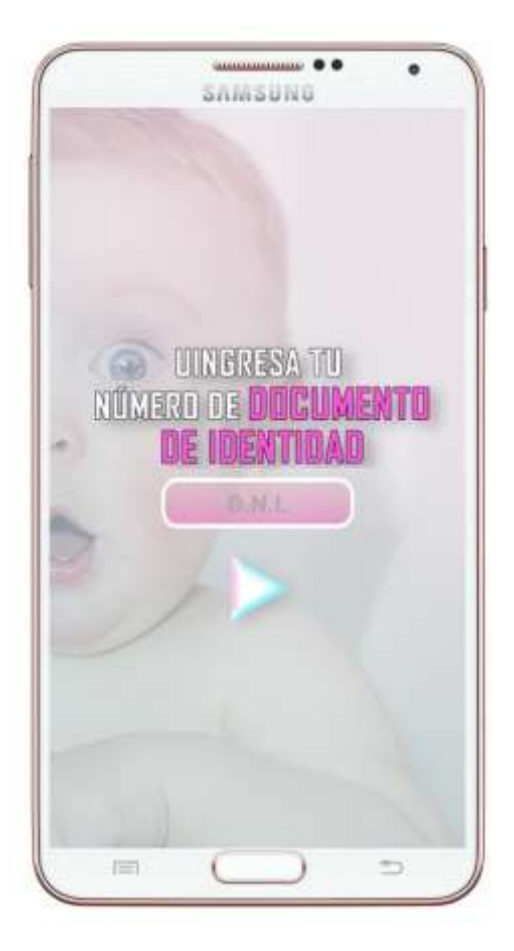

Fuente: Elaboración propia.

# **Pantall a de Registro de Edad**

En esta activity aparecerá los Nombres y Apellidos de la gestante en la parte superior si es que el usuario se encuentra registrado en la base de datos de la aplicación, a su vez en las cajas de texto debe ingresarse la edad al momento de la concepción de la gestante, más abajo el mes de su cumpleaños; debiendo luego pulsar en el botón seguir para continuar con el proceso de la predicción.

Gráfico Nro. 28: Pantall a de Registro de Edad.

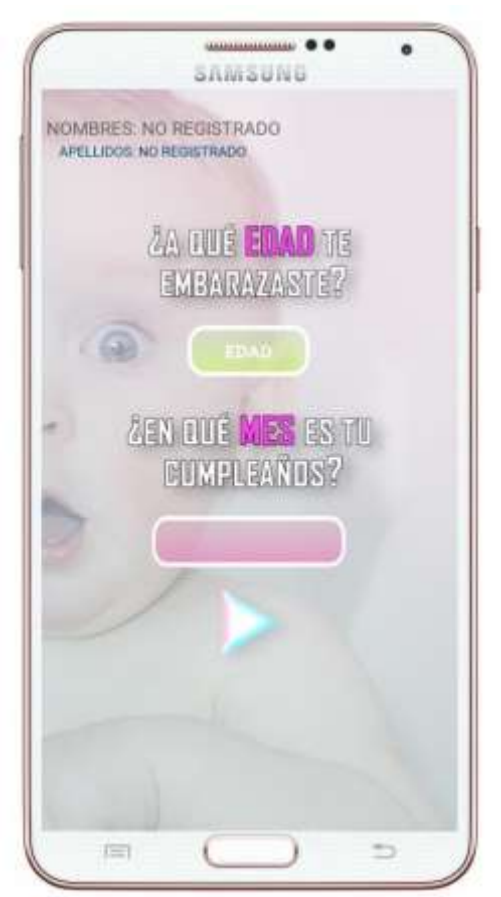

 Fuente: Elaboración propia. **a de Registro de Mes de Concepción.** 

Al igual que en la activity anterior, en esta se debe ingresar el mes de su menstruación antes de quedar embarazada,

#### **Pantall**

más abajo el día de su última menstruación previo al embarazo; debiendo luego pulsar en el botón seguir para continuar con el proceso de la predicción, cabe mencionar que para efectos prácticos y precisos para el cálculo del mes de la concepción de la madre se creó en esta activity un algoritmo que calcular el mes exacto basados en el último día de la regla previo al embarazo y adicionándole a esta fecha dos semanas.

> Gráfico Nro. 29: Pantalla de Registro de Mes de Concepción.

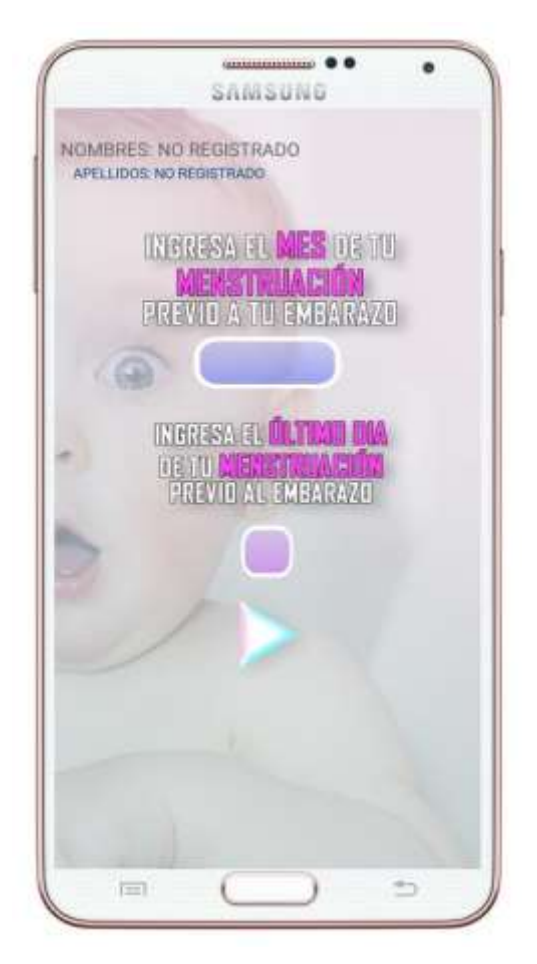

Fuente: Elaboración propia.

# **Pantalla de Resultados de la Predicción del Sexo del bebé.**

Esta activity muestra el resultado de la predicción del sexo del bebé, dependiendo si es Niño o Niña, basado en los datos ingresados de la gestante y la opción de volver a hacer el pronóstico o cerrar la aplicación.

eGráfico Nro. n la universid30ad: .Resultados de la Predicción del Sexo del bebé.

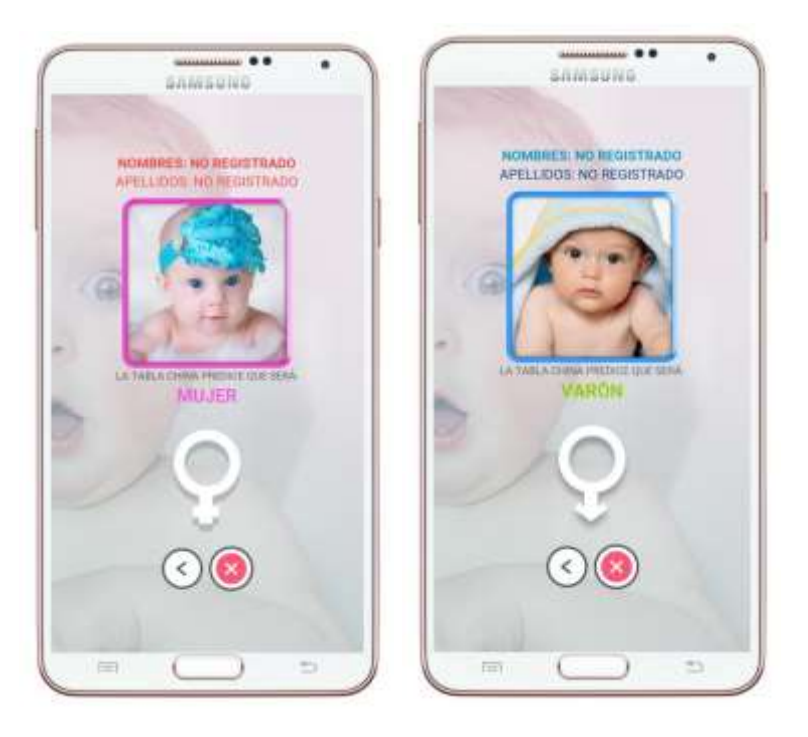

Fuente: Elaboración propia.

#### **5.3.1.27. Resultado de las Pruebas**

Para este paso se requirió de la Instalación de la App en los dispositivos móviles pertenecientes a 30 gestantes en el momento de las entregas funcionales y el llenado de una encuesta aplicada a cada una de ellas:

#### **Encuesta de Opinión Item 1.**

Tabla Nro. 44: Acierto en Predicción del Sexo del Bebé en la Aplicación

Distribución de frecuencias y respuestas relacionadas a aciertos de la predicción del sexo del bebé en la aplicación móvil; respecto a la Implementación de una aplicación móvil basada en tecnología Android para el Hospital III EsSalud - Chimbote; 2019.

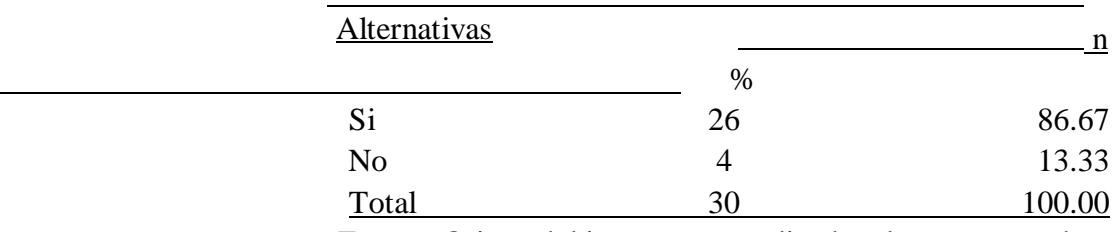

Fuente: Origen del instrumento aplicado a las gestantes de la consulta externa de obstetricia del Hospital III EsSalud - Chimbote en relación a la pregunta: ¿La Aplicación Móvil pudo predecir el sexo de su hijo?

Aplicado por: Espejo, J.; 2019.

En la tabla Nro. 44 Se observa que el 86.67% de los gestantes encuestadas expresaron que, SI pudieron predecir el sexo de su bebé mediante la Aplicación móvil, mientras que el 13.33%, indican que NO pudieron predecir el sexo de su bebé.

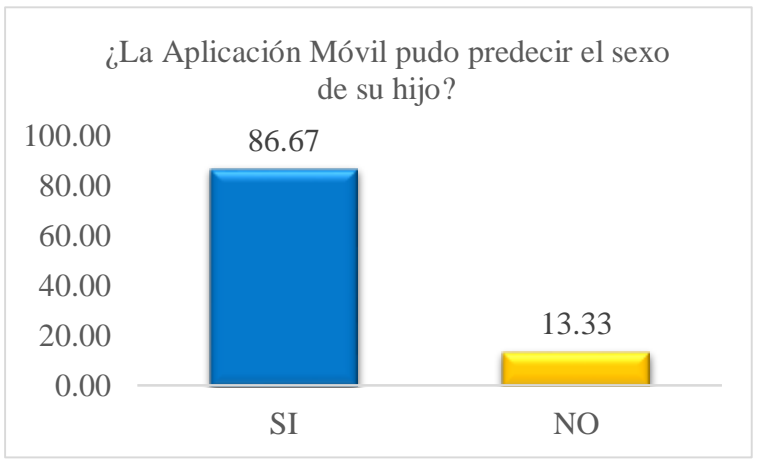

Gráfico Nro. 31: Acierto en Predicción del Sexo del Bebé en la Aplicación

## **Encuesta de Opinión Item 2.**

Tabla Nro. 45: Conformidad con el uso de la Aplicación

Distribución de frecuencias y respuestas relacionadas a la conformidad sobre el uso de la aplicación móvil; respecto a la Implementación de una aplicación móvil basada en tecnología Android para el Hospital III EsSalud - Chimbote; 2019.

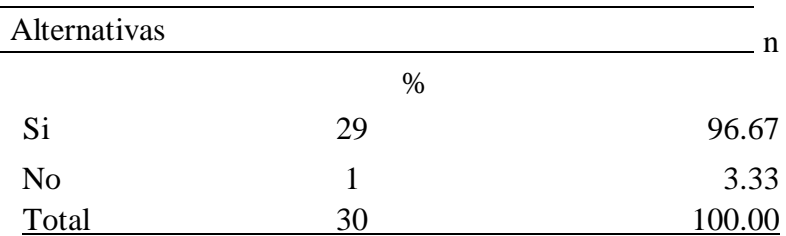

Fuente: Origen del instrumento aplicado a las gestantes de la consulta externa de obstetricia del Hospital III EsSalud - Chimbote en relación a la pregunta: ¿Quedó conforme con el uso de la aplicación para la predicción del sexo de su hijo?

Fuente: Tabla Nro. 44

Aplicado por: Espejo, J.; 2019.

En la tabla Nro. 45 Se observa que el 96.67% de los gestantes encuestadas expresaron que, SI quedaron conformes con el uso de la Aplicación móvil, mientras que el 3.33%, indican que NO quedaron conformes.

Gráfico Nro. 32: Conformidad con el uso de la Aplicación

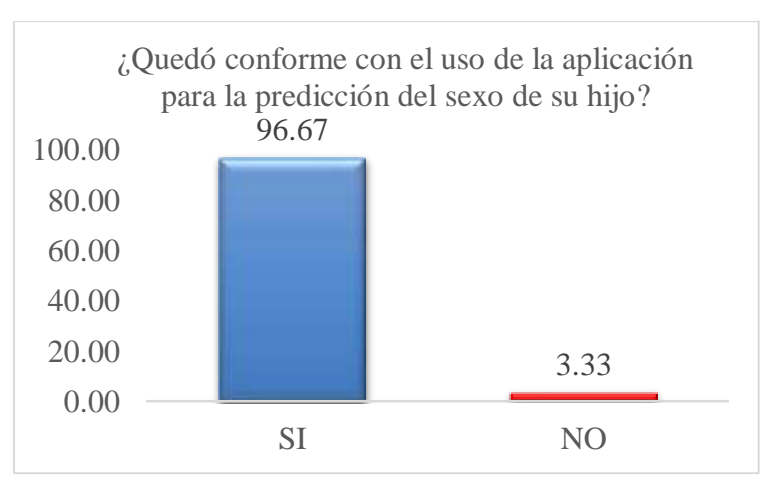

Fuente: Tabla Nro. 45.

# **5.3.1.28. Diagrama de Gantt**

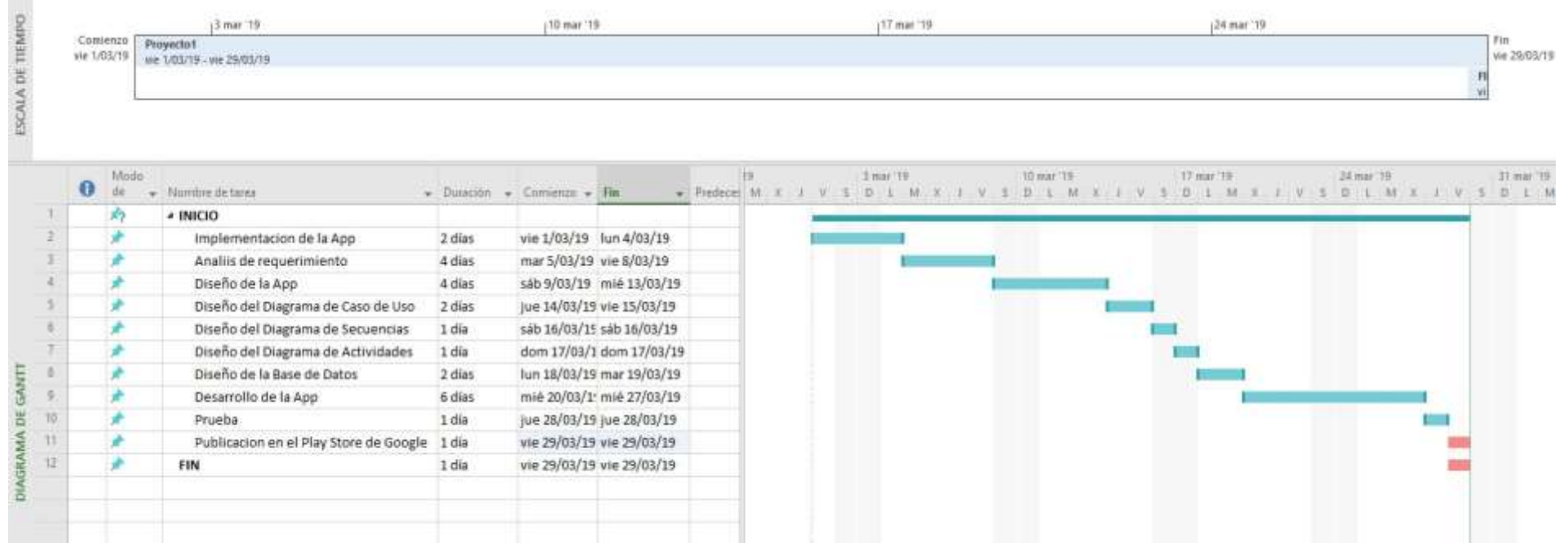

Gráfico Nro. 33: Implementación de la App.

Fuente: Elaboración propia.

169

**5.3.1.29. Propuesta económica** 

Tabla Nro. 46: Propuesta económica.

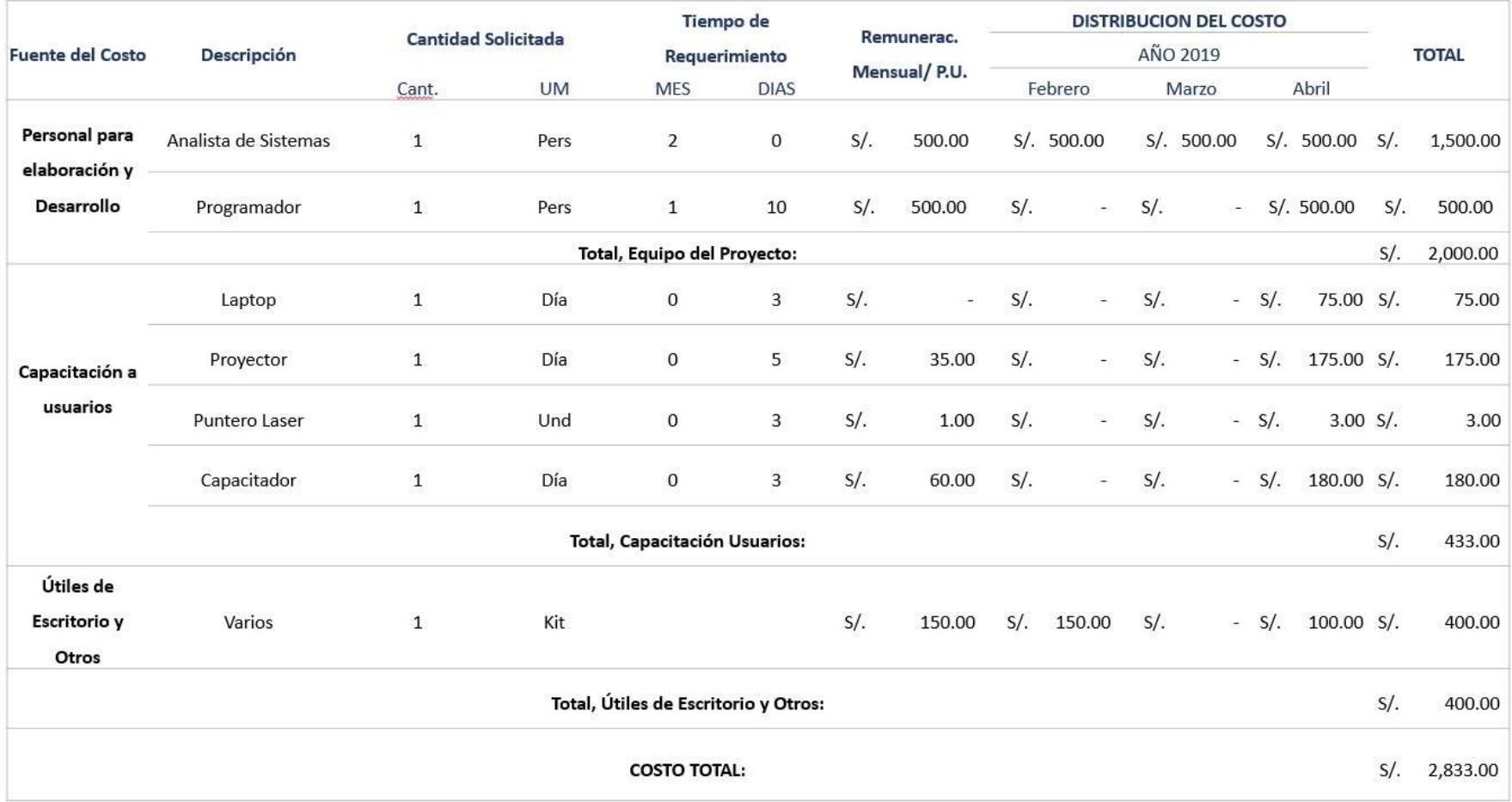

Fuente: Elaboración propia.

#### **VI. CONCLUSIONES**

Según los resultados obtenidos, analizados e interpretados, se concluye que hay una necesidad de implementar una aplicación móvil basada en tecnología Android, para predecir el sexo fetal intrauterino en gestantes que acuden al servicio de gíneco obstetricia del Hospital III Es salud – Chimbote; 2019 en busca de una consulta médica para control y más que todo buscan después del primer trimestre de embarazo saber el sexo de su bebé. De esa forma indirecta también se podrá descongestionar un porcentaje la congestión de los consultorios de obstetricia en primer lugar luego el de ecografías. Interpretación que tiene similitud con lo propuesto en la hipótesis general del presente trabajo que a la letra dice mediante la implementación de una aplicación móvil basada en tecnología Android, se logrará predecir el sexo fetal intrauterino en gestantes que acudieron al servicio de gíneco obstetricia del Hospital III Es salud – Chimbote; 2019. Por lo expuesto la hipótesis general queda aceptada.

Se concluye en el cumplimiento de las hipótesis específicas como se detalla:

- 1. Se cumplió con la implementación de. una aplicación móvil basada en tecnología Android, utilizando el lenguaje de programación Java y Base de Datos MySql la cual permitió predecir el sexo fetal intrauterino Hospital III Es  $Salud - Chimbote - 2019.$
- 2. Con la implementación de la aplicación se logra predecir el sexo fetal intrauterino desde el momento de la concepción, sin riesgos a los que se someten en otras técnicas por emisión de ondas ultrasónicas, así mismo se podrá utilizar para programar sexo del bebé por las parejas interesadas.
- 3. El mayor porcentaje de las gestantes que acudieron a la capacitación confirmaron la asertividad positiva del sexo de su bebé utilizando la tabla china en la aplicación móvil.

Se concluye en cuanto a las Dimensiones 1 y 2 como se detalla:

- 1. El 78.57% de los encuestados expresaron que, SI aprueban el análisis de la realidad del Área de Obstetricia del Hospital III EsSalud – Chimbote, mientras que el 21.43%, lo desaprueban a la Implementación de una aplicación móvil basada en tecnología Android para el Hospital III EsSalud - Chimbote; 2019.
- 2. El 70.24% de las gestantes encuestadas, indican que, SI es necesario la implementación de una aplicación móvil basada en tecnología Android, y el 29.76% nos indica que no hay necesidad de implementar la aplicación móvil basada en tecnología Android.

El Presente informe hace su principal aporte basado en sus resultados que servirán como antecedentes para futuras investigaciones.

Como un valor agregado de la presente investigación diremos que las pacientes gestantes que utilizaron el método de la tabla china en la aplicación móvil en el momento de la capacitación quedaron satisfechas de los resultados obtenidos, esto tras haberlo probado en hijos que ya tenían por lo que podemos añadir también que la aplicación podría ser usada para programar la concepción y de ese modo el sexo del futuro bebé.

# **VII. RECOMENDACIONES**

Se Sugiere:

- 1. Socializar la presente investigación en la Universidad y en el Hospital III EsSalud de Chimbote para que conozcan los beneficios tanto para gestantes y para la institución de EsSalud y para que esta App sea conocida.
- 2. Capacitar a médicos ginecólogos y obstetrices para el uso de dicha a aplicación para que lo pongan en práctica con las gestantes que acuden a la consulta.
- 3. Usar la aplicación en gestantes en su primer trimestre de gestación para predecir el sexo fetal intrauterino.
- 4. Continuar haciendo investigación en este rubro y proyectar trabajos aquí en Chimbote con la temática de estudios comparativos con otros métodos para en un futuro hablar de un porcentaje elevado de asertividad en comparación con las otras técnicas y evitar posibles daños fisiológicos en las gestantes.

# **REFERENCIAS BIBLIOGRÁFICAS**

- 1. Martínez E, Tapia R, León J. revista.unam.mx. [Online].; 2013 [cited 2019 Marzo 1. Available from: [http://www.revista.unam.mx/vol.14/num2/art16/.](http://www.revista.unam.mx/vol.14/num2/art16/)
- 2. De la Riva D, Di Cicco C. Jinstituto de Investigacion y transferencia en Tecnologia. [Online].; 2012 [cited 2019 Marzo 2. Available from: [http://sedici.unlp.edu.ar/bitstream/handle/10915/23789/Documento\\_completo.p](http://sedici.unlp.edu.ar/bitstream/handle/10915/23789/Documento_completo.pdf?sequence=1)  [df?sequence=1.](http://sedici.unlp.edu.ar/bitstream/handle/10915/23789/Documento_completo.pdf?sequence=1)
- 3. Jimenez G. Tendencias de las Comunicaciones. [Online].; 2010 [cited 2019 Marzo 3. Available from: [https://www.tendencias21.net/Las-TIC](https://www.tendencias21.net/Las-TIC-revolucionan-la-asistencia-medica_a4722.html)[revolucionanla-asistencia-medica\\_a4722.html.](https://www.tendencias21.net/Las-TIC-revolucionan-la-asistencia-medica_a4722.html)
- 4. Memorias XXIV Congreso Colombiano de Medicina Interna. Fundamentos de la informática en salud ¿Qué es, para qué nos sirve y a dónde nos va a llevar? Fundamentals of health informatics What is it, what use does it have and where is it going to lead us? [Online].; 2016 [cited 2019 Febrero 20. Available from: [http://www.actamedicacolombiana.com/anexo/articulos/2016/03S-2016-11.pdf.](http://www.actamedicacolombiana.com/anexo/articulos/2016/03S-2016-11.pdf)
- 5. Chura S. Aplicación informática para predecir el sexo fetal intrauterino. Tesis. Bolivia: Universidad La Salle, Instituto de Investigaciones en Ciencia y Tecnología; Septiembre 2016.
- 6. Auz J. Diseño e Implementación de una Aplicación Móvil para el Proceso de Reservación de Habitaciones en el Hostal Quinta Sur. Tesis. Guayaquil: Universidad Politecnica Salesiana, ingenieria de sistemas; 2016.
- 7. Rentería L, Ayala W. Uso Didáctico de los Dispositivos Móviles y su Influencia en el Aprendizaje de las Matemáticas en el Grado 11º de la Institución Educativa Tricentenario del Municipio de Medellín – Colombia, año 2015. Tesis De Maestro En Informatica. Colombia: Universidad Privada Norbert Wiener, Departamento de Informática; 2015.
- 8. Muñoz A. Proyecto PITES: Plataforma para la Innovación en Telemedicina y E\_Salud en España. Tesis. España: Instituto de Salud Carlos III - Ministerio de Economía y Competitividad de España; 2010.
- 9. Francés F, Castelló A, Verdú F. El Diagnóstico Genético del Sexo Mediante el Test de la Amelogenina: Métodos y Posibles Fuentes de Error. [Online].; 2008 [cited 2019 Febrero 20. Available from: [http://scielo.isciii.es/pdf/cmf/n52/articulo2.pdf.](http://scielo.isciii.es/pdf/cmf/n52/articulo2.pdf)
- 10. Alcoccer J. Prototipo de aplicación móvil del sistema de citas médicas en el hospital regional "José Alfredo Mendoza Olavarría" - Jamo II - 2 - Tumbes; 2016. Tesis. Tumbes: hospital regional "José Alfredo Mendoza Olavarría" - Jamo II - 2, Tumbes; 2016.
- 11. Huamán L, Morán L. Universidad Nacional Mayor de San Marcos Facultad de Medicina E.A.P. de Tecnología Médica. [Online].; 2014 [cited 2019 Febrero 20. Available from:  $\blacksquare$ [http://cybertesis.unmsm.edu.pe/bitstream/handle/cybertesis/3704/Huam%C3%](http://cybertesis.unmsm.edu.pe/bitstream/handle/cybertesis/3704/Huam%C3%A1n_rl.pdf?sequence=1&isAllowed=y)  [A1n\\_rl.pdf?sequence=1&isAllowed=y.](http://cybertesis.unmsm.edu.pe/bitstream/handle/cybertesis/3704/Huam%C3%A1n_rl.pdf?sequence=1&isAllowed=y)
- 12. Rodriguez C, Quispe J. Comparación del Método de Johnson Toshach y la Ultrasonografía para estimar el Ponderado Fetal en Gestantes a Término Asistidas en el Hospital Regional de Cajamarca. informe de investigacion. Cajamarca: Hospital Regional de Cajamarca, Cajamarca; 2014.
- 13. Mires J. Diseño e Implementación de una Aplicación Móvil. Tesis. Lima: Pontificia Universidad Catolica Del Peru, Lima; 2013.
- 14. Valdez Y. Implementación de una Aplicación Móvil Basada en Tecnología Android Para el Acceso a la Información de Lugares de Interés y Servicios en la Municipalidad Provincial de Bolognesi – Ancash; 2017. Tesis. Chimbote: Uladech-Católica, Ancash; 2017.
- 15. Castilllo A, Pérez M. Desarrollo de una Aplicación Web Móvil Para Optimizar las Consultas de Infracciones de Tránsito en la Gerencia de transporte y Tránsito de la Municipalidad Provincial del Santa - 2017. Tesis de Grado. Nuevo Chimbote - Chimbote: Universidad Nacional Del Santa, Ingenieria de Sistemas; 2017. Report No.: http://repositorio.uns.edu.pe/handle/UNS/2892?show=full.
- 16. Fredy CL. Diseño de un sistema móvil de recorrido turístico en la ciudad de Huaraz en el año 2015. tesis. chimbote: uladech catolica, huaraz; 2015.
- 17. Es Salud. http://www.essalud.gob.pe. [Online].; 2016 [cited 2019 Marzo 10.

Available from:  $\blacksquare$ 

[http://www.essalud.gob.pe/downloads/archivo\\_central/BREVE\\_HISTORIA\\_C](http://www.essalud.gob.pe/downloads/archivo_central/BREVE_HISTORIA_CNSS.pdf)  [NSS.pdf.](http://www.essalud.gob.pe/downloads/archivo_central/BREVE_HISTORIA_CNSS.pdf)

- 18. Es Salud. En EsSalud Ancash se conmemora el 50 aniversario del Hospital III Chimbote que mensualmente atiende a 14 mil pacientes. [Online].; 2013 [cited 2019 Marzo 10. Available from: [http://www.essalud.gob.pe/en-essalud](http://www.essalud.gob.pe/en-essalud-ancash-se-conmemora-el-50-aniversario-del-hospital-iii-chimbote-que-mensualmente-atiende-a-14-mil-pacientes/)[ancashse-conmemora-el-50-aniversario-del-hospital-iii-chimbote-que](http://www.essalud.gob.pe/en-essalud-ancash-se-conmemora-el-50-aniversario-del-hospital-iii-chimbote-que-mensualmente-atiende-a-14-mil-pacientes/)[mensualmenteatiende-a-14-mil-pacientes/.](http://www.essalud.gob.pe/en-essalud-ancash-se-conmemora-el-50-aniversario-del-hospital-iii-chimbote-que-mensualmente-atiende-a-14-mil-pacientes/)
- 19. Portal Es Salud. Hospital III Chimbote de EsSalud atendió más de 82 mil emergencias. [Online].; 2016 [cited 2019 Marzo 10. Available from: [http://www.essalud.gob.pe/hospital-iii-chimbote-de-essalud-atendio-mas-de-](http://www.essalud.gob.pe/hospital-iii-chimbote-de-essalud-atendio-mas-de-82-mil-emergencias/)[82mil-emergencias/.](http://www.essalud.gob.pe/hospital-iii-chimbote-de-essalud-atendio-mas-de-82-mil-emergencias/)
- 20. Imagen EsSalud. Hospital III Chimbote de EsSalud Ancash cumple 55 años brindando 15 mil consultas médicas mensuales. [Online].; 2018 [cited 2019 Marzo 10. Available from: [http://www.essalud.gob.pe/hospital-iii-chimbote](http://www.essalud.gob.pe/hospital-iii-chimbote-de-essalud-ancash-cumple-55-anos-brindando-15-mil-consultas-medicas-mensuales/)[deessalud-ancash-cumple-55-anos-brindando-15-mil-consultas](http://www.essalud.gob.pe/hospital-iii-chimbote-de-essalud-ancash-cumple-55-anos-brindando-15-mil-consultas-medicas-mensuales/)[medicasmensuales/.](http://www.essalud.gob.pe/hospital-iii-chimbote-de-essalud-ancash-cumple-55-anos-brindando-15-mil-consultas-medicas-mensuales/)
- 21. Es Salud. http://www.essalud.gob.pe. [Online].; 2018 [cited 2019 Marzo 10. Available from: [http://www.essalud.gob.pe/transparencia/poi/POIDESAGREGADO2018.pdf.](http://www.essalud.gob.pe/transparencia/poi/POIDESAGREGADO2018.pdf)
- 22. Es Salud. www.essalud.gob.pe. [Online].; 2019| [cited 2019 Marzo 10. Available from: [http://www.essalud.gob.pe/nuestra-institucion/.](http://www.essalud.gob.pe/nuestra-institucion/)
- 23. Belloch C. Las Tecnologías de la Información y Comunicación en el Aprendizaje. [Online].; 2012 [cited 2019 Marzo 10. Available from: [https://www.uv.es/bellochc/pedagogia/EVA1.pdf.](https://www.uv.es/bellochc/pedagogia/EVA1.pdf)
- 24. Ortí CB. Las Tecnologías De La Información Y Comunicación (T.I.C.). [Online].: 2012 [cited 2019 Marzo 10. Available from: [https://www.uv.es/~bellochc/pdf/pwtic1.pdf.](https://www.uv.es/~bellochc/pdf/pwtic1.pdf)
- 25. Universidad Interamericana Para el Desarrollo. Tecnologías de la Información y Comunicación. [Online]. [cited 2019 Marzo 10. Available from: [https://moodle2.unid.edu.mx/dts\\_cursos\\_mdl/lic/IC/IT/S01/IT01\\_Lectura.pdf.](https://moodle2.unid.edu.mx/dts_cursos_mdl/lic/IC/IT/S01/IT01_Lectura.pdf)
- 26. Martinez LYA. Tecnologías De La Información Y La Comunicación (Tics) En El Sector Salud. [Online].; 2013 [cited 2019 Marzo 10. Available from: [http://bdigital.unal.edu.co/11172/1/laurayanethavellamartinez.2013.pdf.](http://bdigital.unal.edu.co/11172/1/laurayanethavellamartinez.2013.pdf)
- 27. Alamo ON. Historia de las Tecnologías de Información y Comunicación (19301970). [Online].; 2019 [cited 2019 Marzo 10. Available from: [http://www.revistacts.net/files/Portafolio/alamo\\_editado.pdf.](http://www.revistacts.net/files/Portafolio/alamo_editado.pdf)
- 28. Bustos PC. Conociendo las TIC. [Online].; 2009 [cited 2019 Marzo 10. Available from: [http://repositorio.uchile.cl/bitstream/handle/2250/120281/Calandra\\_Pedro\\_Con](http://repositorio.uchile.cl/bitstream/handle/2250/120281/Calandra_Pedro_Conociendo_los_TIC.pdf;sequence=1)  [ociendo\\_los\\_TIC.pdf;sequence=1.](http://repositorio.uchile.cl/bitstream/handle/2250/120281/Calandra_Pedro_Conociendo_los_TIC.pdf;sequence=1)
- 29. Buendía. El Conocimiento que Tienen los Niños de las Tic y su uso en un Aula de Cinco Años. Tesis. Lima: Pontificia Universidad Católica Del Perú ; 2017.
- 30. Alarcón DN, Ramirez M, Vilchez Y. Las Tecnologías de la Información y Comunicación (TIC). Tesis. Lima: Universidad Nacional de Educación, Departtamento Académico de Lenguas Extranjeras; 2014.
- 31. Crespo A. El Impacto de las Tecnologías de la Información y Comunicación TIC en los Cuidados de Salud en España. Tesis. España: Universidad de Cantabria, Escuela Universitaria de Enfermería; 2017.
- 32. Las nuevas tecnologías en niños y adolescentes. Web del Hospital Sant Joan de Déu. [Online].; 2015 [cited 2019 Abril 10. Available from: [https://fundacionesplai.org/debates/wp](https://fundacionesplai.org/debates/wp-content/uploads/sites/3/2015/10/Tarbal-2015.-TIC-y-salud-un-binomio-saludable-para-todos.pdf)[content/uploads/sites/3/2015/10/Tarbal2015.-TIC-y-salud-un-binomio](https://fundacionesplai.org/debates/wp-content/uploads/sites/3/2015/10/Tarbal-2015.-TIC-y-salud-un-binomio-saludable-para-todos.pdf)[saludable-para-todos.pdf.](https://fundacionesplai.org/debates/wp-content/uploads/sites/3/2015/10/Tarbal-2015.-TIC-y-salud-un-binomio-saludable-para-todos.pdf)
- 33. Porto JP. Definicion.de: Definición de servidor. [Online].; 2010 [cited 2019 Marzo 10. Available from: [https://definicion.de/servidor/.](https://definicion.de/servidor/)
- 34. Borges E. Infranetworking.com. [Online].; 2019 [cited 2019 Marzo 10. Available from: [https://blog.infranetworking.com/tipos-de-servidores-web/.](https://blog.infranetworking.com/tipos-de-servidores-web/)
- 35. Borges E. Infranetworking.com. [Online].; 2018 [cited 2019 Marzo 10. Available from: [https://blog.infranetworking.com/marcas-de-servidores/.](https://blog.infranetworking.com/marcas-de-servidores/)
- 36. Stupia P. ITSitio. [Online].; 2015 [cited 2019 Marzo 10. Available from: [https://www.itsitio.com/ar/8-fabricantes-que-dominan-el-mercado-deservidores/.](https://www.itsitio.com/ar/8-fabricantes-que-dominan-el-mercado-de-servidores/)
- 37. Hospital Italiano de Buenos Aires. Sistemas de Información En Salud: Integrando Datos Clínicos en Diferentes Escenarios y Usuarios. Rev Peru Med Exp Salud Publica. 2015 Mayo.
- 38. Matilla K. Los modelos de planificación estratégica en la teoría de las Relaciones Públicas. Barcelona. 2008.
- 39. www.salusplay.com. Aplicaciones Móviles. [Online].; 2017 [cited 2019 Abril
	- 10. Available from: [https://www.salusplay.com/blog/wpcontent/uploads/2017/06/guia](https://www.salusplay.com/blog/wp-content/uploads/2017/06/guia-aplicaciones-moviles-salusplay.pdf)[aplicaciones-moviles-salusplay.pdf.](https://www.salusplay.com/blog/wp-content/uploads/2017/06/guia-aplicaciones-moviles-salusplay.pdf)
- 40. Revista de la O.F.I.L. Aplicaciones móviles en el ámbito de la salud ¿son productos sanitarios? Revista de la O.F.I.L. 2015 Agosto.
- 41. Mejia J, Ycaza G. Fundamentos Tecnológicos de Información. Guayaquil: Universidad ECOTEC, Facultad de Sistemas y Telecomunicaciones; 2013.
- 42. Valdés DP. Maestrosdelweb. [Online].; 2007 [cited 2019 Marzo 2. Available from: [http://www.maestrosdelweb.com/que-son-las-bases-de-datos/.](http://www.maestrosdelweb.com/que-son-las-bases-de-datos/)
- 43. Gardey JPPyA. Definicion.de. [Online].; 2017 [cited 2019 Marzo 2. Available from: [https://definicion.de/base-de-datos/.](https://definicion.de/base-de-datos/)
- 44. (2019) EdC. Concepto.de. [Online].; 2019 [cited 2019 Marzo 2. Available from: [https://concepto.de/base-de-datos/.](https://concepto.de/base-de-datos/)
- 45. Yeeply. Plataforma premium. [Online].; 2012 [cited 2019 MARZO 2. Available from: https://www.yeeply.com/blog/programar-apps-multiplataforma-html5/.
- 46. Informacion T. Tecnologias Informacion. [Online].; 2018 [cited 2019 Marzo 2. Available from: [https://www.tecnologias-informacion.com/modeladodatos.html.](https://www.tecnologias-informacion.com/modeladodatos.html)
- 47. Codd EF. Seas Upenn. [Online].; 1970 [cited 2019 Marzo 2. Available from: [https://www.seas.upenn.edu/~zives/03f/cis550/codd.pdf.](https://www.seas.upenn.edu/~zives/03f/cis550/codd.pdf)
- 48. Lanzillotta A. Sistemas.com. [Online].; 2018 [cited 2019 Marzo 2. Available from: [https://sistemas.com/lenguaje-de-programacion.php.](https://sistemas.com/lenguaje-de-programacion.php)
- 49. 247 Tecno. 247tecno.com. [Online].; 2017 [cited 2019 Marzo 10. Available from: [http://247tecno.com/tipos-de-lenguaje-de-programacion/.](http://247tecno.com/tipos-de-lenguaje-de-programacion/)
- 50. Sanitas. sanitas.es. [Online].; 2018 [cited 2019 Marzo 15. Available from: [https://www.sanitas.es/sanitas/seguros/es/particulares/biblioteca](https://www.sanitas.es/sanitas/seguros/es/particulares/biblioteca-de-salud/embarazo-maternidad/pruebas-embarazo/determinacion-sexo-fetal.html)[desalud/embarazo-maternidad/pruebas-embarazo/determinacion-sexo-fetal.html.](https://www.sanitas.es/sanitas/seguros/es/particulares/biblioteca-de-salud/embarazo-maternidad/pruebas-embarazo/determinacion-sexo-fetal.html)
- 51. Kurtz M. Ecografia. 1st ed.. In Kurtz M. Ecografia. 1st ed.. Madrid: Marban Libros; 2007. p. 608.
- 52. Adiego MPCSIyB. Determinación del Sexo Fetal: Estudio Prospectivo. [Online].; 2010 [cited 2019 Febrero 20. Available from: [https://scielo.conicyt.cl/scielo.php?pid=S071775262008000100005&script=sci\\_](https://scielo.conicyt.cl/scielo.php?pid=S0717-75262008000100005&script=sci_arttext) [arttext.](https://scielo.conicyt.cl/scielo.php?pid=S0717-75262008000100005&script=sci_arttext)
- 53. Quironsalud. Centro Médico Teknon. [Online].; 2016 [cited 2019 Febrero 20. Available from: [www.teknon.es.](http://www.teknon.es/)
- 54. Medicine AIU. Practice guidelines for the performance of antepartum obstetrical.. Swicen Libers. 2011;(1st ed.).
- 55. X. RL&V. Manual de Estimulación en Utero Dirigido a Gestantes. [Online].; 2018 [cited 2019 Febrero 20. Available from: [www.uazuay.edu.ec/estimulacion.](http://www.uazuay.edu.ec/estimulacion)
- 56. Pinheiro DP. Mdsaude Tabla China. [Online].; 2018 [cited 2019 Febrero 20. Available from: [https://www.mdsaude.com/es/2016/09/tabla](https://www.mdsaude.com/es/2016/09/tabla-china-embarazo.html)[chinaembarazo.html.](https://www.mdsaude.com/es/2016/09/tabla-china-embarazo.html)
- 57. ISSI G. ISSI. [Online].; 2003 [cited 2019 ABRIL 10. Available from: [http://issi.dsic.upv.es/archives/f-1069167248521/actas.pdf.](http://issi.dsic.upv.es/archives/f-1069167248521/actas.pdf)
- 58. Arteaga J. Estudio Comparativo De Metodologías De Desarrollo De Software. Tesis. San Juan de Pasto: Universidad de Nariño, San Juan de Pasto; 2014.
- 59. Sampieri R, Collado C, Baptista M. Metodología de la Investigación. 5th ed. Mexico: McGraw-Hill / Interamericana Editores, S.A. DE C.V; 2010.
- 60. U. MLR. Metodologia de la Investigacion. Revista. 2011 Abril; 1.

# ANEXOS

# **ANEXO NRO. 1: CRONOGRAMA DE ACTIVIDADES**

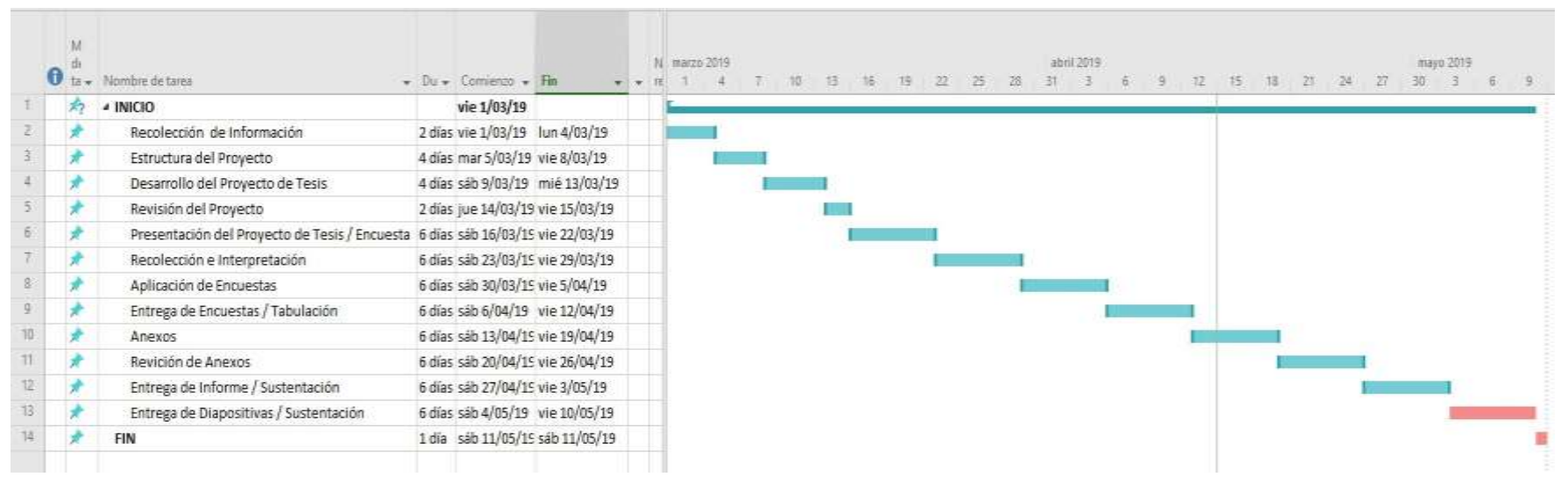

Fuente: Elaboración Propia

# **ANEXO NRO. 2:** PRESUPUESTO

# TITULO: IMPLEMENTACION DE UNA APLICACIÓN MÓVIL BASADA EN TECNOLOGÍA ANDROID PARA PREDECIR EL SEXO FETAL INTRAUTERINO-HOSPITAL III ES SALUD- CHIMBOTE

TESISTA: Jossey Louis Espejo Correa

INVERSIÓN: S/.714.50

### FINANCIAMIENTO: Recursos

COSTO

propios

DESCRIPCION UNIDAD CANTIDAD COSTO UNIT.

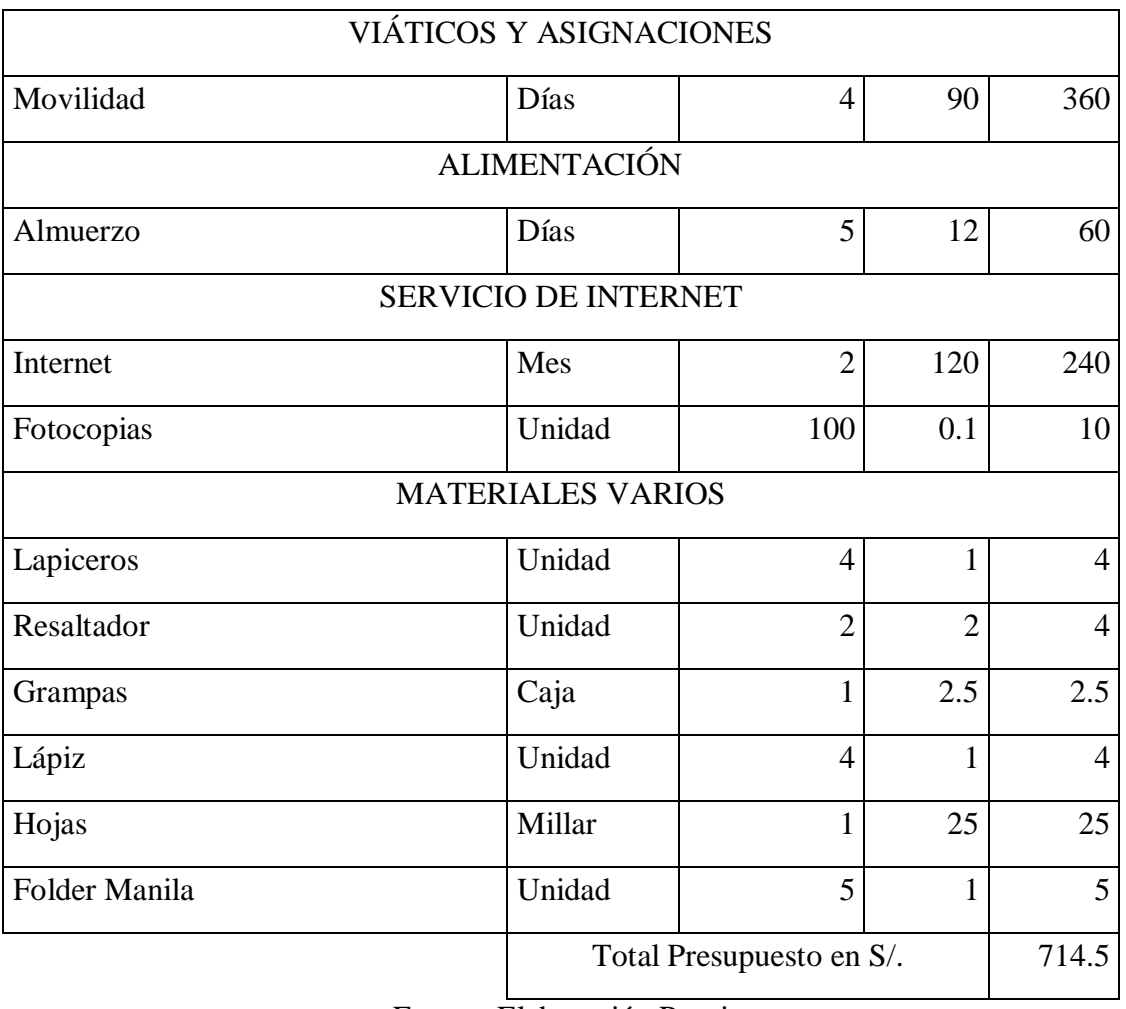

Fuente: Elaboración Propia

# **ANEXO NRO. 3:** CUESTIONARIO

TITULO: Implementar una aplicación móvil basada en tecnología Android para predecir el sexo fetal intrauterino-Hospital III Es Salud – Chimbote

TESISTA: Jossey L. Espejo Correa

# PRESENTACIÓN:

El presente instrumento forma parte del actual trabajo de investigación; por lo que se solicita su participación, respondiendo a cada pregunta de manera objetiva y veráz. La información para proporcionar es de carácter confidencial y reservado; y los resultados de la misma serán utilizados solo para efectos académicos y de investigación científica.

# INSTRUCCIONES:

A continuación, se le presenta una lista de preguntas, agrupadas por dimensión, que se solicita se responda, marcando una sola alternativa con un aspa ("X") en el recuadro correspondiente (SI o NO) según considere su alternativa, de acuerdo con el siguiente ejemplo:

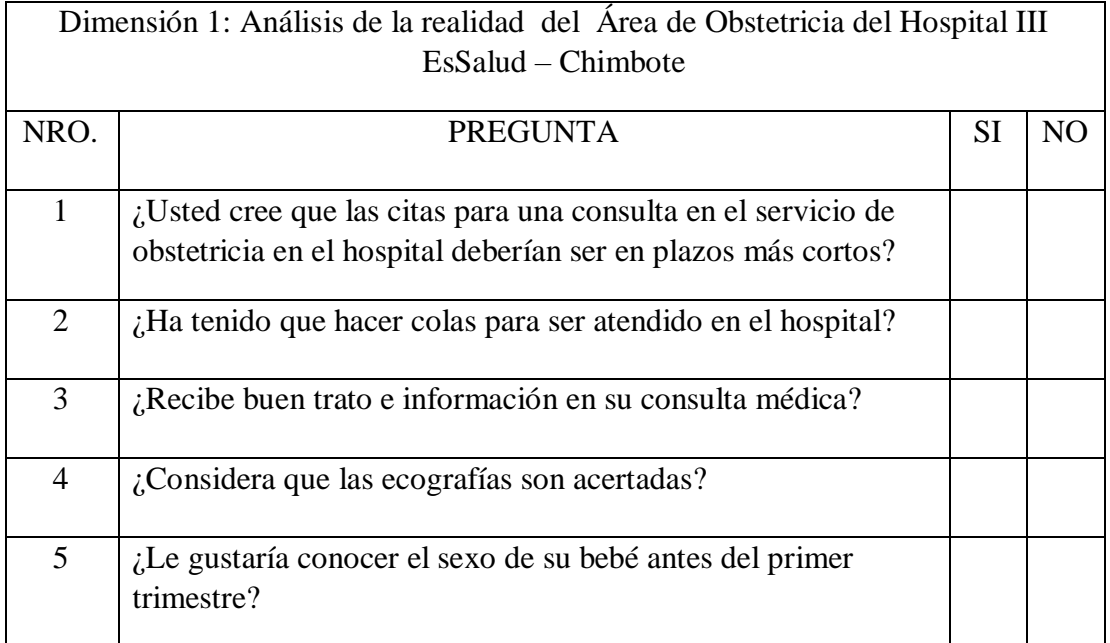

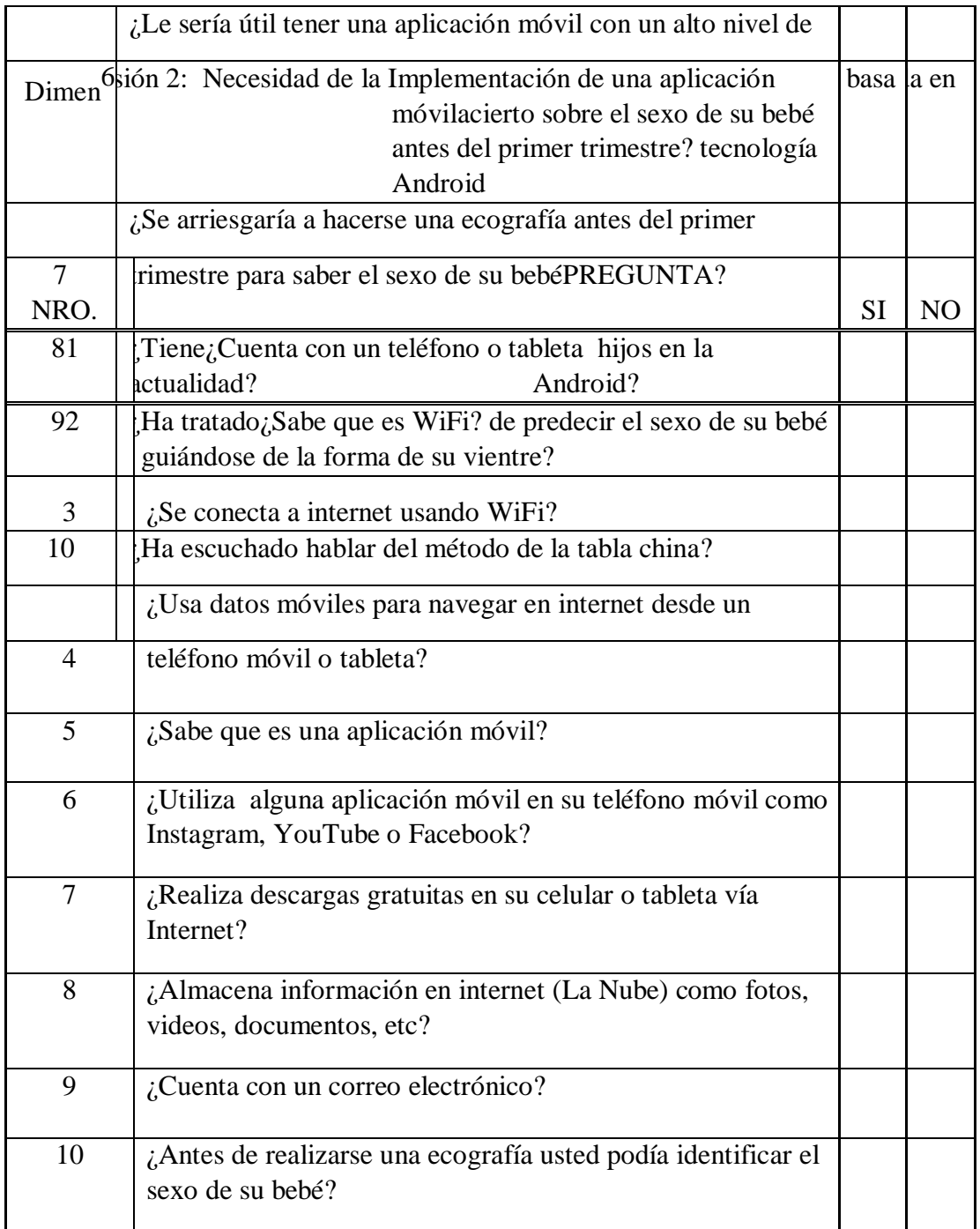

# **ANEXO NRO. 4:** ENCUESTA DE OPINIÓN

TITULO: Implementar una aplicación móvil basada en tecnología Android para predecir el sexo fetal intrauterino-Hospital III Es Salud – Chimbote

#### TESISTA: Jossey L. Espejo Correa

# PRESENTACIÓN:

El presente instrumento forma parte del actual trabajo de investigación; por lo que se solicita su participación, respondiendo a cada pregunta de manera objetiva y veraz. La información para proporcionar es de carácter confidencial y reservado; y los resultados de la misma serán utilizados solo para efectos académicos y de investigación científica.

#### INSTRUCCIONES:

A continuación, se le presenta dos preguntas, se solicita se responda, marcando una sola alternativa con un aspa ("X") en el recuadro correspondiente (SI o NO)

¿La Aplicación Móvil pudo predecir el sexo de su hijo?

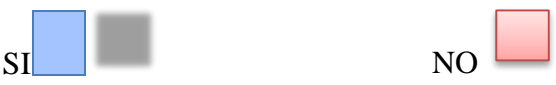

¿Quedó conforme con el uso de la aplicación para la predicción del sexo de su hijo?

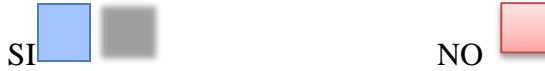

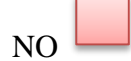